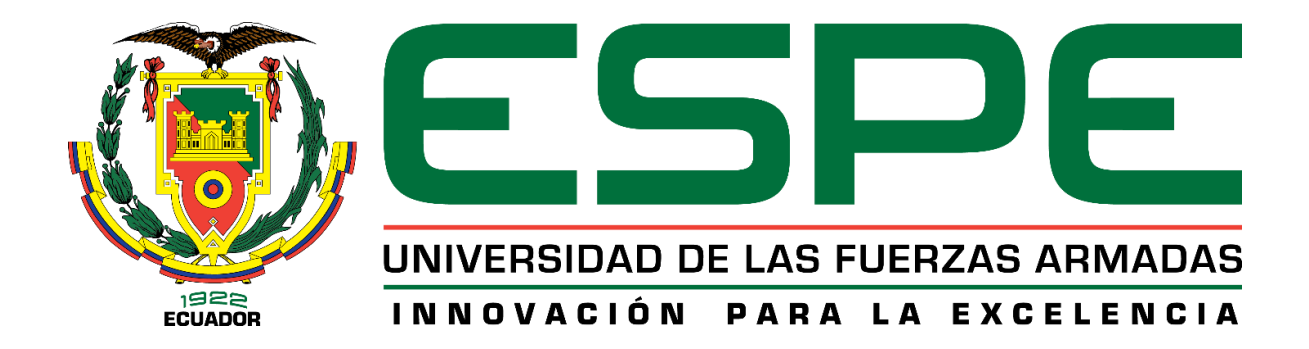

# <span id="page-0-0"></span>**METODOLOGÍA PARA EL DISEÑO DEL EJE PRINCIPAL DE UNA TURBINA TIPO FRANCIS DE LA CENTRAL HIDROELÉCTRICA AGOYÁN MEDIANTE EL MÉTODO DE ELEMENTOS FINITOS**

## **CHICAIZA ESCOBAR, EDISON LEONARDO**

## **DEPARTAMENTO DE CIENCIAS ELÉCTRICA Y ELECTRÓNICA**

## **CARRERA DE INGENIERÍA EN ELECTROMECÁNICA**

**ING. MANJARRÉS ARIAS, FÉLIX XAVIER**

**26 DE AGOSTO DE 2020**

<span id="page-1-0"></span>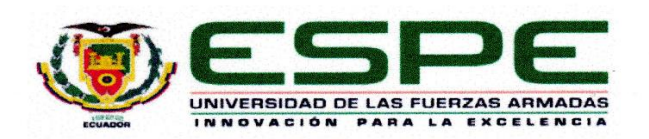

## DEPARTAMENTO DE ELÉCTRICA Y ELECTRÓNICA CARRERA DE INGENIERÍA EN ELECTROMECÁNICA

## **CERTIFICACIÓN**

Certifico que el trabajo de titulación," METODOLOGÍA PARA EL DISEÑO DEL EJE PRINCIPAL DE UNA TURBINA TIPO FRANCIS DE LA CENTRAL HIDROELÉCTRICA AGOYÁN MEDIANTE EL MÉTODO DE ELEMENTOS FINITOS." fue realizado por el señor CHICAIZA ESCOBAR, EDISON LEONARDO, el cual ha sido revisado y analizado en su totalidad por la herramienta de verificación de similitud; por lo tanto, cumple con los requisitos legales, teóricos, científicos, técnicos y metodológicos establecidos por la Universidad de las Fuerzas Armadas ESPE, razón por la cual me permito acreditar y autorizar para que lo sustenten públicamente.

Latacunga, 26 de agosto del 2020

ING. MANJARRÉS ARIAS, FÉLIX XAVIER

## <span id="page-2-0"></span>**UrkUND**

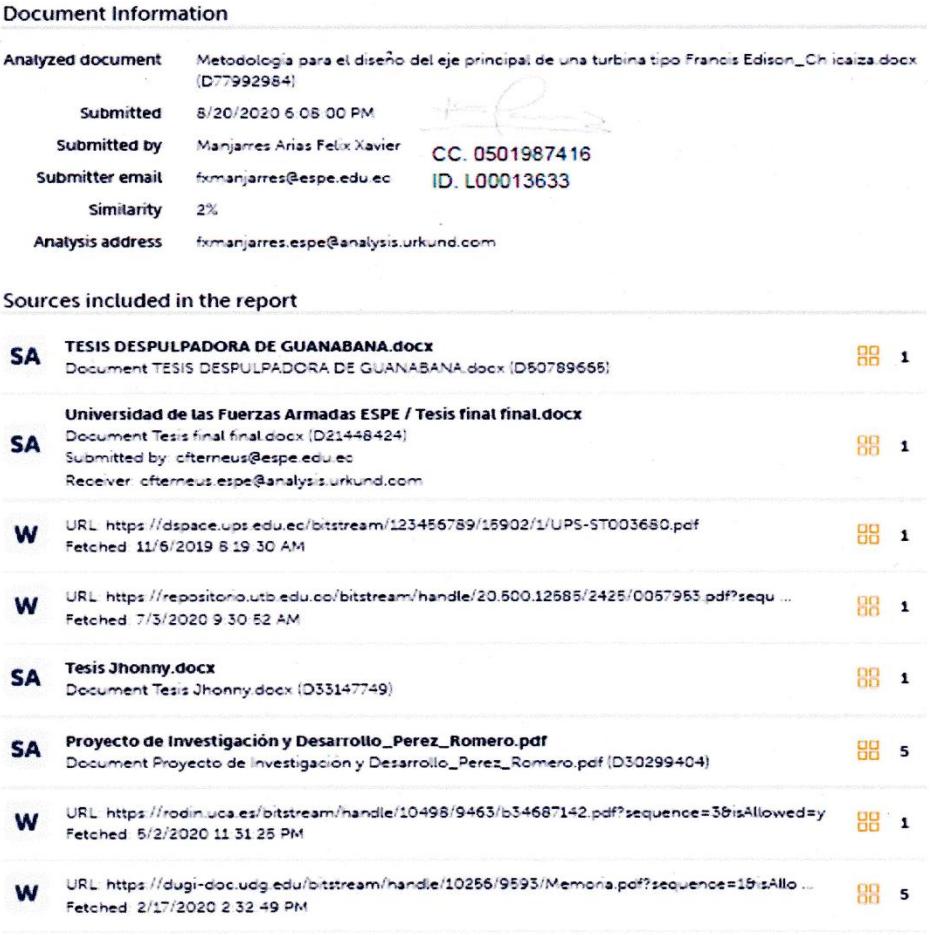

 $rac{1}{2}$ .....

ING. MANJARRÉS ARIAS, FÉLIX XAVIER

<span id="page-3-0"></span>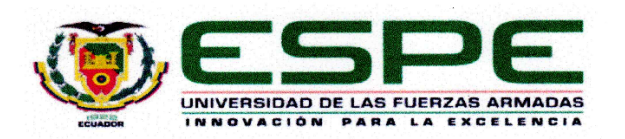

## DEPARTAMENTO DE ELÉCTRICA Y ELECTRÓNICA CARRERA DE INGENIERÍA EN ELECTROMECÁNICA

## RESPONSABILIDAD DE AUTORÍA

Yo, CHICAIZA ESCOBAR, EDISON LEONARDO, con cédula de ciudadanía 1805524095, declaro que el contenido, ideas y criterios del trabajo de titulación: METODOLOGÍA PARA EL DISEÑO DEL EJE PRINCIPAL DE UNA TURBINA TIPO FRANCIS DE LA CENTRAL HIDROELÉCTRICA AGOYÁN MEDIANTE EL MÉTODO DE ELEMENTOS FINITOS es de mi autoría y responsabilidad, cumpliendo con los requisitos legales, teóricos, científicos, técnicos, y metodológicos establecidos por la Universidad de las Fuerzas Armadas ESPE, respetando los derechos intelectuales de terceros y referenciando las citas bibliográficas.

Latacunga, 26 de agosto del 2020

 $1.1.1.1.1$ 

CHICAIZA ESCOBAR, EDISON LEONARDO

<span id="page-4-0"></span>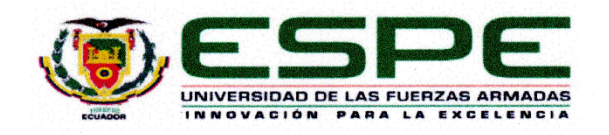

## DEPARTAMENTO DE ELÉCTRICA Y ELECTRÓNICA CARRERA DE INGENIERÍA EN ELECTROMECÁNICA

## **AUTORIZACIÓN DE PUBLICACIÓN**

Yo, CHICAIZA ESCOBAR, EDISON LEONARDO, con cédula de ciudadanía 1805524095, autorizo a la Universidad de la Fuerzas Armadas ESPE publicar el trabajo de titulación: "METODOLOGÍA PARA EL DISEÑO DEL EJE PRINCIPAL DE UNA TURBINA TIPO FRANCIS DE LA CENTRAL HIDROELÉCTRICA AGOYÁN MEDIANTE EL MÉTODO DE ELEMENTOS FINITOS." en el Repositorio institucional, cuyo contenido, ideas y criterios son de mi responsabilidad.

Latacunga, 26 de agosto del 2020

CHICAIZA ESCOBAR, EDISON LEONARDO

## **DEDICATORIA**

<span id="page-5-0"></span>Dedicado a todos los jóvenes quienes sin saberlo son el motor de la sociedad, quienes

gracias a sus sueños y anhelos luchan para cambiar el mundo "*EL DEBER DE LA* 

*JUVENTUD ES LUCHAR POR LOS CAMBIOS*" (Mujica,2016).

**Edison**

#### **AGRADECIMIENTOS**

## <span id="page-6-0"></span>*A mi familia*

Agradezco a mi familia en especial a mis padres José Chicaiza, Lastenia Escobar y a mis hermanos Mercy, Jessi, Mary y Jason quienes fueron mi apoyo y sustento durante toda mi vida, también a mis sobrinos Sami, Dereck y Yael quienes me han enseñado que en la vida solo basta sonreír para ser feliz.

#### *A mis tutores*

Un profundo agradecimiento a mi profesor y tutor de tesis Ing. Félix Manjarrés por apoyarme y guiarme en el desarrollo del proyecto y compartir sus conocimientos, de igual manera al ing. Carlos Guerra quien fue mi tutor en la central hidroeléctrica Agoyán quien me brindó su apoyo y experiencia, a la hidroeléctrica Agoyán por permitir el desarrollo de este proyecto.

### *A mis amigos*

"Mulli Friends" más que un grupo de amigos un grupo de hermanos, con quienes compartí muchas experiencias de vida. A todas esas personas quienes de una u otra manera han estado en este camino lleno de desafíos.

*"In life, you never stop learning because life never stops teaching you, never give up and move on"*

**Edison**

## <span id="page-7-0"></span>ÍNDICE DE CONTENIDOS

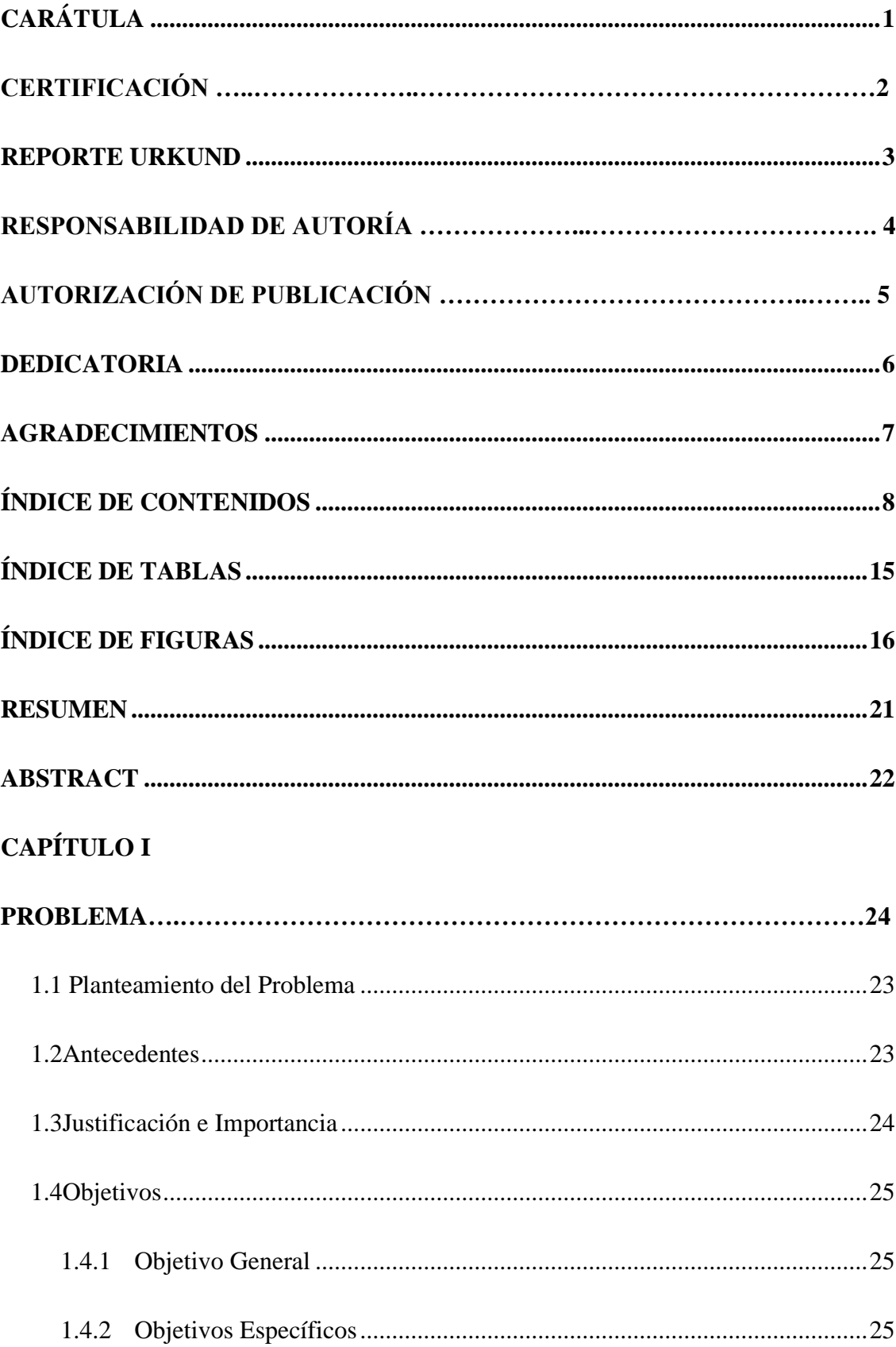

## **CAPÍTULO II**

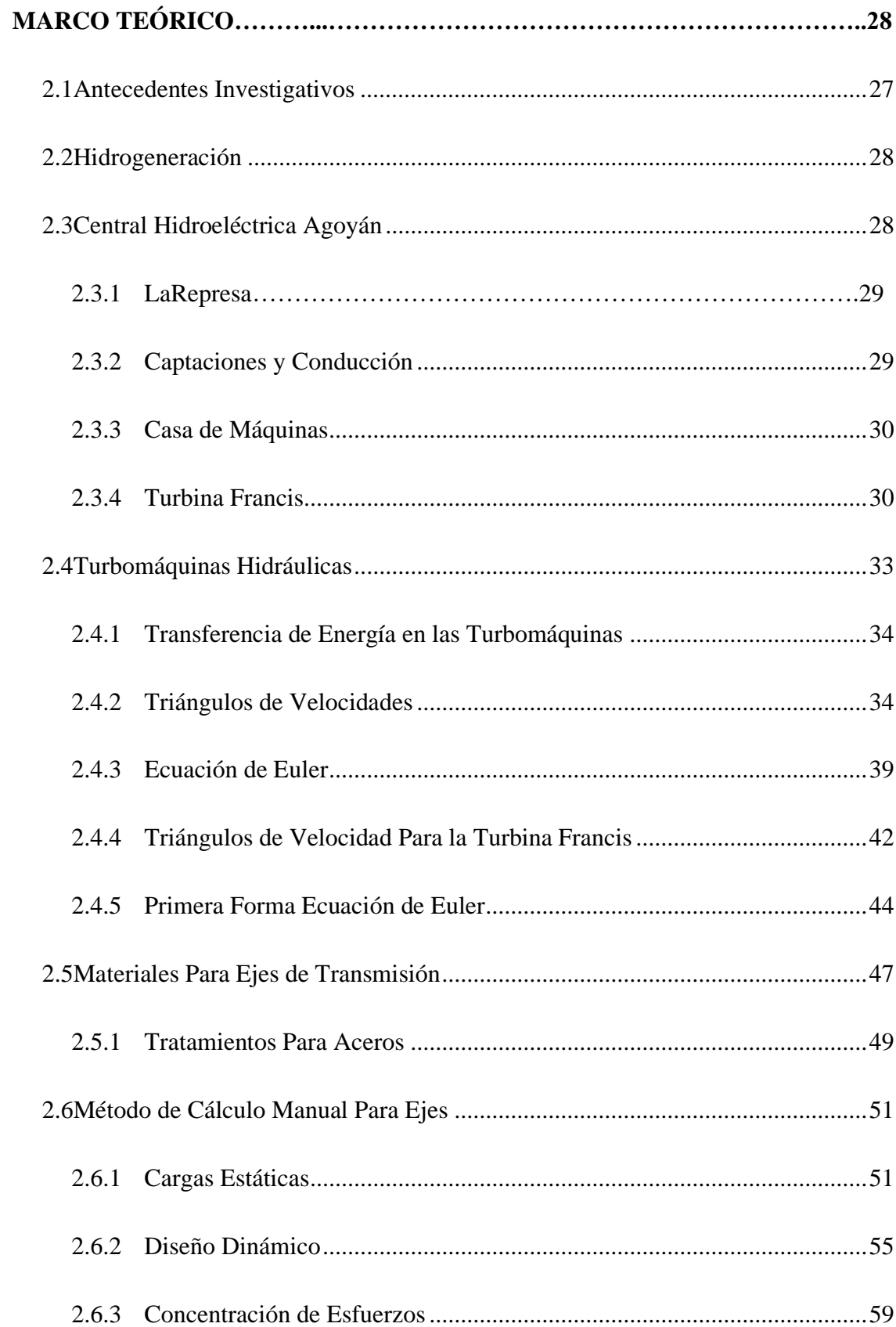

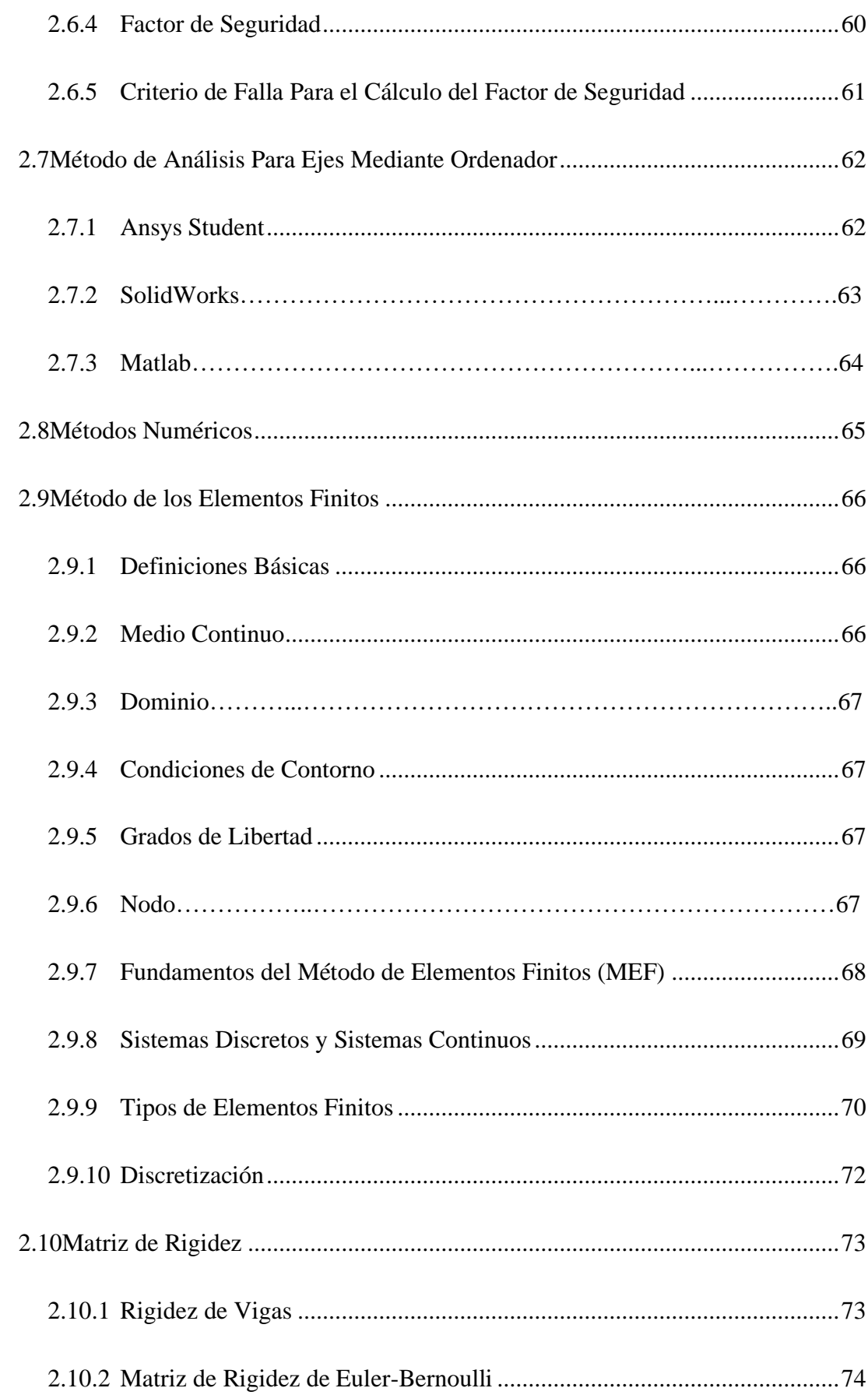

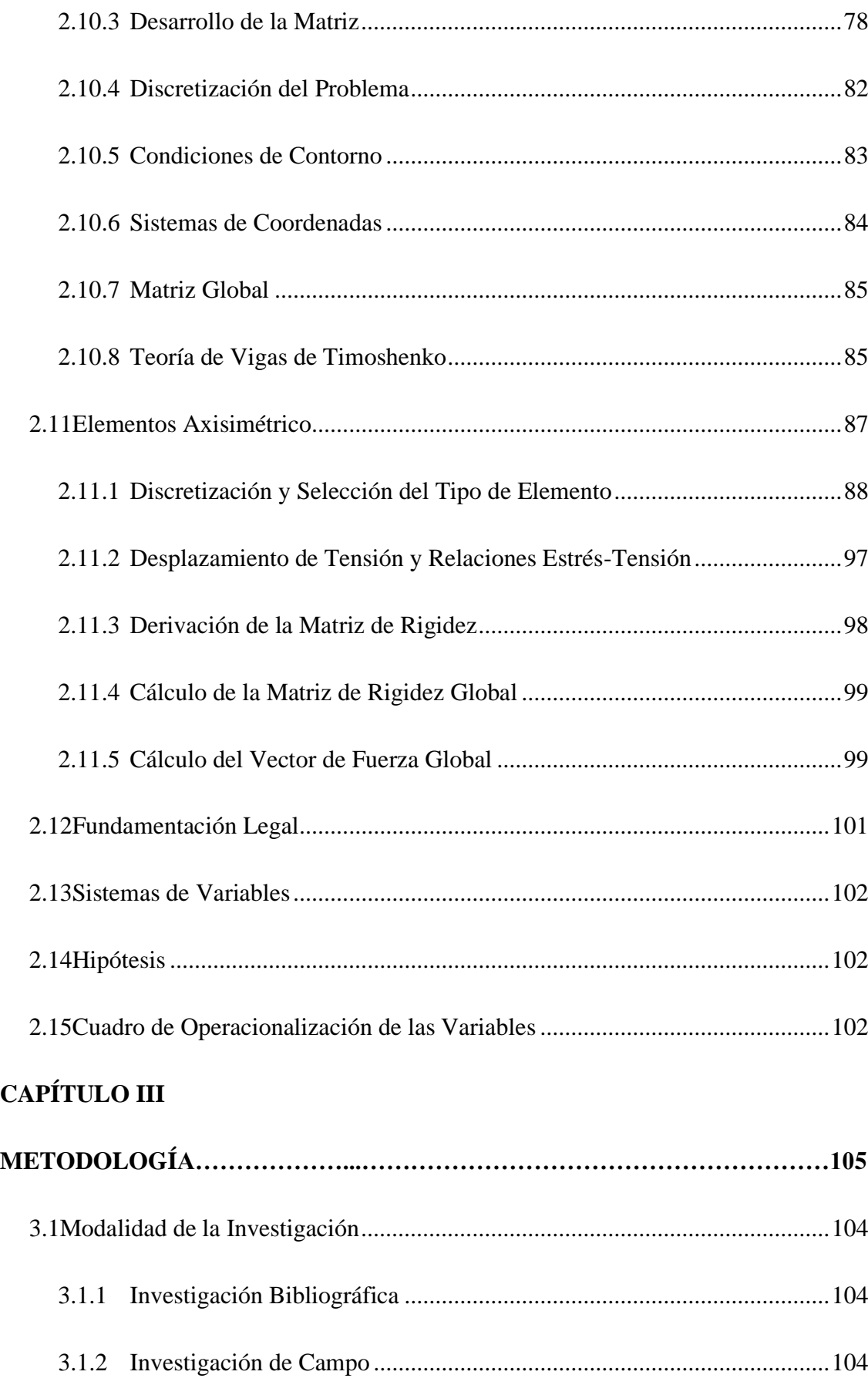

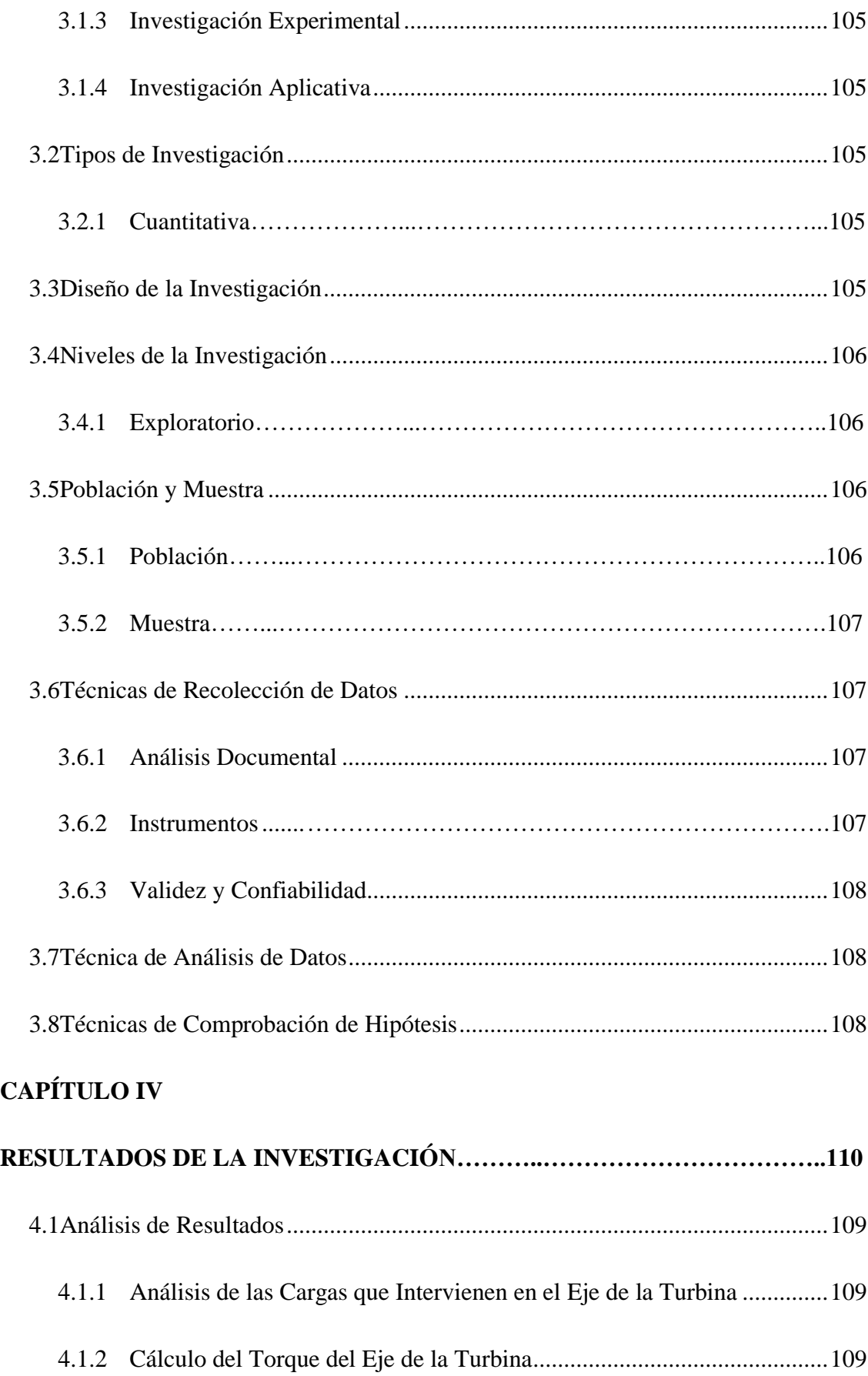

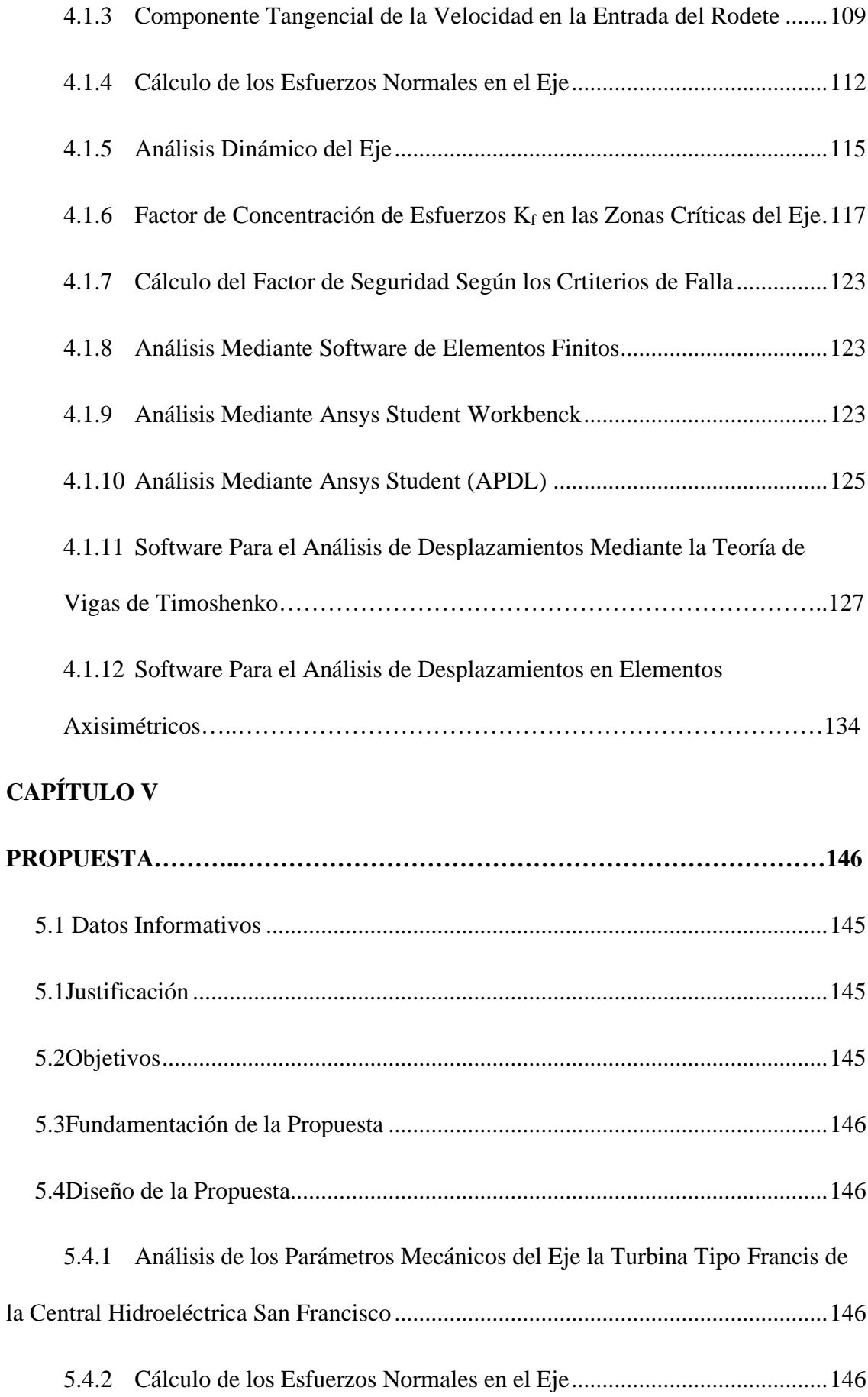

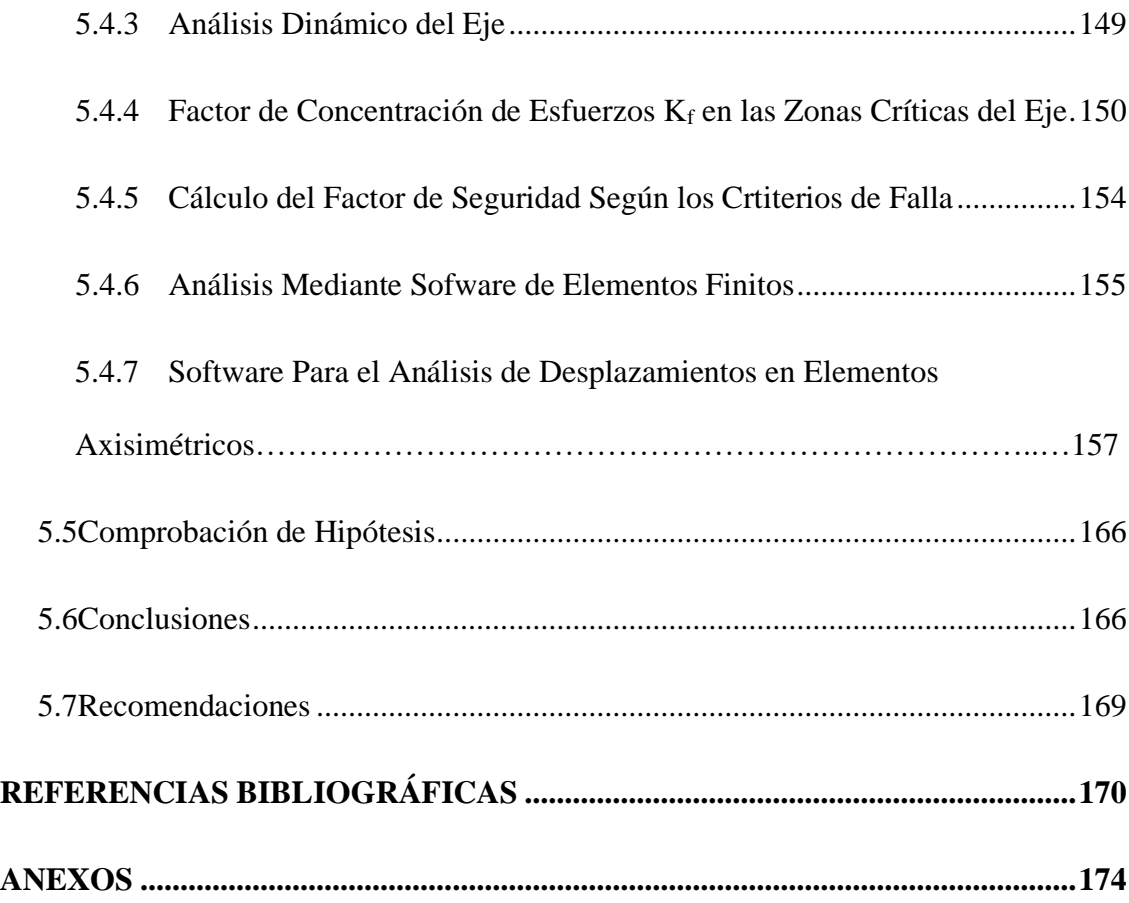

## <span id="page-14-0"></span>**ÍNDICE DE TABLAS**

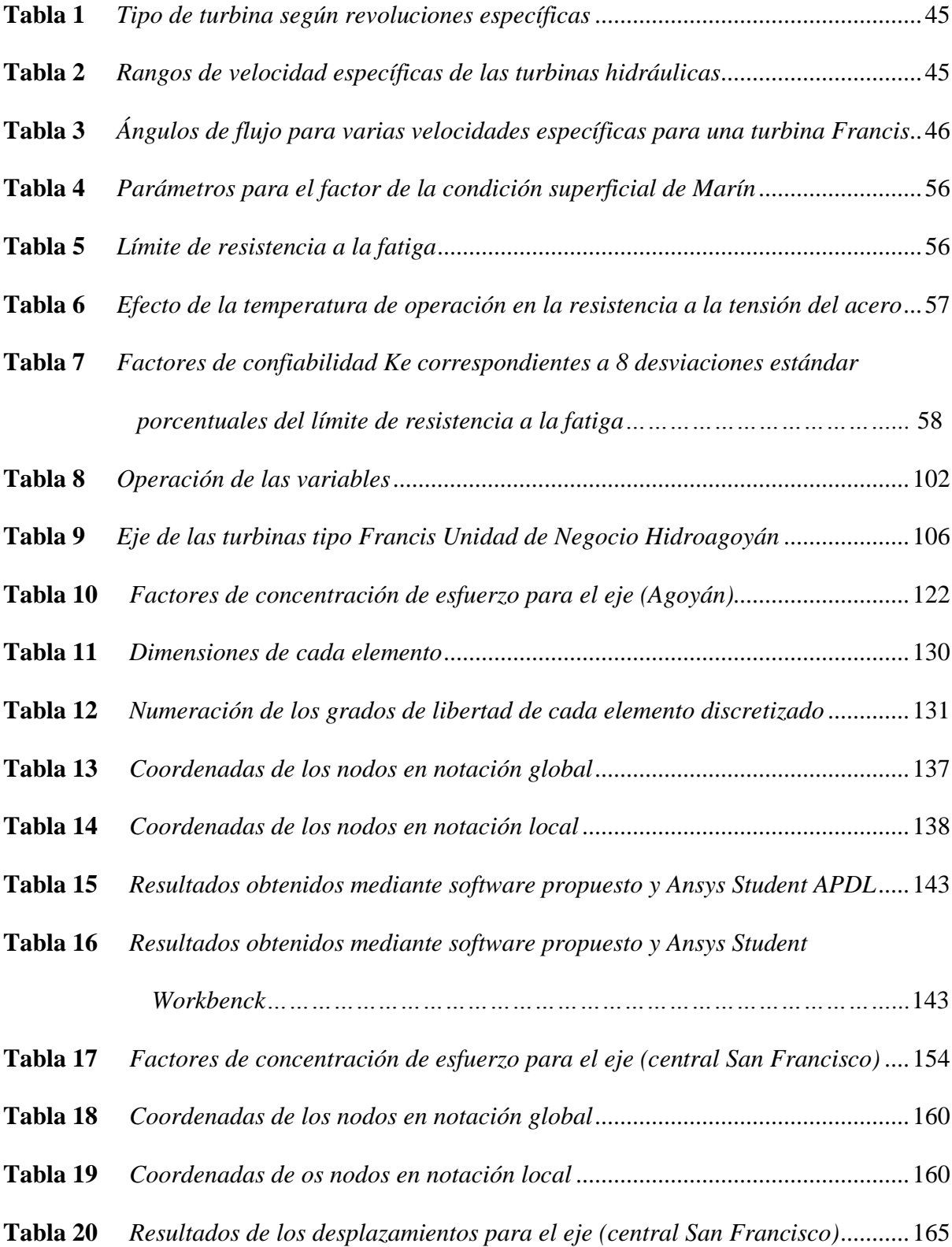

## <span id="page-15-0"></span>**ÍNDICE DE FIGURAS**

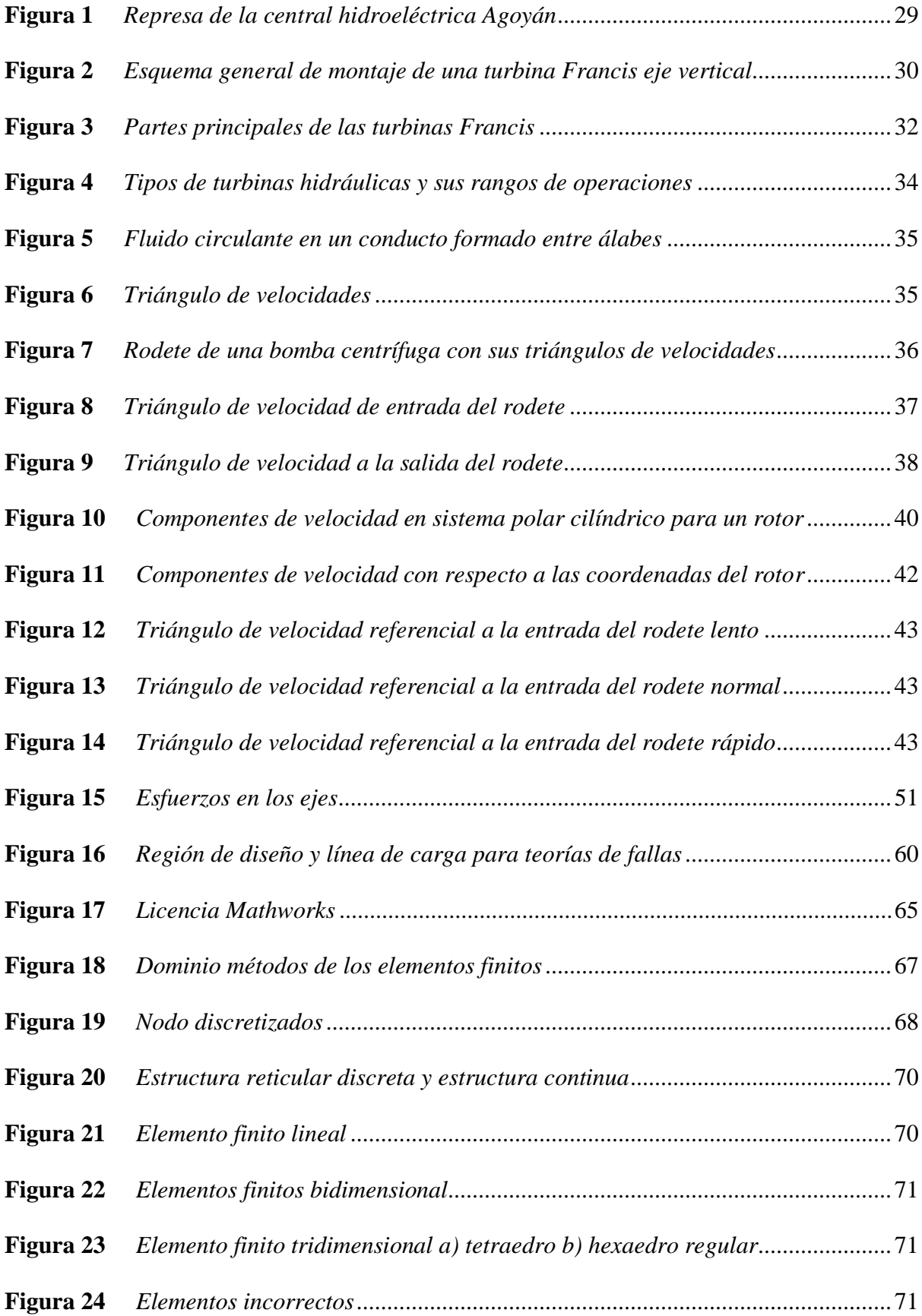

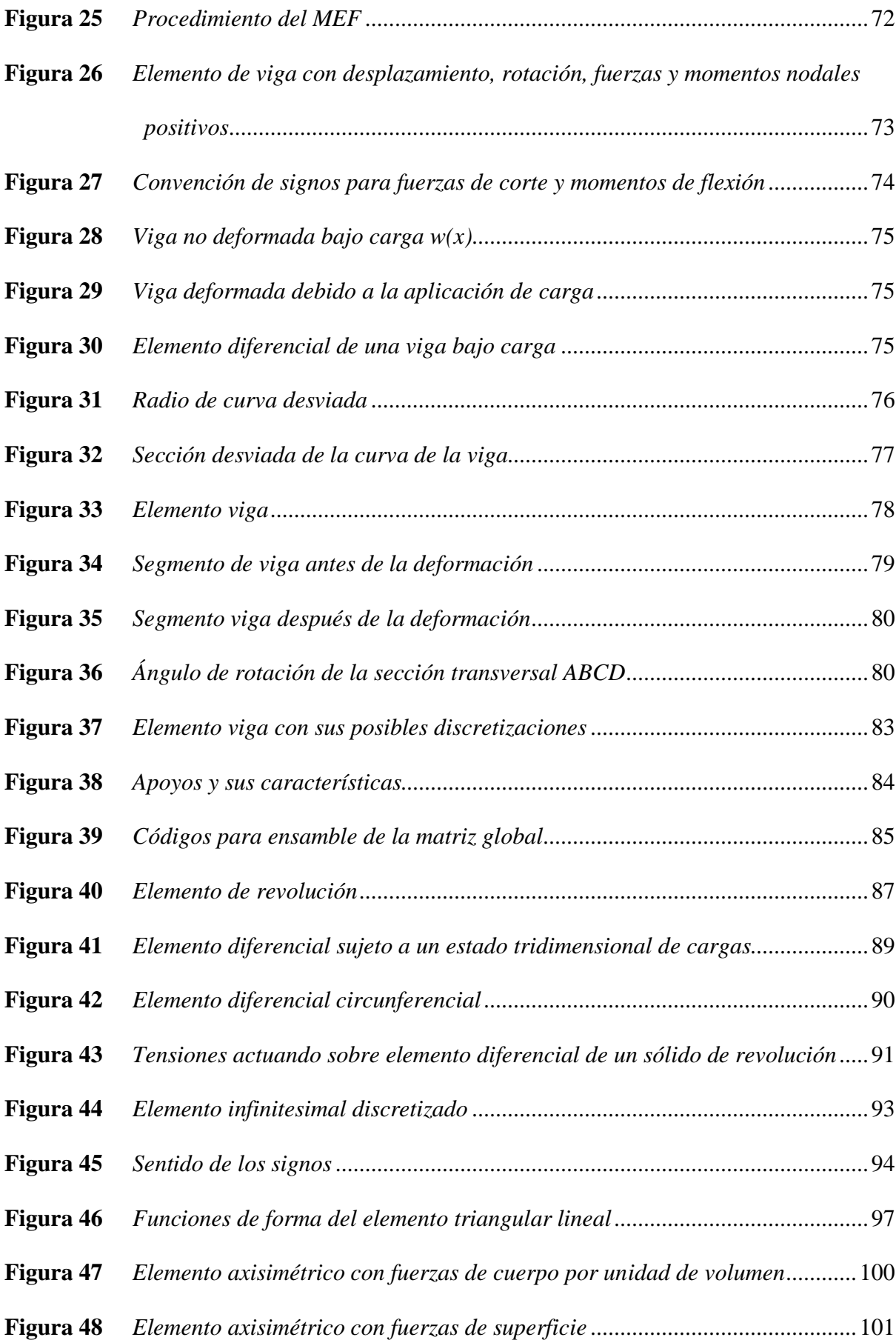

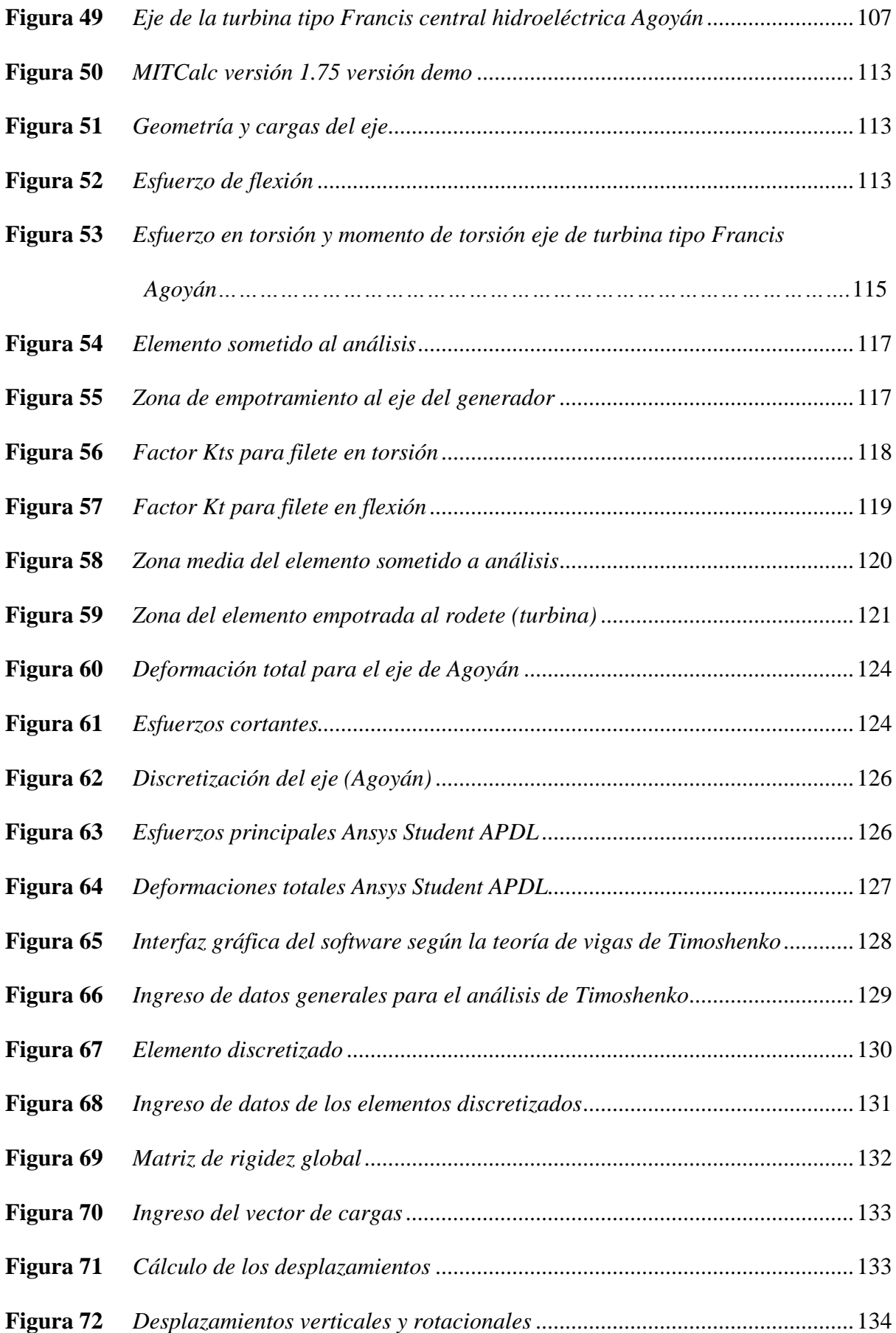

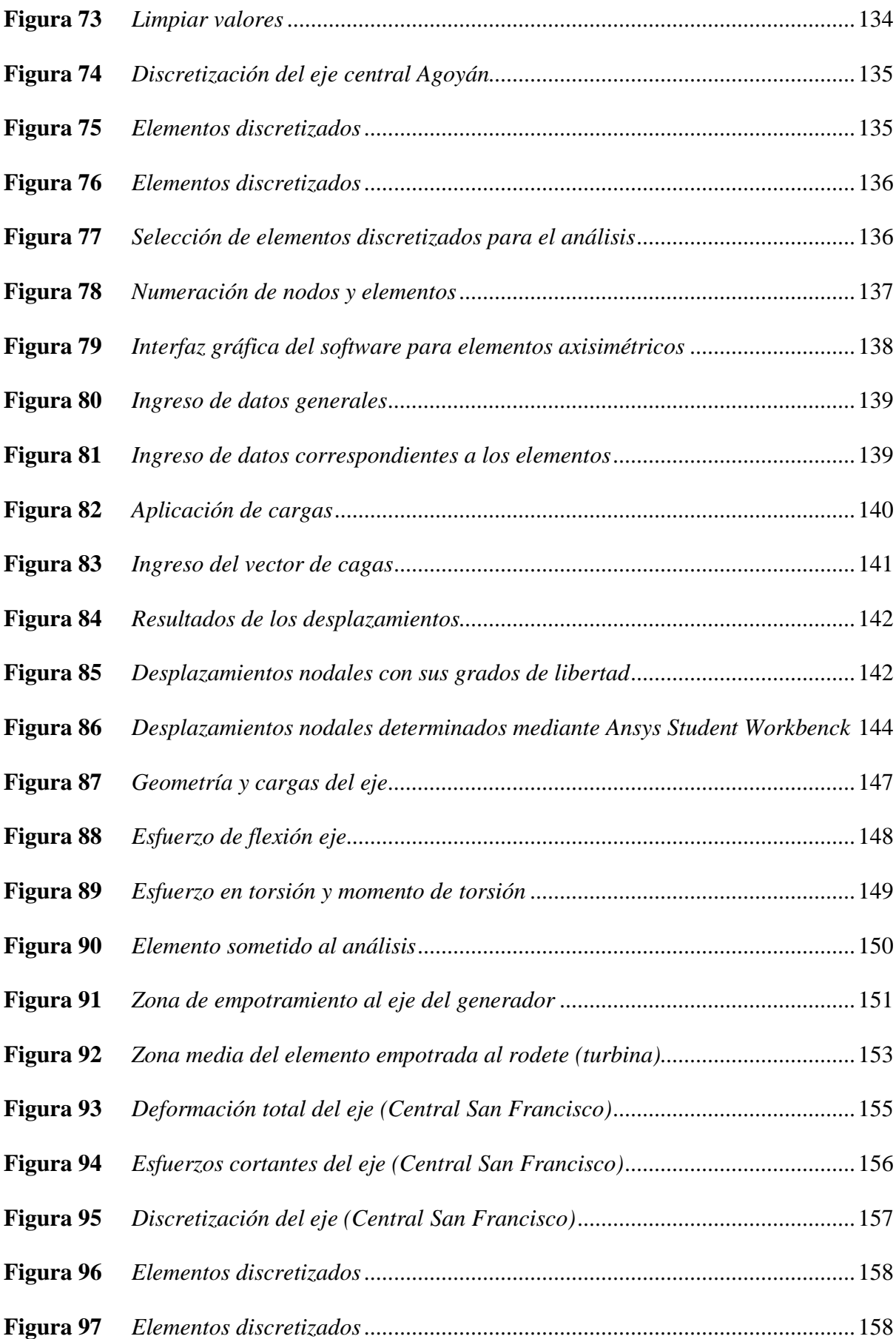

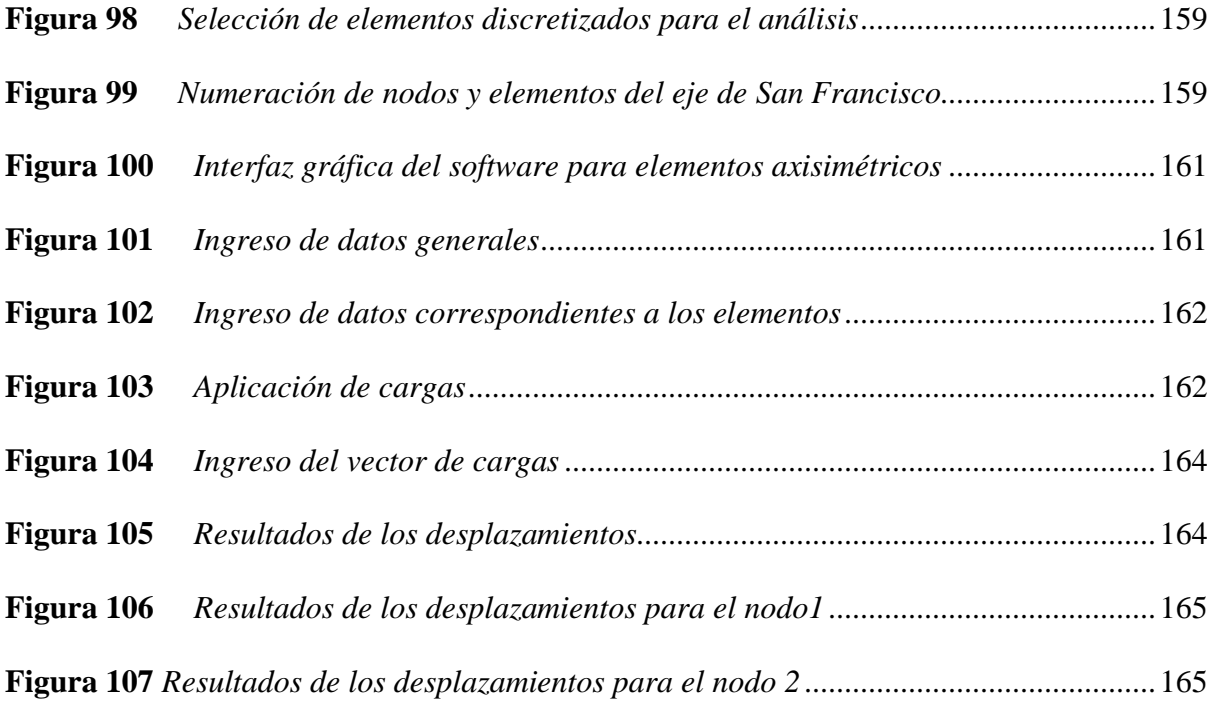

#### **RESUMEN**

<span id="page-20-0"></span>En el presente trabajo se realiza una investigación sobre el método de los elementos finitos y su aplicación en el análisis y diseño de elementos de máquinas, para lo cual nos enfocaremos en el desarrollo de una metodología para el análisis y diseño del eje de la turbina hidráulica tipo Francis de la central hidroeléctrica Agoyán, esta metodología estará bajo el sustento de métodos convencionales y no convencionales permitiendo el ahorro de tiempo y recursos al momento de la determinación de los parámetros mecánicos y estructurales de funcionamiento del elemento mecánico de transmisión de potencia, el conocimiento de estos parámetros es de importancia fundamental debido a que en base a ellos se puede tomar decisiones de ingeniería y contribuir en las tareas de mantenimiento correctivo o preventivo. Se realizarán comparaciones para la verificación de convergencia de resultados y escoger la mejor metodología, la aplicación de esta metodología será mediante un software desarrollado teniendo como soporte la utilización del método del elemento finito, este programa (software) será desarrollado en el laboratorio de matemáticas Matlab para posteriormente hacer la comparación de resultados entre el software desarrollado y los softwares de uso comercial como es ANSYS.

## **PALABRAS CLAVE:**

- **MÉTODOS DE LOS ELEMENTOS FINITOS**
- **MATRIZ DE RIGIDEZ**
- **DESARROLLO DE SOFTWARE**

#### **ABSTRACT**

<span id="page-21-0"></span>In the present work, an investigation is carried out on the finite element method and its application in the analysis and design of machine elements, for which we will focus on the development of a methodology for the analysis and design of the shaft of the Francis type hydraulic turbine of the Agoyán hydroelectric plant, this methodology will be supported by conventional and unconventional methods allowing saving time and resources when determining the mechanical and structural operating parameters of the mechanical power transmission element. Knowledge of these parameters is of fundamental importance because, based on them, engineering decisions can be made and contribute to corrective or preventive maintenance tasks. Comparisons will be made to verify the convergence of results and choose the best methodology, The application of this methodology will be through software developed with the use of the finite element method as support, This program (software) will be developed in the Matlab mathematics laboratory to later make the comparison of results between the software developed and the software for commercial use such as ANSYS.

#### **KEYWORDS:**

- **FINITE ELEMENTS METHODS**
- **RIGIDITY MATRIX**
- **SOFTWARE DEVELOPMENT**

### **CAPÍTULO I**

#### **1. PROBLEMA**

#### <span id="page-22-0"></span>**1.1 Planteamiento del Problema**

La central Hidroeléctrica Agoyán como una de las generadoras importantes del país, proporciona una producción media anual de energía eléctrica de 1.080 GWH, debido a este régimen de producción, el mantenimiento de sus componentes, equipos e instalaciones es de importancia fundamental para el funcionamiento óptimo de la misma.

El mantenimiento adecuado de los equipos garantiza el óptimo desempeño de estos, aumentando su eficacia y eficiencia además que esto permite elevar los estándares de calidad en la empresa. En la central hidroeléctrica Agoyán no se cuenta con un análisis de cargas, esfuerzos y deformaciones a los que están sujetas el eje de las turbinas tipo Francis durante su funcionamiento.

El presente trabajo se fundamenta en la necesidad de conocer los parámetros de ingeniería mecánica del eje de la turbina tipo Francis, para que, en caso de ser necesario, se tomen decisiones ingenieriles fundamentadas en parámetros válidos, así mejorar y asegurar las tareas de mantenimiento preventivo o correctivo. Por lo tanto, se pretende generar un método de análisis basado en los elementos finitos que tienda a abordar las complejas condiciones a las que se encuentra sometido el eje de turbina como, por ejemplo: fatiga, deflexión, deformaciones; además de otros factores que intervienen y que son importantes determinar cómo es el caso de: materiales y tratamientos superficiales que en el caso de reposición serán necesarios seleccionar. Se pretende contribuir al incremento de productividad en la empresa en lo que se refiere a sus operaciones de mantenimiento.

## <span id="page-22-1"></span>**1.2 Antecedentes**

La Central Agoyán fue diseñada para aprovechar la energía hidráulica proporcionada por el río Pastaza. La central está localizada en la provincia de Tungurahua a 180 Km al

Sureste de Quito y a 5 Km al este de la ciudad de Baños en la localización denominada Agoyán de la parroquia Ulba, en la vía principal de entrada al sector amazónico ecuatoriano.

La extensión global de la zona de influencia de la Central es de 500 Km<sup>2</sup> con una producción media anual de 1.080 GWH. El nivel máximo del embalse se encuentra a una altitud de 1651 m.s.n.m. Sus modernas instalaciones, personal capacitado y maquinaria sofisticada le permiten tener la capacidad necesaria para cubrir las demandas y requerimientos del mercado energético del país.

La central Hidroeléctrica Agoyán está compuesta por dos turbinas tipo Francis de eje vertical, las cuales aprovechan la energía potencial del agua para hacer girar las turbinas las cuales mediante el acoplamiento del eje al alternador transforman la energía mecánica en energía eléctrica, la generación de energía depende de los diversos componentes de los cuales están compuestos estos sistemas, si uno de estos componentes o partes falla, la producción de energía total se ve afectada, generando pérdidas no solo energéticas sino también económicas.

Como uno de los componentes importantes y principales se tiene el eje de la turbina el cual está fabricado de un acero forjado, adecuado y técnicamente tratado, cuenta con acoplamiento de bridas forjadas, para conectarse tanto con el rodete del impulsor, así como también con el eje del generador. Este componente soporta diversos tipos de cargas y esfuerzos por ende su funcionamiento debe estar bajo las condiciones adecuadas. Debido al constante incremento de la demanda energética de nuestro país, las centrales hidroeléctricas y por ende sus componentes están sometidos a un trabajo forzado, lo que reduce su tiempo de vida útil, debido al desgaste generado por su continuo funcionamiento.

#### <span id="page-23-0"></span>**1.3 Justificación e Importancia**

En la central hidroeléctrica Agoyán operan una gran variedad de máquinas, y equipos los cuales están sujetos a repotenciaciones, rediseños, y de ser el caso a reposiciones ya sean

parciales o totales. Esto implica la necesidad del desarrollo e implementación de nuevas metodologías que aseguren el proceso de fabricación de las partes o equipos de reposición de manera eficiente para que los sistemas continúen cumpliendo con su función.

El presente proyecto, pretende la implementación de un método de análisis para determinar el comportamiento mecánico del eje de la turbina tipo Francis de la central hidroeléctrica Agoyán, durante su función, mediante la aplicación de un método numérico que permita obtener resultados válidos; es importante recalcar que el uso de técnicas computacionales basadas en el método del elemento finito (MEF) proveen ventajas como: cortos tiempos de análisis, abordar complejos escenarios de funcionamiento del eje, modificar rápidamente los parámetros para efecto de un rediseño, el desarrollo y fabricación de componentes de acuerdo a necesidades específicas.

### <span id="page-24-0"></span>**1.4 Objetivos**

#### <span id="page-24-1"></span>**1.4.1** *Objetivo General*

• Desarrollar una metodología para el análisis y diseño del eje principal de una turbina tipo Francis en la central hidroeléctrica Agoyán.

## <span id="page-24-2"></span>**1.4.2** *Objetivos Específicos*

- Realizar una investigación científica acerca del diseño de ejes basados en el método del elemento finito.
- Elaborar un análisis de las cargas que intervienen en el eje de la turbina tipo Francis de la central hidroeléctrica Agoyán.
- Realizar el dibujo CAD (Diseño asistido por ordenador), analizando posibilidades de rediseño del eje de la turbina tipo Francis.
- Realizar una programación en lenguaje "M", que disponga de una interfaz amigable con el usuario (GUI) fundamentada en el método del elemento finito para

proporcionar una herramienta de análisis de ejes de turbinas tipo Francis que sea de utilidad a la empresa.

- Validar los resultados obtenidos por métodos analíticos mediante la comparación con simulaciones apropiadas mediante el software CAE (Ingeniería asistida por computador) "Ansys Student"
- Implementar la metodología desarrollada en la central hidroeléctrica Agoyán.

## **CAPÍTULO II**

### **2. MARCO TEÓRICO**

#### <span id="page-26-0"></span>**2.1 Antecedentes Investigativos**

En las últimas décadas ha existido grandes avances tecnológicos y científicos permitiendo al ser humano obtener facilidades en todos los ámbitos, estos avances científicos y tecnológicos se ven reflejado en campos como la medicina, educación, alimentación, procesos de producción, telecomunicación etc., además ayudan al ser humano a analizar problemas complejos en campos específicos como la ingeniería donde permiten el ahorro de recursos y tiempo, esto gracias a la utilización de tecnologías vanguardistas obteniendo resultados de forma rápida y eficiente.

En la actualidad gracias a ordenadores de última generación se puede realizar análisis complejos de ingeniería haciendo el uso de diferentes métodos numéricos, es el caso de la utilización del método del elemento finito (MEF) el cual faculta la posibilidad de realizar múltiples análisis en diferentes campos. Mario Casillas Guillermo (2011) de la Universidad Carlos III de Madrid, mediante su proyecto fin de carrera "Diseño de un Eje (UNE-EN 13103) y modelado con Pro-E: Aplicación a un eje Ferroviario", desarrolló un método para diseñar ejes ferroviarios de acuerdo con la norma UNE-EN 13103, comprobando que todos los diseños cumplan con esta norma. Rubén Darío Bolívar Martínez, (2013) de la Universidad Autónoma de Occidente de Santiago de Cali, mediante su proyecto de grado Análisis, Diseño y Modelamiento por Elementos Finitos del Eje para un Agitador Mecánico de la Empresa Flow Control and Handling S.A., Estableció una metodología para el cálculo del diámetro de ejes para agitadores bajo condiciones de trabajo exigentes usando el método de elementos finitos.

Estos proyectos están sustentados en la utilización de software actualizados y mediante la aplicación del método del elemento finito.

#### <span id="page-27-0"></span>**2.2 Hidrogeneración**

La Hidrogeneración tiene su principio en el aprovechamiento del potencial del caudal del agua, este potencial se obtiene buscando una caída de agua desde cierta altura a un nivel inferior, la generación de energía a partir de una corriente de agua es la fuente de energía renovable más usada en el mundo para generar electricidad. La mayoría es producida con centrales de gran escala que utilizan represas y embalses grandes los cuales pueden almacenar una gran cantidad de agua para regular la generación. Estas centrales tienen la capacidad de generar cantidades considerables de electricidad en forma constante durante ciertos períodos, pero también causan impactos ambientales y sociales (Network, 2002).

El aprovechamiento de la energía potencial del agua para producir electricidad constituye en esencia la energía hidroeléctrica, la cantidad de potencia y energía disponible en el agua de un río o una quebrada está en relación directa a la altura o caída disponible, para aprovechar esta energía potencial se conecta la turbina a un generador eléctrico y de esta manera transformar la energía mecánica en energía eléctrica, el tipo de turbina debe ser acorde con el salto de agua que se disponga, para el traslado de la energía eléctrica se utilizan una serie de equipos los cuales facilitan su traslado a los puntos de consumo (Network, 2002).

#### <span id="page-27-1"></span>**2.3 Central Hidroeléctrica Agoyán**

La Central Hidroeléctrica Agoyán, aprovecha el caudal del río Pastaza, está localizada en la provincia de Tungurahua a 180 Km. al Sureste de Quito y a 5 Km. al este de la ciudad de Baños en la localización denominada Agoyán de la parroquia Ulba en la vía principal de entrada al sector amazónico ecuatoriano (Mejia, 2017).

## <span id="page-28-0"></span>**2.3.1** *La Represa*

## <span id="page-28-2"></span>**Figura 1**

*Represa de la central hidroeléctrica Agoyán*

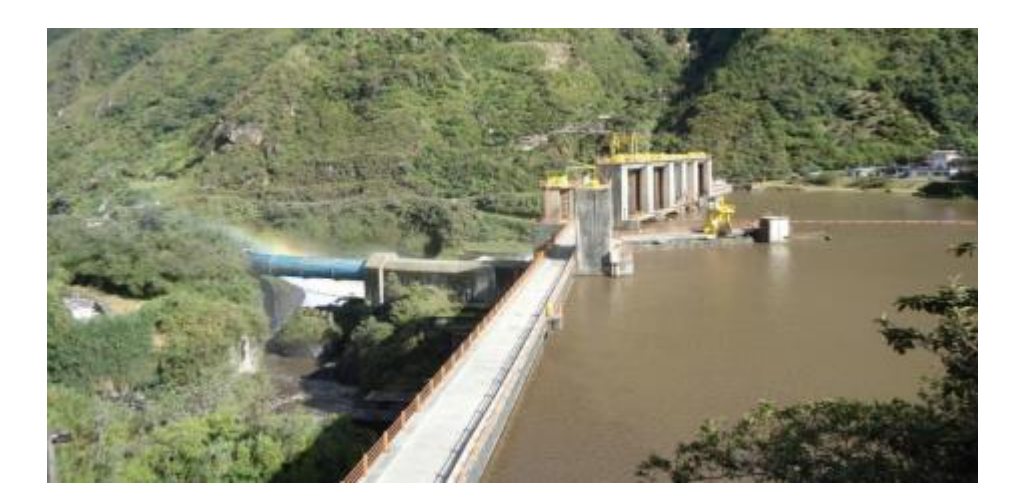

Nota: (Robalino, 2011).

Está conformada por:

- Toma de agua.
- Dos desagües de fondo de 9 metros de ancho por 9 metros de altura, estos son requeridos para la limpieza de sedimentos y vaciado del embalse.
- Tres vertederos de excesos de 15 metros de altura por 12 metros de ancho.
- Un estanque desarenador seminatural de 150 metros de largo por 90m de ancho.
- Un desagüe de fondo del desarenador y estructura de la toma.
- Túnel de carga cuya toma está ubicada en el cuerpo de la presa; tiene una longitud de 2378 metros y 6 metros de diámetro interno. Conduce un caudal de 120 m<sup>3</sup> por segundo.
- Tubería de presión subterránea vertical de 5 metros de diámetro promedio.

## <span id="page-28-1"></span>**2.3.2** *Captaciones y Conducción*

Al rio Pastaza aportan los ríos: Chambo y Patate.

#### <span id="page-29-0"></span>**2.3.3** *Casa de Máquinas*

Tiene dos turbinas tipo Francis con una potencia total instalada de 156 MW y un caudal máximo turbinado de 60 m $\frac{3}{s}$  por unidad, aporta al sistema nacional interconectado un promedio anual de 1.080 GWH de energía, el voltaje de generación es 13.8 KV, el cual es elevado a 138 KV por medio de transformadores de potencia, posteriormente el voltaje elevado es enviado por dos líneas de transmisión a la subestación Baños, a través de la subestación se une al sistema nacional interconectado (Mejia, 2017).

#### <span id="page-29-1"></span>**2.3.4** *Turbina Francis*

Es una turbomáquina que aprovecha la energía del caudal del agua y la transforma en energía mecánica de rotación. El elemento encargado de realizar esta acción es el rodete o rotor que en su configuración cuenta con palas, hélices o cuchillas situados alrededor de sus diámetros, de tal forma que al chocar el fluido produce una fuerza tangencial, que impulsa y hace girar el rodete, estas turbinas pueden ser tanto de eje vertical como horizontal (Montero, 2019).

#### <span id="page-29-2"></span>**Figura 2**

*Esquema general de montaje de una turbina Francis eje vertical*

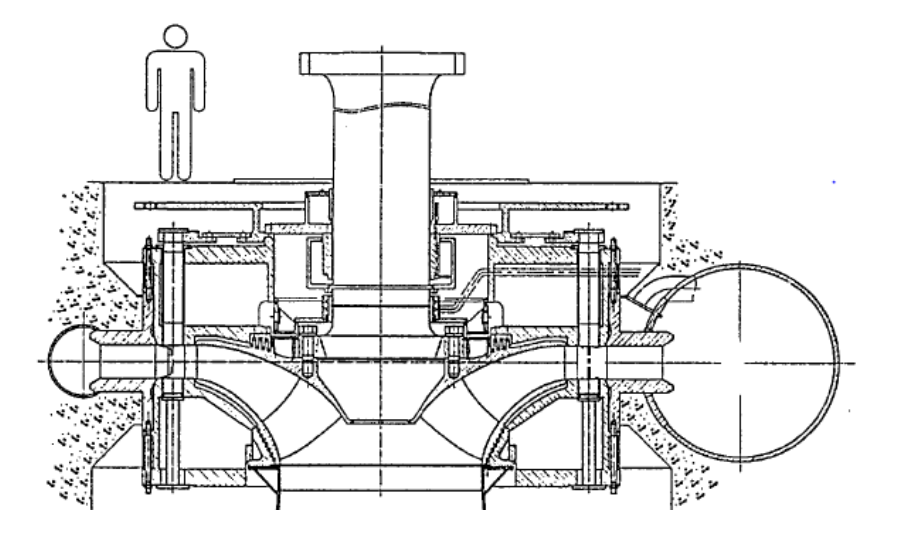

Nota: (Brekke, 2001).

La gran mayoría de las centrales hidroeléctricas utilizan las turbinas tipo Francis para la generación de la energía eléctrica, así lo afirma Planas (2018):

Las turbinas tipo Francis en la actualidad son las más utilizadas, la turbina de eje vertical tiene un alto grado de utilización con capacidad de más del 90 % y una amplia gama de actividades en comparación con la altura del fluido que fluye a través de la turbina. Esto se enfatiza particularmente en el agua donde logra un rendimiento óptimo con una caída constructiva de 20 metros hasta 700 metros y la potencia de salida varía de un par de kilovatios a 750 MW. El diámetro del rotor puede ser de 1 a 10 m y la velocidad de rotación es de 83 a 1000 rpm. La turbina Francis es el tipo más común de turbina que se instala en las plantas de generación de energía eléctrica.

#### **Turbina Francis puramente radial**

El intercambio del fluido a rotor se produce mientras el agua pasa a través de los álabes todo el tiempo en dirección radial de afuera hacia adentro en donde se aprovecha la acción centrípeta, donde se procura siempre dar al agua un recorrido radial relativamente largo por lo cual se suele utilizar saltos altos y caudales bajos (Hidalgo, 2015).

### **Turbinas Francis mixtas**

El agua tiene un recorrido radial en los álabes de afuera hacia adentro, terminando el recorrido del agua por entre los álabes en dirección axial en cuya fase final trabaja como turbina axial, la ponderación de la acción radial y de la axial puede establecerse en forma gradual según los requerimientos de carga y caudal en función de esto la acción axial aumenta cuando aumenta el caudal para una determinada potencia (Hidalgo, 2015).

#### **Partes Principales de las Turbinas Francis**

#### <span id="page-31-0"></span>**Figura 3**

*Partes principales de las turbinas Francis* 

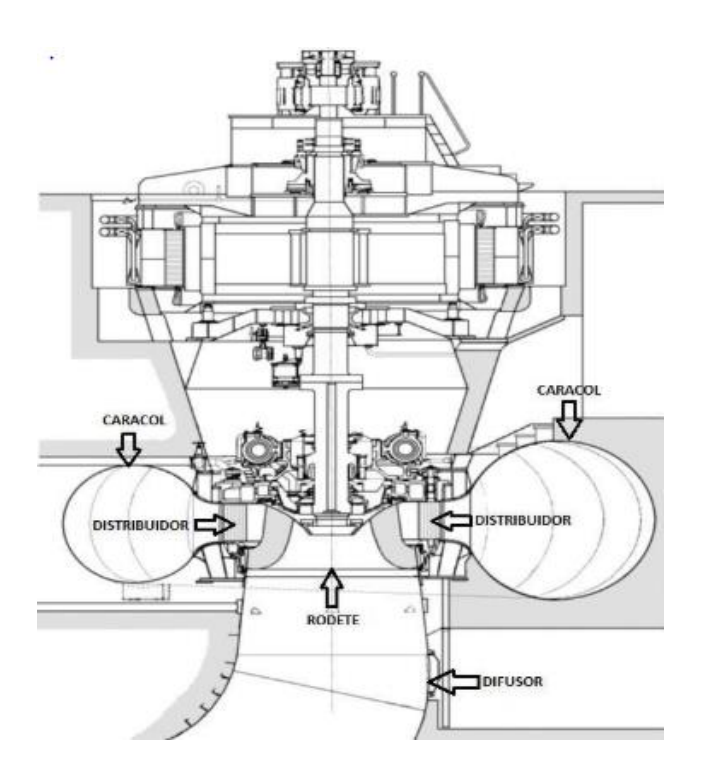

Nota: (Velasquez, 2015).

## **Caja espiral o Caracol**

Su función es distribuir uniformemente el fluido que entra en el rodete de una turbina hidráulica.

## **Distribuidor o Conjunto de Álabes Directrices**

Es el nombre con que se conocen los álabes directores de la turbomáquina, su función es regular el caudal que entra en la turbina, a la vez de direccionar al fluido para mejorar el rendimiento de la turbomáquina (Robalino, 2011).

### **Rotor o Rodete**

Es el corazón de la turbomáquina, aquí tiene lugar el intercambio de energía entre la máquina y el fluido, pueden tener diversos diseños esto depende del caudal y el salto de agua para el que esté diseñado, en general siempre se considera el número de giros específico para su correcto diseño (Robalino, 2011).

#### **Tubo de Aspiración**

Es la salida de la turbina. Su función es darle continuidad al flujo y recuperar el salto perdido en las instalaciones que están por encima del nivel de agua a la salida. En general se construye en forma de difusor para generar un efecto de aspiración, el cual recupera parte de la energía que no fue entregada al rotor (Robalino, 2011).

#### **Tapa Superior del Distribuidor**

Cierra herméticamente la parte superior del distribuidor. Aloja los mecanismos de control y movimiento de los álabes móviles y las cañerías de lubricación.

## **Cono de salida del Rodete**

Facilita la expulsión del agua turbinada una vez que sale del rodete.

### **Tapa Inferior del Distribuidor**

Cubre la parte inferior de todo el conjunto distribuidor.

#### **Eje**

Es un elemento mecánico que permite el acoplamiento del rotor o turbina con el rotor del generador.

#### <span id="page-32-0"></span>**2.4 Turbomáquinas Hidráulicas**

El agua almacenada en represas o reservorios generan energía potencial gracias a su caída, esta energía potencial se puede aprovechar y transformarla en potencia mecánica mediante el uso de una máquina adecuada, hoy en día estas máquinas son llamadas turbinas hidráulicas las cuales están conectadas directamente con los generadores eléctricos diseñados exclusivamente para cada turbina, la energía generada por este tipo de máquinas se denomina energía hidroeléctrica (Murty, 2018).

Las turbinas hidráulicas son clasificadas en turbinas de impulso y reacción, la turbina Pelton es la más común dentro las turbinas de impulso y las turbinas Kaplan y Francis son de reacción, dentro de esta clasificación las turbinas de rodete Pelton son las más adecuadas para los saltos grandes y caudales bajos, las turbinas de rodete Kaplan son adecuadas para caudales altos y alturas pequeñas (Murty, 2018).

## <span id="page-33-2"></span>**Figura 4**

*Tipos de turbinas hidráulicas y sus rangos de operaciones*

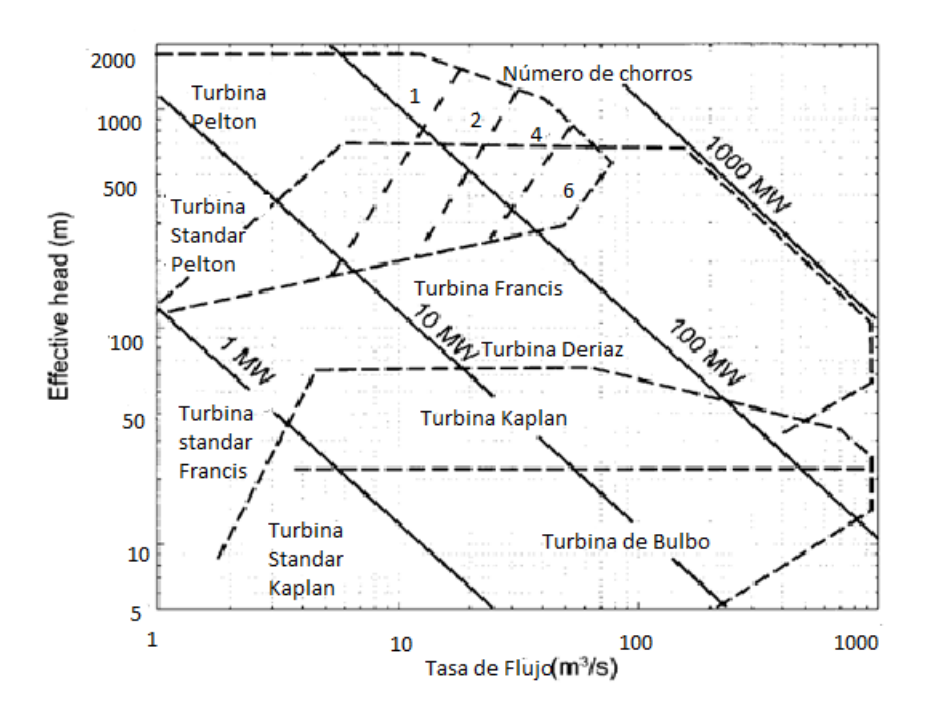

Nota: (Korpela, 2011).

## <span id="page-33-0"></span>**2.4.1** *Transferencia de Energía en las Turbomáquinas*

### <span id="page-33-1"></span>**2.4.2** *Triángulos de Velocidades*

Las turbomáquinas están compuestas por diversos componentes el componente principal de una turbomáquina es el rodete debido a que es donde sucede el intercambio de energía potencial del agua a mecánica, de acuerdo con cada configuración el rodete puede constar de una cierta cantidad de álabes y por cada uno de ellos circula fluido en donde

ocurre el cambio en el momento cinético del rodete, en la figura 5, se presenta la dirección del flujo en el conducto formado por los álabes del rodete (Hidalgo, 2015).

#### <span id="page-34-0"></span>**Figura 5**

*Fluido circulante en un conducto formado entre álabes*

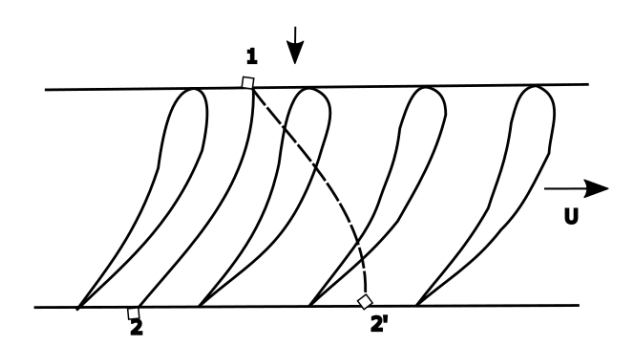

Nota: (Mataix, 1975).

Las partículas entran en el conducto en reposo por el punto uno y sale por el punto dos definiendo una trayectoria con la forma de conducto, suponiendo que se mueve con una velocidad u, el movimiento del fluido con relación al conducto y por lo tanto a los álabes seguirá siendo el mismo. La curva 1-2 representa una trayectoria relativa y la curva 1-2' representa la trayectoria absoluta de la partícula, llamamos c a la velocidad absoluta del fluido en cada punto y w a la velocidad relativa del fluido con relación al conducto y a los álabes (Hidalgo, 2015).

$$
\vec{c} = \vec{w} + \vec{u} \qquad \qquad EC. (1)
$$

#### <span id="page-34-1"></span>**Figura 6**

*Triángulo de velocidades*

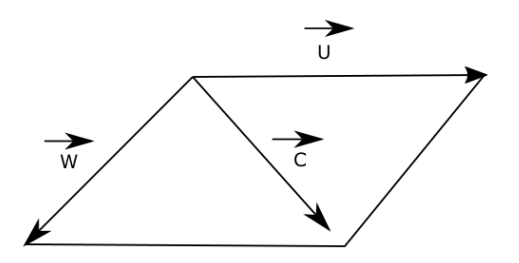

Nota: (Mataix, 1975).

En las turbomáquinas el movimiento del rodete es de rotación, por ende, la velocidad del álabe en cada punto de la turbomáquina que gira a revoluciones por minuto viene dada por la siguiente ecuación.

$$
\vec{u} = \frac{\pi * d * n}{60} \qquad \qquad EC. (2)
$$

Donde:

d: es el diámetro del rodete de la turbomáquina en metros.

n: es la velocidad de rotación del rodete en rpm.

Los triángulos de velocidad se trazan a la entrada y a la salida del rodete, para visualizar claramente los triángulos de velocidad se debe observar al rodete en el plano transversal y meridional, en la figura 7 se presenta los triángulos de salida y entrada del rodete de una bomba centrífuga, el análisis aplicado es el mismos para las diferentes turbomáquinas debido a que parten del mismo principio fundamental de análisis.

#### <span id="page-35-0"></span>**Figura 7**

*Rodete de una bomba centrífuga con sus triángulos de velocidades* 

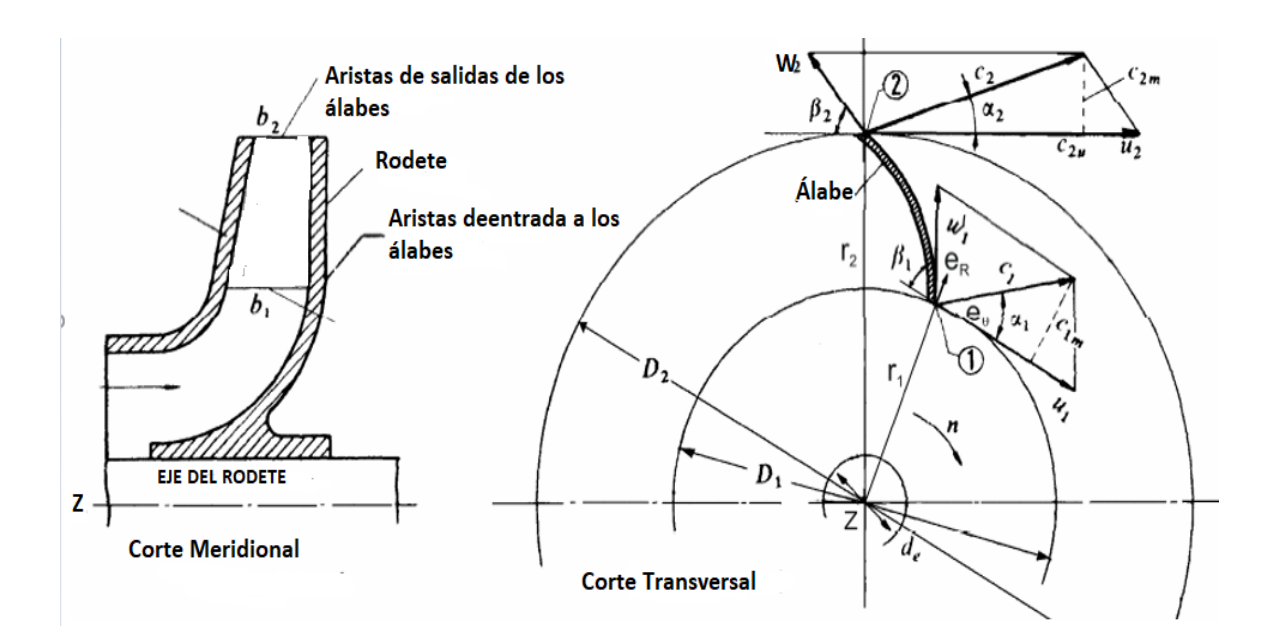

Nota: (Pérez, 2011).
Donde:

El subíndice 1 se refiere al ingreso del fluido a la turbomáquina.

El subíndice 2 se refiere a la salida del fluido a la turbomáquina.

 $b_1$ ,  $b_2$ : son el ancho de la entrada y salida del álabe.

D<sub>1</sub>, D<sub>2</sub>: son los diámetros de entrada y salida del álabe.

De: es el diámetro del eje del rotor.

C1, C2: son las velocidades absolutas de una partícula de fluido a la entrada y salida del álabe.

n: es la velocidad angular del rotor en rpm.

u<sub>1</sub>, u<sub>2</sub>: son las velocidades periféricas (absolutas) en la entrada y salida de los álabes.

W2, W2: son las velocidades relativas del fluido en la entrada y salida de los álabes.

En base a la imagen anterior determinamos el triángulo de velocidad de entrada y salida del del rodete, así como sus ecuaciones vectoriales.

### **Figura 8**

*Triángulo de velocidad de entrada del rodete*

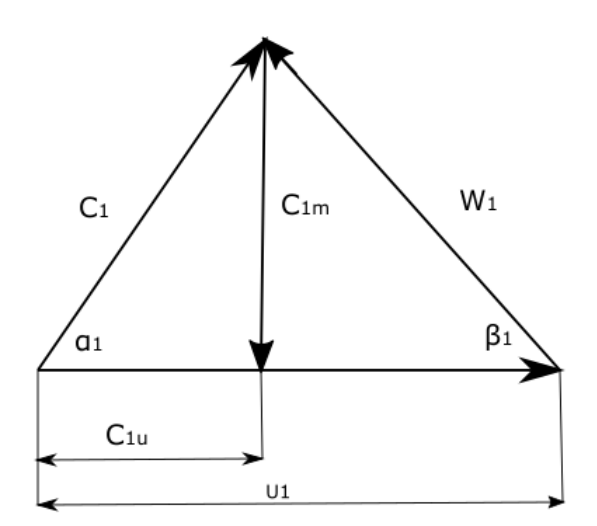

Nota: (Mataix, 1975).

Del triángulo de velocidades se define las siguientes relaciones representadas en la siguiente ecuación:

$$
\overrightarrow{c_1} = \overrightarrow{w_1} + \overrightarrow{u_1}
$$
 *Ec.* (3)

La componente periférica y meridional de la velocidad se calcula de la siguiente manera:

$$
\overrightarrow{c_{1u}} = \overrightarrow{c_1} * \cos{(\alpha_1)} \qquad \qquad EC. (4)
$$

$$
\overrightarrow{c_{1m}} = \overrightarrow{c_1} * \text{sen} \ (\alpha_1)
$$
 \n*Ec.* (5)

La velocidad periférica está definida por la ecuación presentada a continuación:

$$
u_1 = r_1 * \omega \qquad \qquad EC. \ (6)
$$

Donde: ω = 
$$
\frac{\pi * d * n}{60}
$$
 y  $r_1 = \frac{D_1}{2}$   

$$
u_1 = \frac{\pi * n * D_1}{60}
$$
 *EC.* (7)

# **Figura 9**

*Triángulo de velocidad a la salida del rodete*

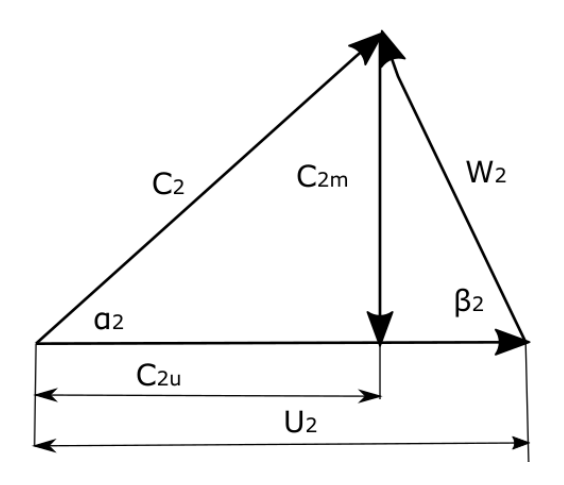

Nota: (Mataix, 1975).

El triángulo de velocidades de la salida del rodete se define análogamente con relación al triángulo de velocidades de entrada.

$$
\overrightarrow{c_2} = \overrightarrow{w_2} + \overrightarrow{u_2}
$$
 \tEc. (8)

$$
\overrightarrow{c_{2u}} = \overrightarrow{c_2} * \cos{(\alpha_2)}
$$
 *EC.* (9)

$$
\overrightarrow{c_{2m}} = \overrightarrow{c_2} * \text{sen} \ (\alpha_2)
$$
 *Ec.* (10)

$$
u_2 = \frac{\pi * n * D_2}{60} \qquad \qquad EC. (11)
$$

#### **2.4.3** *Ecuación de Euler*

La ecuación de Euler es la ecuación fundamental de las turbomáquinas, esta ecuación representa la energía intercambiada en el rodete de las turbomáquinas debido a que al pasar el fluido por el rodete la velocidad absoluta sufre un cambio, por esta razón la cantidad de movimiento también cambia.

Para el análisis de los factores cinemáticos y dinámicos de diseño de las turbomáquinas es necesario relacionar las velocidades tanto las del fluido como las del rotor por la interacción que existe debido a los cambios de momento del fluido dentro del rotor, el fluido entra al rotor con un radio  $r_1$  con una velocidad  $v_1$  y deja el rotor con un radio y velocidad r2 y v<sup>2</sup> respectivamente, El principio de conservación del momento lineal establece que la fuerza neta que actúa sobre un elemento del fluido es la suma de la tasa instantánea de cambio y la tasa convectiva de cambio de momento (Murty, 2018).

$$
F = \frac{\partial}{\partial t} \int_{cv} V * \rho * dV + \int_{cs} V * (\rho * V. dA)
$$
 *EC.* (12)

Ecuación de la fuerza sobre el rotor causados por el cambio de las velocidades absolutas

### Donde:

F: es la fuerza total del control de volumen.

V: la velocidad del vector.

dV: el volumen del elemento.

ρ: la densidad del fluido.

cv, cs: control de volumen y control de superficie.

### **Figura 10**

*Componentes de velocidad en sistema polar cilíndrico para un rotor*

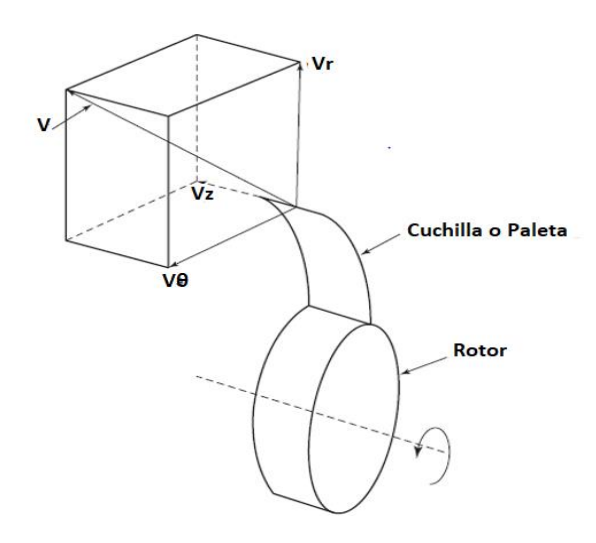

Nota: (Murty, 2018).

En la entrada y la salida del rotor el cambio de momento axial causa empuje axial, mientras que el cambio de velocidad radial causa fuerzas de flexión sobre el rotor, ninguna de estas fuerzas da lugar al par para iniciar la rotación del eje, la velocidad que produce torque es la de la velocidad tangencial, la ecuación del momento puede ser obtenida de la ecuación de la fuerza sobre el rotor por el vector posición r (Murty, 2018).

$$
r * F = \frac{\partial}{\partial t} \int_{cv} V * \rho dV + \int_{cs} V * (\rho V. dA)
$$
 \t\t\t\t\t\t\t\t $EC.$  (13)

Para las tasas de flujo, haciendo el primer término cero. La fuerza F puede ser escrita de la siguiente manera.

$$
F = F_r * e_r + F_\theta * e_\theta + F_z * e_z
$$
 \t\t\t\t\t\t $Ec$ . (14)

El momento de F es:

$$
r * F = M \begin{bmatrix} e_r & e_\theta & e_z \\ r & 0 & z \\ F_r & F_\theta & F_z \end{bmatrix}
$$
  
= -z \* F\_\theta \* e\_r + (z \* F\_r - r \* F\_z) \* e\_\theta + r \* F\_\theta \* e\_z

Los dos primeros términos son las componentes radial y tangencial del Mr. y Mθ. Estas representan el momento de flexión del eje del rotor en dos diferentes direcciones, pero la componente de importancia sería la componente z, la cual representa el torque sobre un eje, con un análisis similar el producto cruz del segundo término de la ecuación del momento (Murty, 2018).

$$
\int_{cs} r * V * (\rho * V.dA) = \int_{cs} \begin{bmatrix} e_r & e_{\theta} & e_z \\ r & 0 & z \\ V_r & V_{\theta} & V_z \end{bmatrix} (\rho * V.dA)
$$
  

$$
\int_{cs} (-Z * e_r * V_{\theta} + (z * V_r - r * V_z) * e_{\theta} + r * V_{\theta} * e_z) * (\rho V.dA)
$$
  

$$
E C = (16)
$$

Los dos primeros términos corresponden a los momentos de flexión sobre dos ejes del eje del rotor y son de menor interés, el tercer término es el torque sobre el eje del rotor, asumiendo que la tasa de flujo es uniforme en la entrada y salida del rotor, el torque esta expresado por la ecuación:

$$
M_r = \int_{cs} r * V_{\theta} * (\rho * V. dA) = \dot{m}[(r * V_{\theta})_{salida} - (r * V_{\theta})_{entrada}]
$$
  

$$
= \dot{m}[(r * V_{u})_2 - (r * V_{u})_1]
$$

La componente tangencial  $V_{\theta}$  es reemplazada por  $V_u$  estas variables son utilizadas en los estudios de las turbomáquinas para referir  $V_{\theta}$  y  $V_{z}$  como  $V_{u}$  y  $V_{\alpha}$  la componente axial y tangencial del fluido (Murty, 2018).

# **Figura 11**

*Componentes de velocidad con respecto a las coordenadas del rotor*

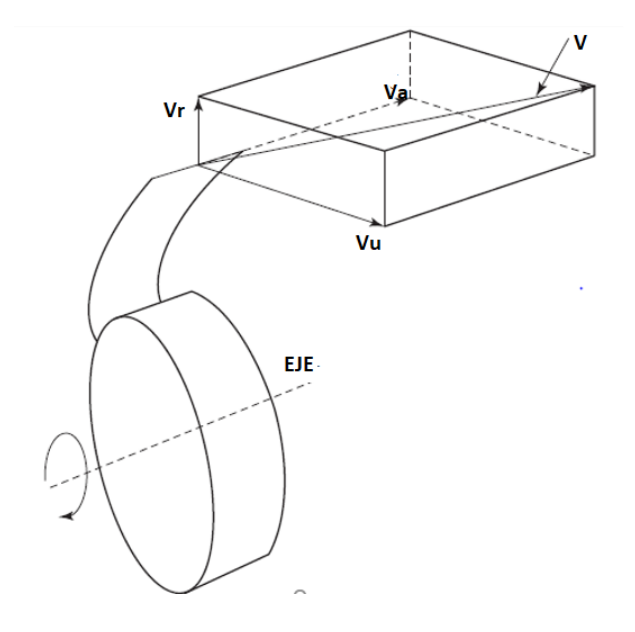

Nota: (Murty, 2018).

En base al análisis de las ecuaciones se determina que el torque en el eje del rotor viene dado por:

$$
T = \dot{m} * [(r * V_u)_1 - (r * V_u)_2]
$$
\nEc. (18)

Donde *m* es el flujo másico

#### **2.4.4** *Triángulos de Velocidad Para la Turbina Francis*

Los triángulos de velocidad a la entrada del rodete de las turbinas varían según el ángulo β1 con se indica en las figuras 12, 13 y 14 respectivamente.

# **Figura 12**

*Triángulo de velocidad referencial a la entrada del rodete lento*

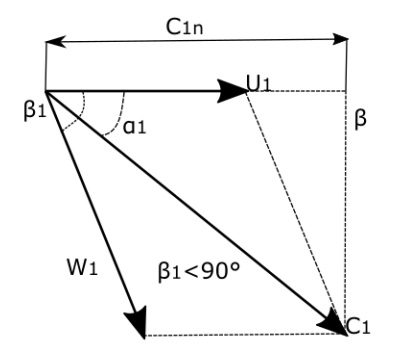

Nota: (Hidalgo, 2015).

### **Figura 13**

*Triángulo de velocidad referencial a la entrada del rodete normal*

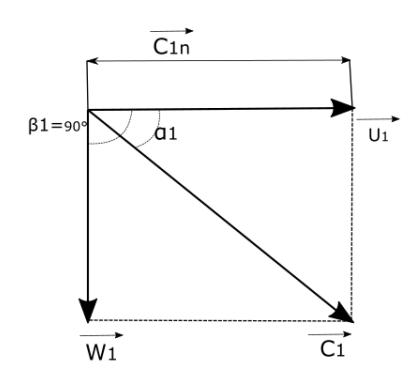

Nota: (Hidalgo, 2015).

# **Figura 14**

*Triángulo de velocidad referencial a la entrada del rodete rápido*

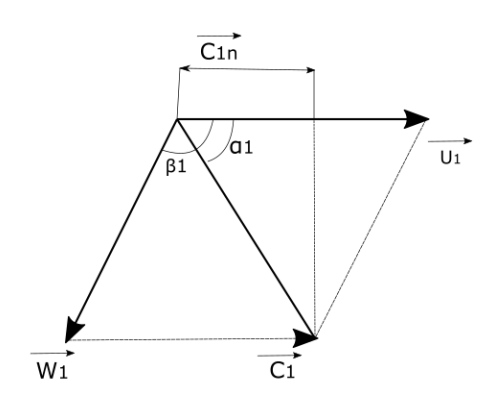

Nota: (Hidalgo, 2015).

# **2.4.5** *Primera Forma Ecuación de Euler*

La ecuación de Euler expresa la carga de energía transmitida desde el fluido al rodete, en su primera forma para máquinas motoras se escribe de la siguiente manera**:**

$$
H_u = \frac{u_1 * c_{1u} - u_2 * c_{2u}}{g}
$$
 *EC.* (19)

Donde:

 $H_u$ : es la altura de Euler[m].

g: es la gravedad  $\left[\frac{m}{s^2}\right]$ 

la altura de Euler es determinada por la siguiente expresión:

$$
H_u = \eta_h * H_n \qquad \qquad EC. (20)
$$

Donde:

 $\eta_h$ : es la eficiencia hidráulica de la turbina.

 $H_n$ : es la altura neta [m].

Para la selección de la eficiencia hidráulica tenemos que hacer varias consideraciones partiendo del cálculo de las velocidades específicas en rpm, para esto utilizamos la siguiente expresión.

$$
n_s = \frac{N \times \sqrt{P_t}}{(H_n)^{\frac{5}{4}}}
$$
 *EC.* (21)

Donde:

: velocidad de rotación de la turbina en rpm.

 $P_t$ : potencia nominal de la turbina en CV.

 $H_n$ : altura neta de la turbina.

$$
\rho : densidad del agua \left[\frac{Kg}{m^3}\right].
$$
  
Q: caudal  $\frac{m^3}{s}$ .

$$
P_t[CV] = \frac{P_t[Kw]}{0.73549875}
$$
 *EC.* (22)

La potencia en unidades CV es el número de referencia utilizado en el sistema europeo para indicar que con el salto de un metro se puede generar una potencia de 1 CV es por lo cual se cambia las unidades de la potencia a estas unidades.

$$
P_t = \rho * g * Q * H_n \,[w] \qquad \qquad EC. (23)
$$

En función de las revoluciones específicas se selecciona que tipo de turbina tenemos.

# **Tabla 1**

*Tipo de turbina según revoluciones específicas*

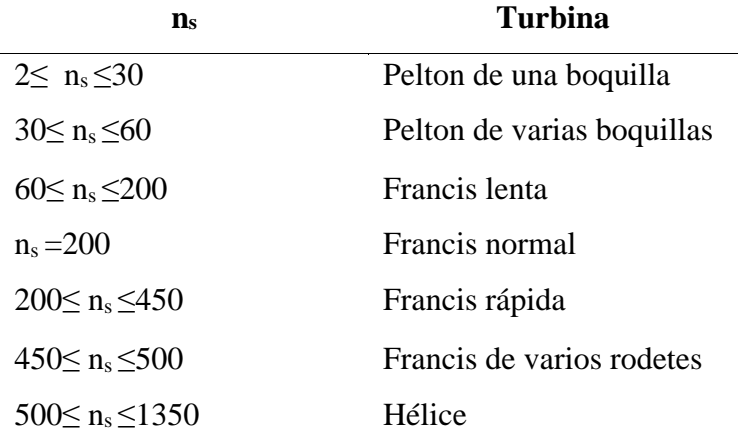

Nota: (Hidalgo, 2015).

En la Tabla 2 se presenta la eficiencia energética de las turbinas de acuerdo con sus velocidades específicas y el tipo de turbina.

### **Tabla 2**

*Rangos de velocidad específicas de las turbinas hidráulicas*

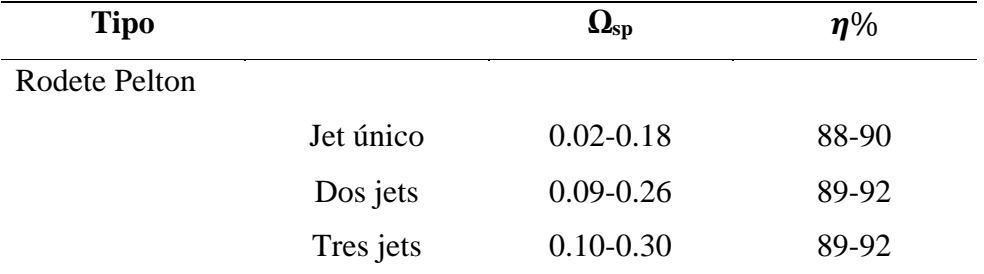

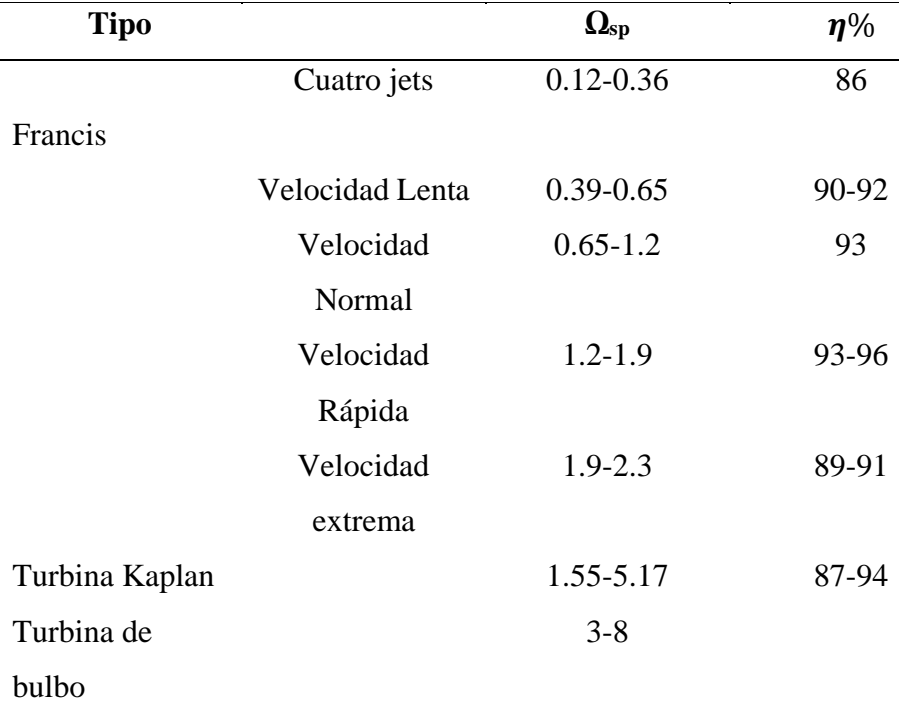

Nota: (Korpela, 2011).

Los rangos de velocidad específica permiten la selección de los ángulos de flujo para varias velocidades expresadas en la tabla 3, estos ángulos son los ángulos en los álabes del rodete (Korpela, 2011).

### **Tabla 3**

*Ángulos de flujo para varias velocidades específicas para una turbina Francis*

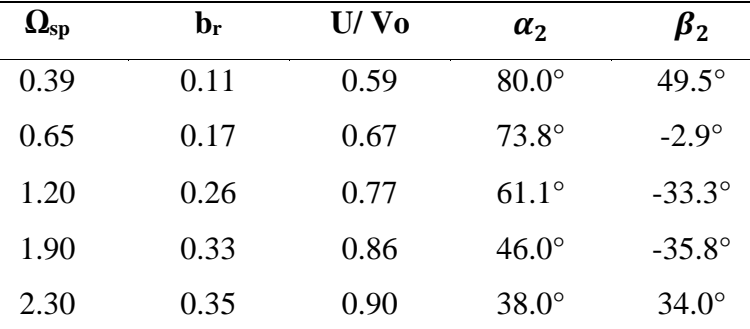

Nota: (Korpela, 2011).

Para lograr el rendimiento máximo  $u_2 * c_{2u}$  debe ser igual a cero por lo cual:

$$
u_2 * c_{2u} * \cos(\alpha_2) = 0
$$

 $u_2$   $y$   $c_2$  Son diferentes de cero esto quiere decir que:

$$
\cos(\alpha_2)=0
$$

Por lo tanto

$$
\alpha_2 = \arccos(0)
$$

Para condiciones de rendimiento máximo  $\alpha_2$  es igual a 90°

Finalmente se obtiene la ecuación de Euler para el rendimiento máximo.

$$
H_u = \frac{u_1 * C_{1u}}{g}
$$
 *EC.* (24)

### **2.5 Materiales Para Ejes de Transmisión**

En la fabricación de ejes y árboles se pueden utilizar diferentes tipos de materiales y aleaciones de acuerdo a la aplicación que se tenga, en general en material de mayor uso es el acero debido a sus propiedades mecánicas el cual faculta características para soportar a abusos de toda índole a los que puede estar sometido la pieza, los aceros debido a la gran cantidad que se pueden producir, se han puesto normas que regulan la composición de los aceros que se producen en base a esto se tienen las normas SAE-AIS, ISI, DIN, GOST, UNE (Pico, 2012).

Para América latina el sistema de codificación más utilizado es el SAE-AISI.

**SAE:** Sociedad de Ingenieros Automotrices.

**AISI:** Instituto Americano del Hierro y el Acero.

Los ceros para la fabricación de elementos de máquinas más utilizados son los siguientes:

# **Acero SAE 1010**

Es un acero muy dúctil y maleable, de fácil conformación en frío y muy buena soldabilidad. Puede ser utilizado como acero de segmentación, elementos de maquinaria que requieran gran tenacidad, piezas de fuerte embutición, piezas que deban sufrir deformaciones en frío.

#### **Acero SAE 1016**

Este tipo de acero puede utilizarse en estado cementado, templado y revenido o simplemente en estado calibrado; se utiliza principalmente en elementos de maquinaria que requieran gran tenacidad, piezas que deban sufrir deformaciones en frío.

#### **Acero SAE 1020**

Acero de bajo carbono para usos generales; sobre todo en aquellas aplicaciones que requieren buena soldabilidad; por su contenido de manganeso ofrece mejor maquinabilidad que otros aceros de este grupo. Se puede obtener superficies endurecidas mediante tratamiento térmico de áreas externas carburizadas por segmentación.

#### **Acero SAE 1045**

Es un acero muy apropiado para piezas de pequeño tamaño que deban templarse a inducción, obteniéndose una dureza superficial de 54-56 RC; se emplea para herramientas forjadas de todo tipo, como: hachas, azadones, rastrillos, picas, martillos de varios usos. La templabilidad de este acero es mejor que la de los dos anteriores; se usa para piezas de máquinas de pequeño y mediano espesor y sirve para piezas que deban ser templadas a inducción, o con soplete (Pico, 2012).

# **Acero SAE 4140**

Es uno de los aceros de baja aleación más populares por el espectro amplio de propiedades útiles en piezas que se someten a esfuerzo, con relación a su bajo costo. Al templarlo se logra muy buena dureza con una gran penetración de esta, teniendo además un comportamiento muy homogéneo. Tiene también una buena resistencia al desgaste. Aplicaciones: se emplea en cigüeñales, engranajes, ejes, mesas rotativas, válvulas y ruedas dentadas. También es utilizado en piezas forjadas, como herramienta, llaves de mano y destornilladores, espárragos, árboles de levas, flechas de mecanismos hidráulicos (Pico, 2012).

#### **Acero SAE 4340**

Se utiliza generalmente en la industria para fabricación de piezas que requieran una dureza y tenacidad elevadas, tortillería de alta resistencia templada y revenida de gran sección, levas de mando, engranajes para máquinas templadas por inducción, ejes para carros y camiones, discos de frenos, ejes de transmisión de grandes dimensiones, mandrile (Pico, 2012).

### **Acero SAE 8620**

Se utiliza generalmente para ejes ranurados, pasador de pistón, bujes, piñones para cajas y transmisiones de automotores, cigüeñales, barras de torsión, herramientas manuales, tortillería, engranajes para reductores, tornillos sin fin pasadores, discos excéntricos.

# **2.5.1** *Tratamientos Para Aceros*

#### **Tratamiento Térmico**

Se clasifican según la profundidad del tratamiento y a la velocidad a la que se enfría la pieza.

- **Temple:** Enfriamientos súbitos empleando agua o líquidos refrigerantes. Tiene como finalidad aumentar la dureza, la resistencia mecánica y el límite elástico del acero tratado.
- **Normalizado:** Enfriamientos lentos, al aire, para aceros con muy bajo contenido en carbono (<0,25% C), con el objetivo de homogeneizar su estructura y eliminar tensiones externas.
- **Recocido:** Enfriamientos muy lentos, inicialmente en el horno y posteriormente al aire. Tiene como finalidad ablandar el material para procesos de mecanizado su objetivo es mejorar su ductilidad y maleabilidad.
- **Revenido:** Se calienta el acero templado sin llegar a la temperatura de austenización y se deja enfriar en el horno o al aire para eliminar tensiones internas y mejorar su ductilidad y tenacidad.

#### **Tratamiento Termoquímicos**

Son tratamientos que varían la composición química superficial de los aceros estas variaciones pueden ser a gran o pequeña escala se lo realiza mediante la adición de otros elementos y con aporte de calor, con objeto de mejorar sus propiedades superficiales.

- **Cementación:** Consiste en aumentar la cantidad de carbono de la capa superficial, mediante difusión. Se introduce la pieza en un medio carburante a temperatura elevada y una vez que se incrementó su contenido en carbono se somete la pieza a diferentes tratamientos térmicos para mejorar su tenacidad y dureza superficial se aplica en aceros con bajo contenido en carbono para obtener piezas resistentes al desgaste y los golpes (Pico, 2012).
- **Nitruración:** Se somete la pieza a una corriente de amoniaco a temperatura inferior a la de cementación, por lo que no suele ser necesario un tratamiento térmico posterior se aplica en piezas sometidas a gran desgaste y resistente a la fatiga y la corrosión.
- **Sulfinización:** Consiste en añadir una pequeña capa superficial a la pieza de azufre, nitrógeno y carbono se aplica para mejorar la resistencia la desgaste.

### **Tratamiento Mecánicos**

Se trata de modificar la forma de un elemento metálico por deformación plástica, aplicando al material una fuerza externa superior al límite elástico del material. El conformado se puede realizar en frío o en caliente.

- **Forja:** Conformado de una pieza golpeándola fuertemente. La forja contribuye a la eliminación de irregularidades en la pieza y al afino del grano.
- **Laminación:** consiste en pasar una preforma metálica entre dos rodillos, reduciendo el espesor de la pieza.
- **Extrusión:** Empleado para fabricar elementos tubulares que deben pasar por un orificio más estrecho aplicando una fuerza de compresión mediante un émbolo.

• **Trefilado:** Empleado para fabricar alambres o piezas de pequeño diámetro, aplicando una fuerza de tracción a una pieza sujeta con mordazas.

#### **Tratamiento Superficiales**

Afectan solo a la superficie de la pieza a tratar el temple superficial se lo suele realizar por inducción, por rayo láser, por bombardeo electrónico.

### **2.6 Método de Cálculo Manual Para Ejes**

El término eje es aplicado a la parte rotativa de una máquina el cual es usado para transmisión de potencia, este componente este sujeto a Torsión, flexión, y carga axial según sea su función en la máquina y a las condiciones a la que está expuesto. Los ejes estacionarios y giratorios llevan elementos rotativos y están sujetos principalmente a flexión, los ejes de transmisión o línea son relativamente largos que transmiten el par del motor de la máquina. Los contras ejes son ejes cortos entre el motor del conductor y la máquina conducida. Los ejes de la cabeza o los muñones son ejes directamente conectados al motor (Loewenthal, 1984, pág. 1).

# **2.6.1** *Cargas Estáticas*

# **Figura 15**

*Esfuerzos en los ejes*

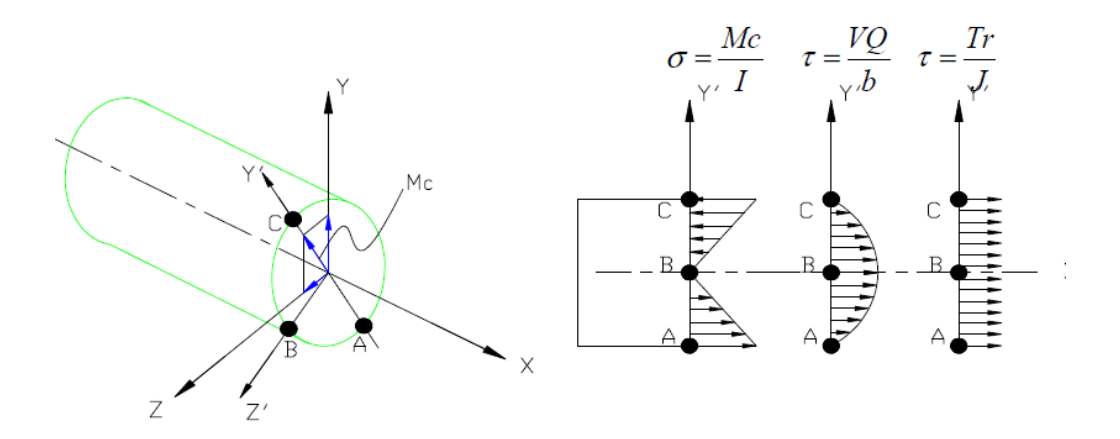

Nota: (Espinosa & Tatamués, 2016).

La torsión por analizar es causada por el par transmitido al eje, la flexión del eje debido a su peso o carga y las fuerzas axiales impartidas al eje. Estos tres tipos básicos o casos se dan al analizar las cargas estáticas del eje (Loewenthal, 1984, pág. 1).

# **Torque**

"Considerando que el eje esté sujeto a transmisión de potencia  $P_0$  y una velocidad de rotación n, el eje estará sujeto a un torque y este puede ser encontrado por la siguiente ecuación" (Loewenthal, 1984, pág. 2).

$$
T[N, m] = 9550 \frac{P_0(Kw)}{n(rpm)} \qquad \qquad EC. (25)
$$

Para en el caso del análisis de las turbomáquinas el torque es determinado por una ecuación desarrollada específicamente para este tipo de máquinas como se indica en la siguiente expresión:

$$
T[N * m] = \dot{m} * [(r * V_u)_1 - (r * V_u)_2]
$$
 \t\t\t\t $EC. (26)$ 

Para un eje circular sólido el esfuerzo cortante nominal viene determinado por:

$$
\tau_{nom} = \frac{16 * T}{\pi d_o^3} * B \qquad \qquad EC. (27)
$$

Donde B=1 y para un eje circular hueco viene denotado por la ecuación:

$$
B = \frac{1}{1 - \alpha^4}
$$
 *Ec.* (28)

$$
\alpha = \frac{d_i}{d_o} \qquad \qquad EC. (29)
$$

Donde:

 $d_i$ : diámetro externo en metros.

 $d<sub>o</sub>$ : diámetro interno en metros.

# **Flexión simple**

Considerando momento flexión simple se calcula en base a la siguiente expresión para ejes circulares sólido:

$$
\sigma_{X\,nom}[Pa] = \frac{32 * M_f}{\pi d_o^3} * B \qquad \qquad EC. \tag{30}
$$

Donde:

 $M_f$ : momento flector en N\*m

$$
M_f = F_t^* \mathsf{L} \qquad \qquad EC. (31)
$$

Donde:

 $F_t$ : fuerza tangencial en newtons [N].

L: longitud del eje en m.

$$
F_t = \frac{2 \cdot T}{d_o} \qquad \qquad EC. (32)
$$

**Esfuerzo Axial (Tracción-compresión)**

$$
\sigma_e = \frac{4 * Fax}{\pi * [d0^2 - di^2]}
$$
 *EC.* (33)

**Esfuerzos de la sección y punto crítico**

$$
\sigma_{A,B} = \frac{\sigma_x}{2} \pm \sqrt{(\frac{\sigma_x}{2})^2 + (\tau_{xy})^2}
$$
 *Ec.* (34)

**Diseño por esfuerzos principales a corte.**

$$
\tau_1 = \sqrt{\left(\frac{\sigma_x}{2}\right)^2 + \left(\tau_{xy}\right)^2}
$$
 *EC.* (35)

Se relaciona estos esfuerzos principales con las resistencias para determinar el

parámetro requerido:

$$
d = \sqrt[3]{\left(\frac{16}{\pi * \tau_1}\right) * \sqrt{M^2 + T^2}}
$$
 *Ec.* (36)

### **Diseño por esfuerzos principales normales:**

Cálculo de los esfuerzos de la sección y punto crítico.

$$
\sigma_1 = \frac{16 * M}{\pi * d^3} + \sqrt{\left(\frac{32 * M}{2\pi d^3}\right)^2 + \left(\frac{16 * T}{\pi d^3}\right)^2}
$$
 *EC.* (37)

Relacionando los esfuerzos principales con resistencias para la determinación del parámetro necesitado.

$$
\sigma_1 = \frac{16}{\pi * d^3} (M + \sqrt{(M)^2 + (T)^2}
$$
  

$$
d = \sqrt[3]{\left(\frac{16}{\pi * \sigma_1}\right) * (M + \sqrt{M^2 + T^2})}
$$
 *EC.* (38)

#### **Combinación de torsión, flexión y carga axial**

En este caso se considera las tres cargas actuando sobre el eje, cuando un eje está sujeto a torsión y flexión los esfuerzos inducidos son mayores que el esfuerzo directo debido a T y M están solos entonces el esfuerzo nominal efectivo es (Loewenthal, 1984, pág. 3):

$$
\sigma_{ef} = \frac{32 * B}{\pi d_o^3} \{ [M + \frac{F * d_o}{8} (1 + \alpha^2)]^2 + \frac{3 * T^2}{4} \}^{1/2}
$$
 *EC.* (39)

Donde F es la fuerza axial, En términos de falla por tensión estática o en estado estacionario, generalmente se considera que un metal dúctil ha fallado cuando ha sufrido una falla elástica, es decir, cuando ha comenzado una marcada deformación plástica para metales dúctiles bajo carga estática o constante, el rendimiento local debido a las concentraciones de tensión como pequeños agujeros, muescas o filetes, generalmente no es problemático el material afectado y su ubicación no reducen seriamente la resistencia del miembro en su conjunto. La falla generalmente ocurrirá cuando el esfuerzo efectivo  $\sigma_{ef}$  exceda el límite elástico del material a granel  $\sigma_y$ . Por lo tanto, para metales dúctiles donde el rendimiento local a la concentración de tensión es aceptable y el diámetro exterior del eje se puede determinar por la ecuación mostrada a continuación (Loewenthal, 1984, pág. 3):

$$
d_o^3 = \frac{Fs}{\sigma_y} * \frac{32}{\pi} * B\{[M + \frac{F * d_o}{8} (1 + \alpha^2)]^2 + \frac{3 * T^2}{4}\}^{1/2}
$$
 *EC.* (40)

Donde Fs es el conservadurismo de diseño que se ha introducido en la ecuación este factor de seguridad depende de varias características como las cargas, la exposición al medio ambiente y las propiedades del material para tensiones.

### **2.6.2** *Diseño Dinámico*

Según Budynas y Nisbett (2008) para el diseño mecánico se deben considerar varios factores que están inmersos en la ecuación general de Marín expuesta a continuación:

$$
S_e = S'_e * K_a * K_b * K_c * K_d * K_e * K_f
$$
  

$$
S'_e = 0.5S_{ut}
$$
 *EC.* (41)

 $S_e$ : límite de resistencia a la fatiga del elemento mecánico.

- $K_a$ : factor de superficie.
- $K_b$ : factor de tamaño.
- $K_c$ : factor de modificación de carga.
- $K_d$ : factor de temperatura.
- $K_e$ : factor de confiabilidad.
- $K_f$ : factor de efectos diversos.

 $S'_e$ : límite de resistencia a la fatiga de la muestra de viga rotatoria.

 $S_{ut}$ : resistencia última a la tracción.

#### **Factor de acabado superficial Ka**

El factor de modificación depende de la calidad del acabado de la superficie de la parte y de la resistencia a la tensión (Budynas & Nisbett, 2008).

$$
K_a = a S_{ut}^b \qquad \qquad EC. \ (42)
$$

Donde *Sut* es la resistencia mínima a la tensión y los valores de *a* y *b* se encuentran en la siguiente tabla.

# **Tabla 4**

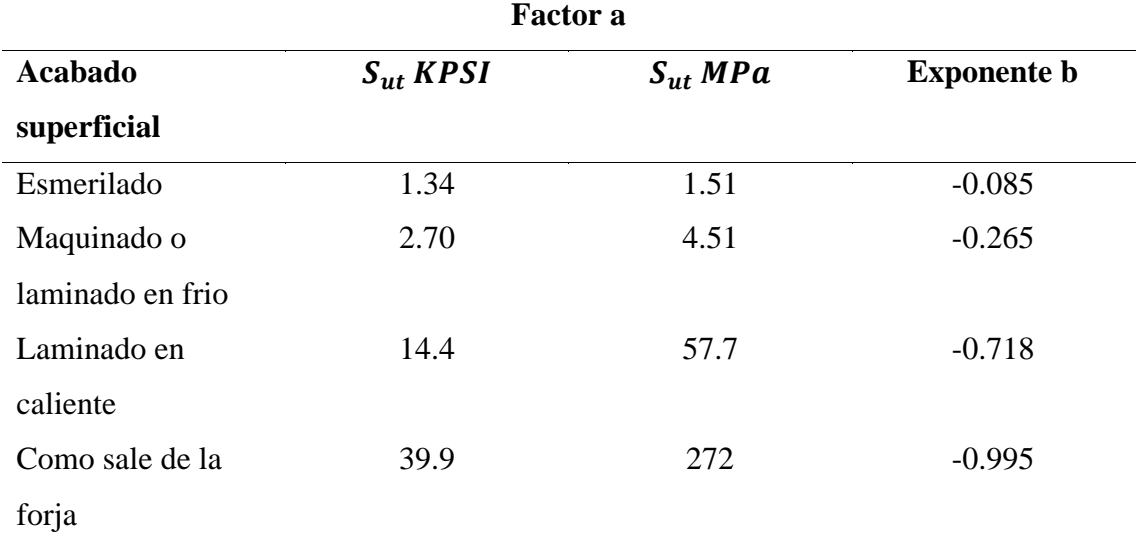

*Parámetros para el factor de la condición superficial de Marín*

Nota: (Budynas & Nisbett, 2008).

# **Factor de tamaño kb**

Los valores que se presentan a continuación son para flexión y torsión.

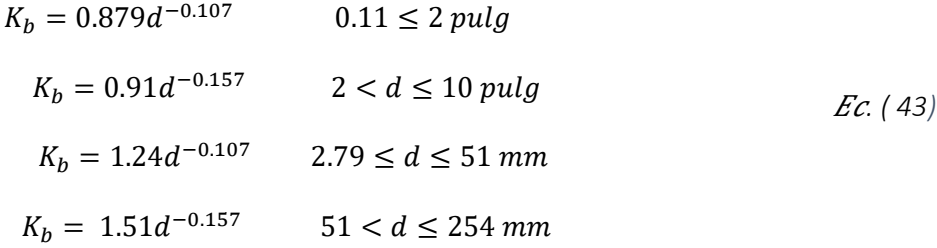

Para carga axial no hay efecto de tamaño, por lo cual  $K_b = 1$  Valor del límite de

resistencia a la fatiga de la muestra de viga rotatoria (Budynas & Nisbett, 2008).

# **Tabla 5**

*Límite de resistencia a la fatiga*

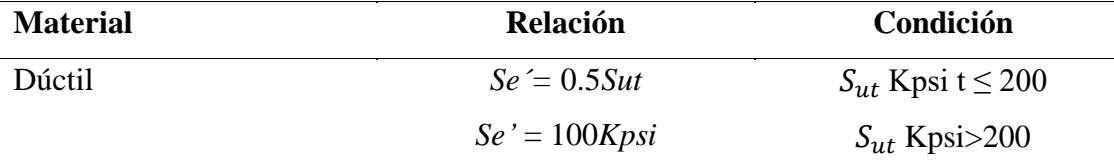

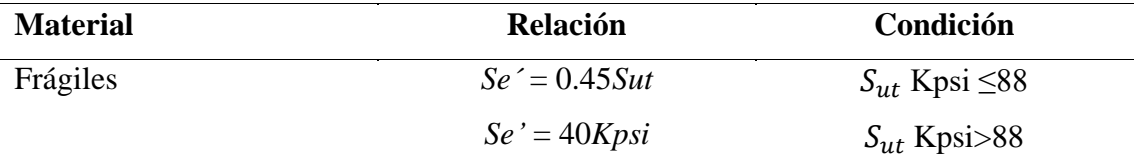

Nota: (Espinosa & Tatamués, 2016).

### **Factor de modificación de carga Kc:**

$$
K_c = 1 f lexión
$$
  
\n
$$
K_c = 0.85 axial
$$
  
\n
$$
K_c = 0.59 torsión
$$
  
\n
$$
E_c
$$
 (44)

#### **Factor de corrección por temperatura** *kd*.

Cuando las temperaturas de operación son menores que la temperatura ambiente, la fractura frágil es una posibilidad fuerte, por lo que se necesita investigar primero cuales son las condiciones de operación. Cuando las temperaturas de operación son mayores que la temperatura ambiente, se debe investigar la fluencia porque la resistencia a ésta disminuye con rapidez con la temperatura; Se determina según la siguiente fórmula (Budynas & Nisbett, 2008):

$$
K_d = 0.975 + 0.432(10^{-3})T_F - 0.115(10^{-5})T_F^2 + 0.104(10^{-8})T_F^3
$$
  
- 0.595(10<sup>-12</sup>)T\_F<sup>4</sup>

# **Tabla 6**

*Efecto de la temperatura de operación en la resistencia a la tensión del acero*

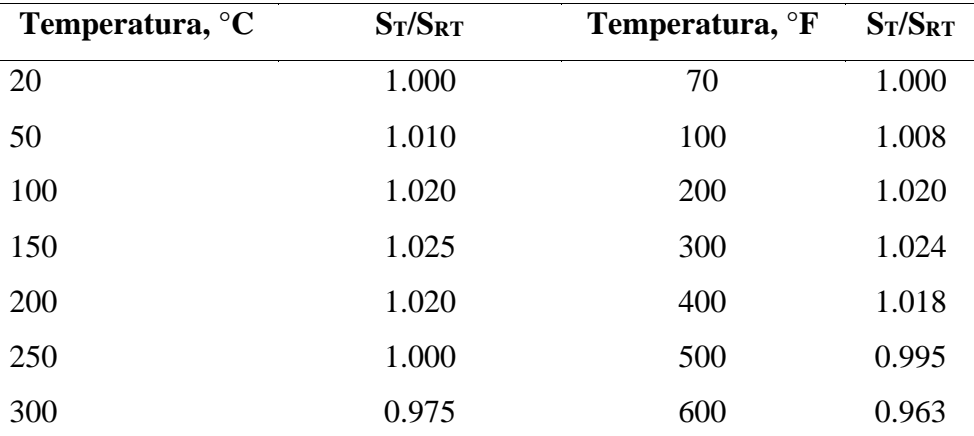

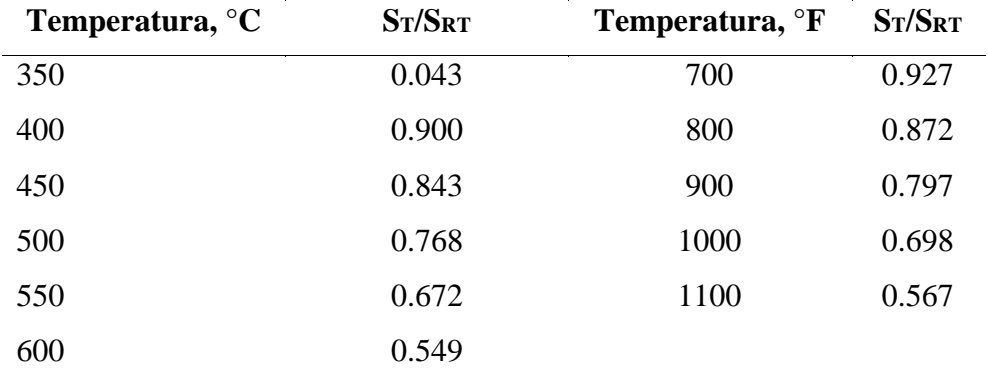

Nota: (Budynas & Nisbett, 2008).

# **Factor de confiabilidad ke**

$$
K_e = 1 - 0.008 Z_a
$$
 \tEc. (46)

## **Tabla 7**

*Factores de confiabilidad Ke correspondientes a 8 desviaciones estándar porcentuales del límite de resistencia a la fatiga*

**Confiabilidad % Variación de transformación Z<sup>a</sup> Factor de confiabilidad K<sup>e</sup>** 50 0 1.00 90 1.288 0.897 95 1.645 0.868 99 2.326 0.814 99.9 3.091 0.753 99.99 3.719 0.702 99.999 4.265 0.659 99.9999 4.753 0.620

Nota: (Budynas & Nisbett, 2008).

# **Factor de efectos varios kf**

Aunque el factor kf tiene el propósito de tomar en cuenta la reducción del límite de resistencia a la fatiga debida a todos los otros efectos, en verdad significa un recordatorio que estos efectos se deben tomar en cuenta, porque los valores reales de kf no siempre están disponibles algunos aspectos en tener en cuenta son (Budynas & Nisbett, 2008):

- Corrosión.
- Recubrimiento electrolítico.
- Metalizado por aspersión.
- Corrosión por frotamiento.

#### **2.6.3** *Concentración de Esfuerzos*

Por lo general en el diseño de máquinas siempre se tienes algunos cambios de secciones transversales de los elementos irregulares, cualquier discontinuidad en una parte de una máquina altera la distribución de esfuerzo en las inmediaciones de la discontinuidad, de manera que las ecuaciones elementales del esfuerzo ya no se describen el estado esfuerzo en la parte, Se emplea un factor teórico o geométrico de la concentración de esfuerzos (Kt) o (Kts) para relacionar el esfuerzo máximo real en la discontinuidad con el esfuerzo nominal (Budynas & Nisbett, 2008).

Los factores de definen por medio de las ecuaciones

$$
K_t = \frac{\sigma_{\text{max}}}{\sigma_{\text{norm}}} \qquad K_{ts} = \frac{\tau_{\text{max}}}{\tau_{\text{norm}}} \qquad E_{\text{c. (47)}}
$$

Donde (Kt) se usa para esfuerzos normales y (Kts) para esfuerzos cortantes la sensibilidad a la muesca, q está definida por:

$$
q = \frac{K_f - 1}{K_t - 1} \qquad \text{o bien} \qquad q_{\text{cortante}} = \frac{K_{fs} - 1}{K_{ts} - 1} \qquad \qquad EC. (48)
$$

La sensibilidad a la muesca de los hierros fundidos es muy baja, esto es, fluctúa desde cero hasta 0.20, dependiendo de la resistencia a la tensión. Para estar del lado conservador, se recomienda que se use el valor  $q = 0.20$  para todos los grados de hierro fundido (Budynas  $\&$ Nisbett, 2008).

La ecuación muestra que:

Si  $q = 0$ , entonces (Kf) = 1, y el material no tiene ninguna sensibilidad a la muesca.

Si  $q = 1$ , entonces Kf = Kt y el material tiene sensibilidad total a la muesca.

En el trabajo de análisis o diseño, primero encuentre (Kt), a partir de la geometría de la parte.

Después, especifique el material, encuentre (q), y despeje para (Kf) de la ecuación:

$$
K_f = 1 + q(K_t - 1)
$$
 *obien*  $K_{fs} = 1 + q_{\text{cortante}}(K_{ts} - 1)$  *Ec.* (49)

Diagrama de fatiga donde se proporcionan varios criterios de falla.

# **Figura 16**

*Región de diseño y línea de carga para teorías de fallas*

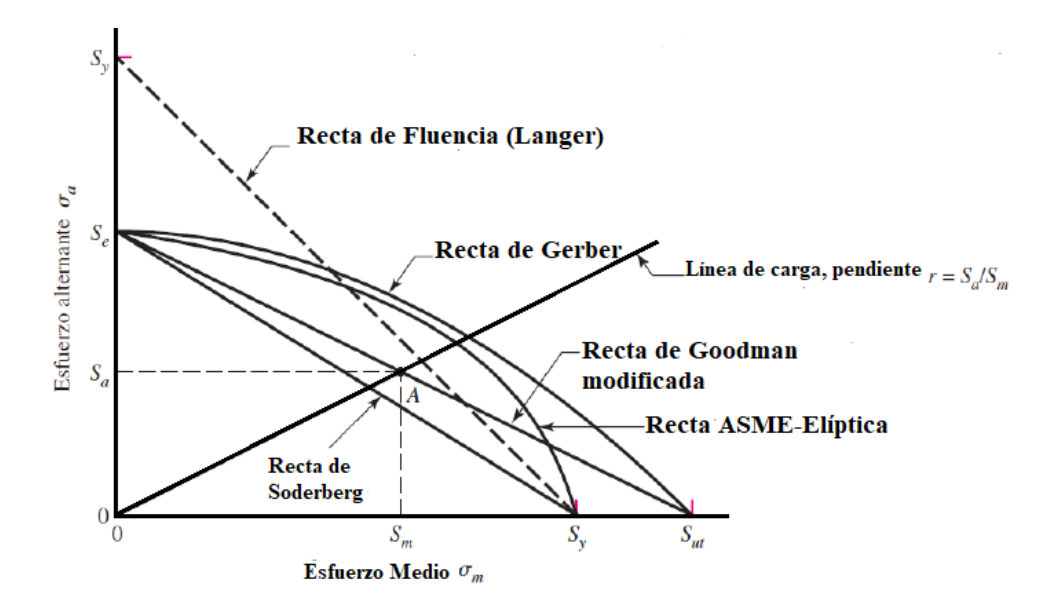

Nota: (Nisbett, 2008).

#### **2.6.4** *Factor de Seguridad*

El factor de seguridad utilizado en el diseño de las aeronaves es solo del orden de 1.5, que es mucho menos que eso se utilizan en otras industrias. Los valores de n para algunos componentes en la central nuclear pueden ser tan alto como 3.0. El diseñador debe confiar en experiencia, políticas de la compañía, manuales de ingeniería y muchos códigos de diseño

que pueden pertenecer a la aplicación para llegar a un factor de diseño apropiado (Armah, 2018, pág. 236).

El factor de seguridad se puede determinar aplicando la ecuación de ASME elíptica y también por los diferentes criterios de fallas.

$$
D^{3} = \frac{32 * n}{\pi} \left( \sqrt{\frac{K_{t} * M}{S_{e}}} \right)^{2} + \frac{3}{4} \left( \frac{T}{S_{y}} \right)^{2}
$$
 *EC.* (50)

### **2.6.5** *Criterio de Falla Para el Cálculo del Factor de Seguridad*

Según Budynas y Nisbett (2008) tenemos los siguientes criterios de falla para el cálculo del factor seguridad:

• **Goodman Modificado**

$$
\frac{\sigma_a}{S_e} + \frac{\sigma_m}{S_{ut}} = \frac{1}{n}
$$
 *EC.* (51)

• **Soderberg** 

$$
\frac{\sigma_a}{S_e} + \frac{\sigma_m}{S_y} = \frac{1}{n}
$$
 *EC.* (52)

• **Gerber**

$$
\frac{n\sigma_a}{S_e} + \left(\frac{n\sigma_m}{S_{ut}}\right)^2 = 1
$$
 \t\t\t\t\t $EC. (53)$ 

• **ASME-Elíptica**

$$
\left(\frac{n\sigma_a}{S_e}\right)^2 + \left(\frac{n\sigma_m}{S_y}\right)^2 = 1
$$
 \t\qquad Ec. (54)

• **Fluencia estática de Langer**

$$
\sigma_a + \sigma_m = \frac{S_y}{n}
$$
 *EC.* (55)

Se trabajará principalmente con Gerber y ASME-elíptica para criterios de falla y Langer para fluencia al primer ciclo. Sin embargo, los diseñadores conservadores comúnmente usan el criterio de Goodman modificado (Budynas & Nisbett, 2008).

Los rangos de valores típicos van desde 1.3 a 6 esto depende de la confianza de la técnica de predicción, el uso de valores menores que 1.5 no es recomendado, el diseñador debe tratar de escoger el factor de seguridad apropiado en base a su experiencia, manuales de ingeniería entre otras fuentes que permitan tomar la mejor decisión (Armah, 2018).

### **2.7 Método de Análisis Para Ejes Mediante Ordenador**

En la actualidad es común hacer uso de ordenadores para facilitar los trabajos de diseño y rediseño de componentes mecánicos, mediante simulación computacional se puede predecir su comportamiento bajo escenarios similares a los que están expuestos en la vida real, esto permite el ahorro de recursos y tiempo a la hora del diseño, además permite generar componentes más confiables, algunos de los softwares utilizados para simulaciones computacionales son:

# **2.7.1** *Ansys Student*

Desarrolla y presta soporte a la ingeniería introduciendo nuevos métodos para conseguir productos y procesos de fabricación innovadores, logrando una reducción tanto de los costes como del tiempo, Ansys Student trabaja con programas de elementos finitos destinados a la simulación, que predicen cómo funcionará y reaccionará determinado producto bajo un entorno real, Ansys Student trabaja principalmente con dos métodos de resolución: método-p, método-h (Rodríguez, 2011).

**Método (p):** El método p obtiene resultados como desplazamientos, tensiones, o deformaciones con un grado de precisión determinado, el método p utiliza un polinomio de grado p la cual consiste en una ecuación constitutiva definida en función de las variables de estado del sistema, con el que se llega a una solución aproximada, las principales ventajas de este método son: Utiliza una malla constante por lo general es normalmente más gruesa que la que se emplearía en el método (h), resuelve el sistema independientemente del mallado, su precisión en las soluciones y su velocidad (Rodríguez, 2011).

**Método (h)**: Este método, a diferencia del método (p), no utiliza una malla constante si no una malla adaptativa, siendo necesario afinar el tamaño de esta para conseguir una mayor precisión en los resultados. Esto hace que la velocidad de resolución del análisis sea menor, ya que cuantos más nodos se definen más se tarda más en resolverlo, se puede emplear en análisis dinámicos, de fluidos, campos electromagnéticos entre otros (Rodríguez, 2011).

Según Bolívar (2013), de la Universidad Autónoma de Occidente de Santiago de Cali, mediante su proyecto de grado Análisis, Diseño y Modelamiento por Elementos Finitos del Eje para un Agitador Mecánico de la Empresa Flow Control and Handling S.A., Estableció una metodología para el cálculo del diámetro de ejes para agitadores bajo condiciones de trabajo exigentes usando el método de elementos finitos.

La metodología analítica implementada en dicho proyecto se dio por medio de fórmulas y cálculos realizados en tablas dinámicas de Excel que fueron comparadas con análisis numérico simulado aplicado en el software Ansys Student Workbenck y por método CFD, aplicando en el software Ansys Student módulo CFX (Bolívar, 2013).

### **Ansys Student (APDL)**

Trabaja bajo el lenguaje de diseño paramétrico que es la base de todas las funciones sofisticadas, varias de las cuales no se visualizan en la interfaz de usuario de Workbenck Mechanical, ofrece algunas funciones que facilitan su utilización como la parametrización, operaciones matemáticas complejas, bucles y bifurcaciones, todas estas herramientas son accesibles desde su interfaz, permitiendo la simulación y análisis de sistemas dinámicos y estáticos, lineales y no-lineales (Ansys Inc, 2020).

### **2.7.2** *SolidWorks*

SolidWorks Simulación es una implementación comercial de FEA capaz de resolver problemas comunes encontrados en el diseño de ingeniería como análisis de desplazamientos, tensiones, frecuencias naturales, vibraciones, pandeo, flujo de calor. SolidWorks simulación

está integrado con SolidWorks CAD (diseño asistido por computador) para crear y editar modelos geométricos, antes de empezar a realizar un estudio con SolidWorks simulación debemos configurar propiedades del material, cargas y las restricciones a las que están sujetos los modelos, SolidWorks aproxima soluciones para simulaciones estáticas para elementos individuales (Kurowski, 2015).

El mallado divide los modelos matemáticos continuos en elementos finitos. El tipo de elementos creados por este proceso depende del tipo de geometría mallada. SolidWorks Simulación ofrece tres tipos de elementos tridimensionales (3D): elementos sólidos para mallar geometría sólida, elementos de carcasa para mallar geometría de superficie y elementos de viga para mallar geometría de marco de alambre. SolidWorks Simulación también funciona con elementos bidimensionales (2D): elementos de tensión plana, elementos de deformación plana (Kurowski, 2015).

Según Villalobos (2019), de la Universidad Católica Santo Toribio de Mogrovejo, mediante su proyecto de grado Estimación de la Vida Útil del Eje de Accionamiento de una Trituradora de Impacto de Eje Horizontal a Través del Análisis de Falla por Fatiga. Estableció un análisis de falla por fática ante la presencia de una fisura, se calculó las tensiones y la vida a fatiga a las que estaba sometido el eje, donde se utilizó métodos analíticos con el estudio a través del software SolidWorks simulación basado en el método de los elementos finitos (Villalobos, 2019).

#### **2.7.3** *Matlab*

Es un potente programa para realizar cálculos numéricos con vectores y matrices. Se puede trabajar con números escalares, reales, complejos, con cadenas de caracteres y con otras estructuras de información más complejas como elementos finitos. Además, es capaz de realizar una amplia variedad de gráficos tanto en dos como en tres dimensiones (Mata, 2011).

Según Mata (2011), de la Universidad Carlos III de Madrid Escuela Politécnica superior, a través de su proyecto de fin de carrera "Desarrollo de un Programa Para el Diseño y Verificación de Ejes Sometidos a Fatiga", desarrolló un programa llamado DICAVE en cual permite la reducción de tiempo de cálculo, mejorar rendimiento de los diseños, la complejidad e infinidad de casos en las que se puede encontrar un elemento sometido a fatiga justifica el usos de programas informáticos que agilicen el cálculo, este programa robusto permite la utilización de una interface gráfica haciendo que sea amigable con el usuario (Mata, 2011).

Mathworks facilita licencia de prueba gratuitas de Matlab para estudiantes, para acceder a estas licencias se debe registrar en la página de Mathworks y descargar Matlab versión estudiante y trabajar con una licencia de estudiante.

### *Figura 17*

# *Licencia Mathworks*

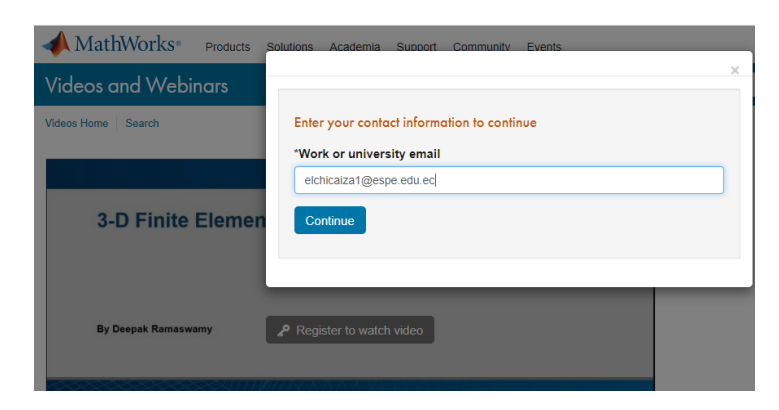

#### **2.8 Métodos Numéricos**

Un método numérico es un procedimiento mediante el cual se obtiene de manera aproximada la solución de ciertos problemas realizando cálculos puramente aritméticos y lógicos, tal procedimiento consiste en una lista finita de instrucciones precisas que especifican una secuencia de operaciones algebraicas y lógicas denominadas algoritmo, el cual obtiene una aproximación de la solución del problema matemático. La eficiencia en el cálculo de la aproximación depende de la facilidad de implementación del algoritmo y de las características especiales y limitaciones de los instrumentos de cálculo como los ordenadores (Vásquez, 2009).

Existen un sin número de métodos numéricos como: Newton Raphson, Lagrange, Gauss Jordan, Euler, para el presente trabajo nos enfocaremos en el estudio del método de los elementos finitos.

# **2.9 Método de los Elementos Finitos**

### **2.9.1** *Definiciones Básicas*

Antes de analizar el MEF, se debe tomar en cuenta algunas definiciones

fundamentales que nos brindarán el soporte necesario para entender y asimilar el método,

como:

- Medio Continuo
- Dominio
- Condiciones de contorno
- Grados de libertad
- Nodos

# **2.9.2** *Medio Continuo*

Se entiende por medio continuo a un conjunto infinito de partículas, que pueden formar parte de un sólido, de un fluido o de un gas, que va a ser estudiado macroscópicamente, esto es, sin considerar las posibles discontinuidades existentes en el nivel microscópico, atómico o molecular. En consecuencia, se admite que no hay discontinuidades entre las partículas y que la descripción matemática de este medio y de sus propiedades se puede realizar mediante funciones continuas (Martinez & Patiño, 2015).

#### **2.9.3** *Dominio*

Llamaremos dominio al espacio físico donde se va a analizar el problema. Se denota con la última letra mayúscula del alfabeto griego omega Ω. Se debe diferenciar entre el dominio físico y geométrico de un problema.

### **Figura 18**

*Dominio métodos de los elementos finitos*

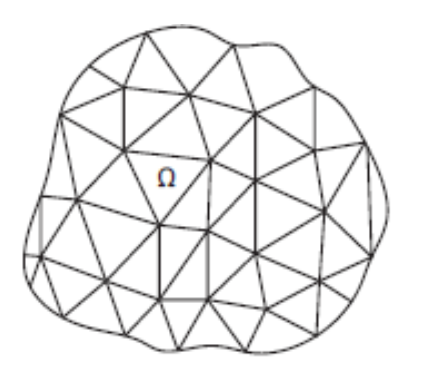

Nota: (Martinez & Patiño, 2015).

# **2.9.4** *Condiciones de Contorno*

Entidad geométrica que sirve de interfaz entre el dominio y el resto del universo de la misma dimensión. Las condiciones de contorno están determinadas por las variables conocidas y que condicionan el cambio del sistema, pudiendo ser estas las cargas, los desplazamientos, las temperaturas, los voltajes etc.

### **2.9.5** *Grados de Libertad*

Llama grados de libertad a las incógnitas a calcular en cada nodo.

### **2.9.6** *Nodo*

Punto donde se encontrará la solución del problema, para luego generalizar dicha solución. Los nodos pueden estar en los vértices o dentro del elemento. Dos nodos son adyacentes si pertenecen al mismo elemento finito, al conjunto de nodos tomando en consideración sus relaciones de adyacencia lo conocemos con el nombre de malla.

#### **Figura 19**

*Nodo discretizados* 

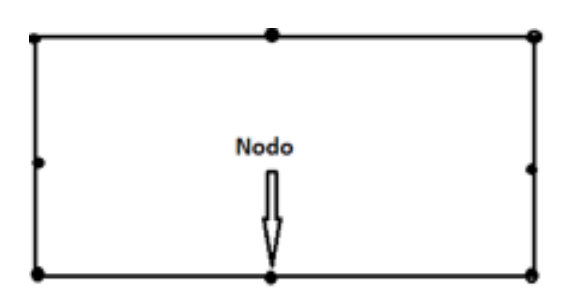

El Método del elemento finito (MEF) es un método numérico que busca hallar una solución aproximada de la distribución de las variables de campo en un dominio para el cual es casi imposible tratar analíticamente. Básicamente la idea general del método de los elementos finitos es la división de un continuo en un conjunto de pequeños elementos que están interrelacionados por una serie de puntos llamados nodo, estos son pequeños núcleos que mantienen a los elementos juntos estos nodos poseen las características principales del continuo total, Este proceso da como resultado un conjunto de ecuaciones algebraicas simultáneas (Guallichico & Macas, 2010).

En el método de los elementos finitos el continuo es dividido por puntos, líneas o superficies imaginarias, obteniendo así formas geométricas sencillas para el posterior análisis. Esto depende del tipo de caso a analizar, en el caso lineal el dominio es dividido por puntos, en el caso bidimensional por líneas y en caso tridimensional por superficies (Martinez & Patiño, 2015).

# **2.9.7** *Fundamentos del Método de Elementos Finitos (MEF)*

- El sistema continuo se divide en "elementos finitos" mediante líneas, superficies o volúmenes imaginarios con el fin de un mejor análisis.
- Los elementos finitos están relacionados o conectados entre sí mediante un número discreto de puntos situados en su contorno llamados nodos. Los desplazamientos de

estos nodos son las incógnitas del problema que se debe resolver mediante la aplicación de ecuaciones o matrices matemáticas.

- Se toma un conjunto de funciones de forma que definan de manera única el campo de desplazamientos dentro de cada elemento finito según los desplazamientos de los nodos correspondientes a ese elemento.
- Estas funciones de forma definen el estado de deformaciones dentro del elemento en función de los desplazamientos nodales. A partir de las deformaciones iniciales y las propiedades del material se obtiene el estado de tensiones del elemento.
- Se determina un sistema de fuerzas concentradas en los nodos de manera que equilibre las tensiones en el contorno, de tal forma que podemos obtener una relación entre fuerzas y desplazamientos.

### **2.9.8** *Sistemas Discretos y Sistemas Continuos*

Al efectuar una clasificación de las estructuras, suelen dividirse en discretas y continuas. Los sistemas discretos son aquéllas que están formadas por un ensamblaje de elementos claramente diferenciados unos de otros y unidos en una serie de puntos concretos, de tal manera que el sistema total tiene forma de malla o retícula. La característica fundamental de las estructuras discretas es que su deformación puede definirse de manera exacta mediante un número finito de parámetros, como por ejemplo las deformaciones de los puntos de unión de unos elementos y otros. De esta manera el equilibrio de toda la estructura puede representarse mediante las ecuaciones de equilibrio en las direcciones de dichas deformaciones (Celigüeta J. , 2018).

### **Figura 20**

*Estructura reticular discreta y estructura continua*

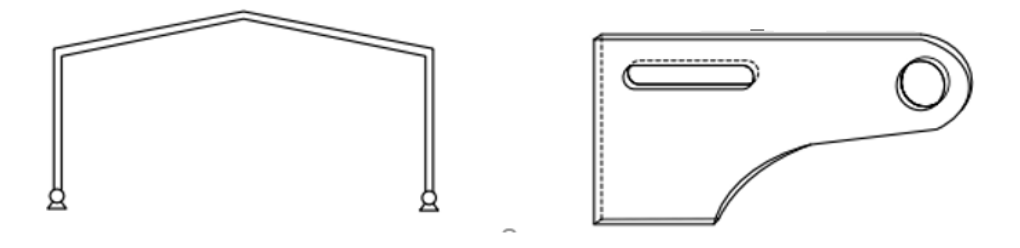

Nota: (Celigüeta J. , 2018).

En los sistemas continuos no es posible separar el sistema en un número finito de elementos estructurales discretos. Si se toma una parte cualquiera del sistema, el número de puntos de unión entre dicha parte y el resto de la estructura es infinito, y es por lo tanto imposible utilizar el mismo método que en los sistemas discretos, Las estructuras continuas son muy frecuentes en ingeniería, como por ejemplo: bastidores de máquinas, carrocerías de vehículos, losas de cimentación de edificios, vasijas de reactores, elementos de máquinas, y para su análisis es necesario disponer de un método que tenga en cuenta su naturaleza continua, para lo cual se hace uso del Método de los Elementos Finitos (MEF) (Celigüeta J. , 2018).

### **2.9.9** *Tipos de Elementos Finitos*

En 1-D (una dimensión) los elementos finitos son segmentos de línea.

### **Figura 21**

*Elemento finito lineal*

σ 75

En 2D (dos dimensiones) son figuras geométricas de cualquier número de lados, por facilidad se usan triángulos y cuadriláteros.

### **Figura 22**

*Elementos finitos bidimensional*

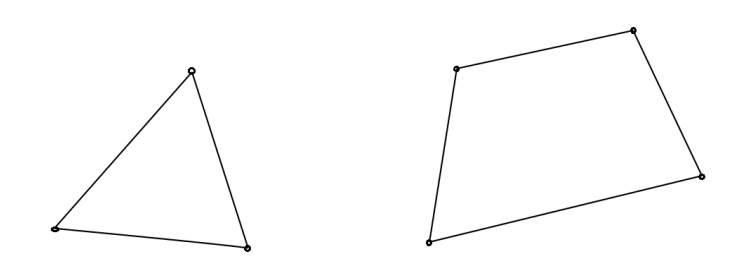

En 3-D (tres dimensiones) los elementos finitos son poliedros de cualquier número de caras, los más usados son los tetraedros, hexágonos, dependiendo del problema a analizar.

# **Figura 23**

*Elemento finito tridimensional a) tetraedro b) hexaedro regular*

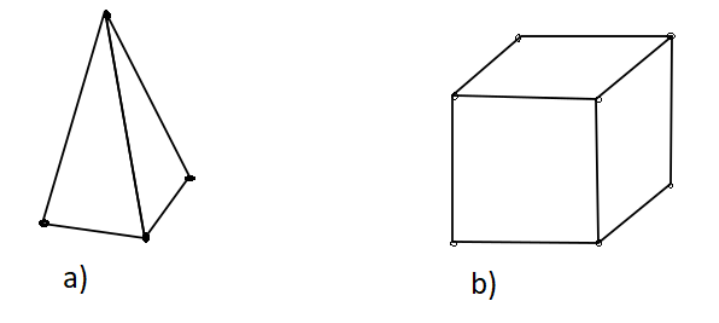

Nota: (Martinez & Patiño, 2015).

También hay elementos que son muy pobres por lo tanto no deben ser escogidos ya

que proporcionan una solución incorrecta o simplemente no proporcionan solución.

# **Figura 24**

*Elementos incorrectos*

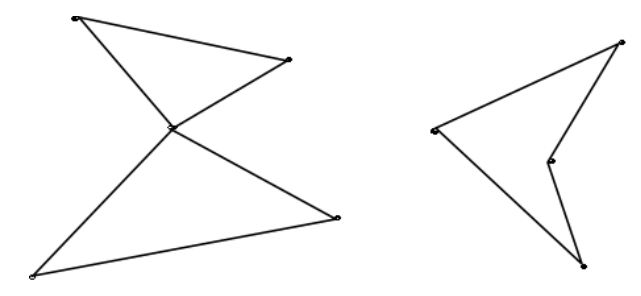

Nota: (Martinez & Patiño, 2015).

El proceso de análisis del método de elementos finitos se puede esquematizar de una forma más clara y entendible de acuerdo con el siguiente mapa conceptual.

#### **Figura 25**

*Procedimiento del MEF*

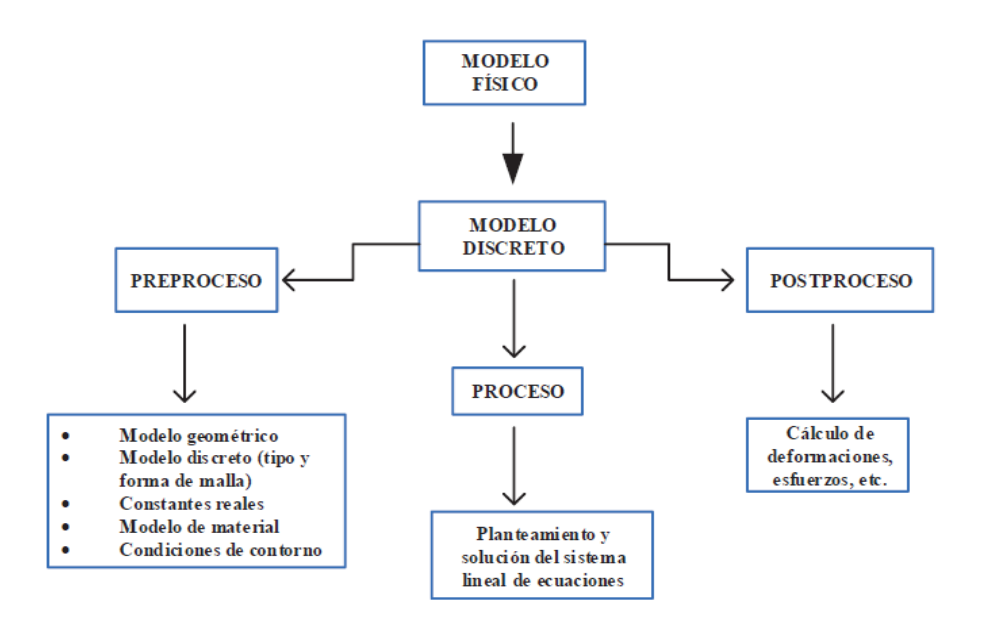

Nota: (Martinez & Patiño, 2015).

#### **2.9.10** *Discretización*

Es el proceso de dividir un cuerpo en una malla de elementos finitos con nodos. Cada elemento o parte está asociada con el comportamiento real del cuerpo debido a que están interrelacionados, el número total de elementos involucrados y su variación de tamaño dentro de un cuerpo dado son cuestiones de juicio de ingeniería, el tamaño del elemento debe ser óptimo. El elemento más pequeño de discretizado debe producir resultados útiles y evitar el esfuerzo computacional, el cuerpo se divide en elementos más pequeños si los resultados varían rápidamente y en elementos más grandes si los resultados son constantes. cada elemento consta de nodos de acuerdo con el orden del elemento seleccionado (Daryl, 2012).
#### **2.10 Matriz de Rigidez**

Conocido como el método de los desplazamientos, relaciona una serie de puntos llamados nodos, este método está diseñado para realizar análisis mediante ordenadores, las propiedades de los materiales son ordenados en una sola ecuación matricial que gobierna el comportamiento interno de dicha estructura, por lo general los datos a buscar mediante el método son: los desplazamientos y las fuerzas de reacción, este método permite el análisis unidimensional, bidimensional y tridimensional de elementos.

El presente trabajo busca determinar la mejor alternativa numérica para el análisis del eje de la turbina tipo Francis de la central hidroeléctrica Agoyán por lo que se analizarán diferentes casos de elementos finitos como la teoría de Euler Bernoulli, Timoshenko y la matriz de rigidez para elementos axisimétricos para posterior determinar la mejor alternativa de análisis mediante la convergencia de resultados.

#### **2.10.1** *Rigidez de Vigas*

Una viga es un elemento generalmente que está sometido a cargas transversales que producen efectos de flexión en oposición a los efectos torsionales axiales, esta deformación por flexión se mide con un desplazamiento transversal y de rotación.

# **Figura 26**

*Elemento de viga con desplazamiento, rotación, fuerzas y momentos nodales positivos*

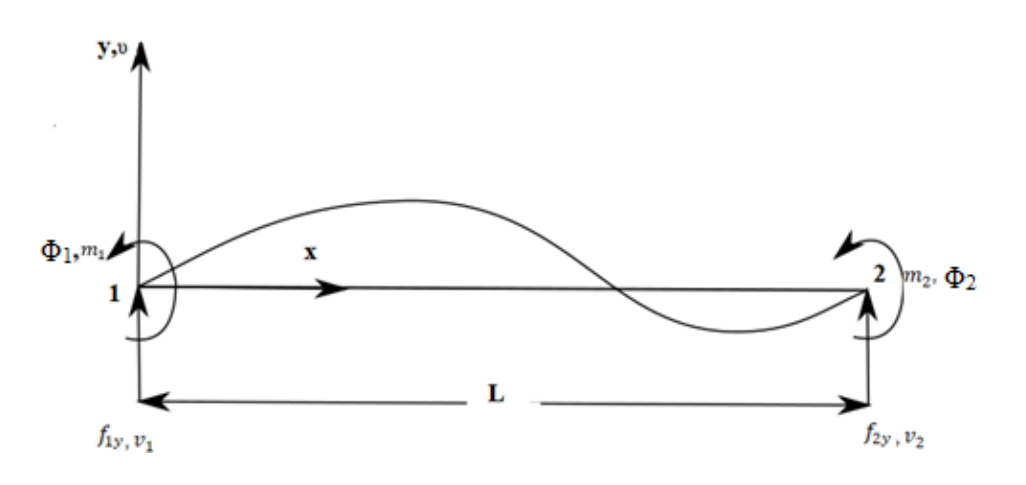

Nota: (Daryl, 2012).

La figura 26 muestra los desplazamientos presentes en la viga de longitud L con sus coordenadas locales en el eje de las x, y. además de los desplazamientos en la gráfica se observa los momentos y fuerzas en sus coordenadas locales que vienen denotas por  $m_{1,2}$  y f (1,2) respectivamente.

### **Figura 27**

*Convención de signos para fuerzas de corte y momentos de flexión*

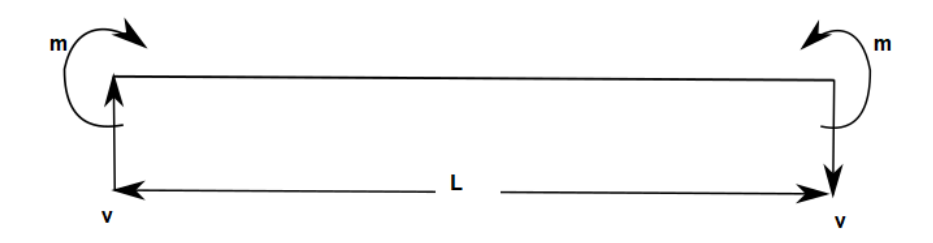

Nota: (Daryl, 2012).

Para todos los nodos se utiliza la siguiente convención de signos.

- Los momentos son positivos en sentido antihorario.
- Las rotaciones son positivas en sentido antihorario.
- Las fuerzas son positivas en la dirección de los ejes.
- Los desplazamientos son positivos en la dirección de los ejes.

## **2.10.2** *Matriz de Rigidez de Euler-Bernoulli*

Esta teoría es utilizada generalmente en el estudio de flexión de vigas, como característica principal se tiene que es aplicable a las vigas que sufren pequeñas deformaciones, se basa en secciones transversales planas perpendiculares al eje centroidal longitudinal de la viga antes de que se produzca la flexión, quedando plano y perpendicular al eje longitudinal después de que se produce la flexión (Daryl, 2012).

*Viga no deformada bajo carga w(x)*

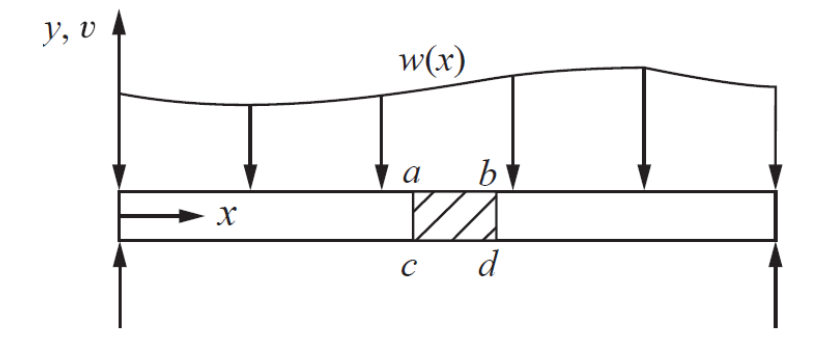

Nota: (Daryl, 2012).

# **Figura 29**

*Viga deformada debido a la aplicación de carga*

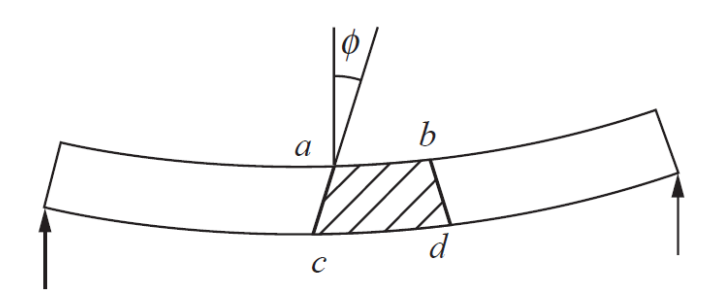

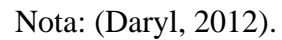

# **Figura 30**

*Elemento diferencial de una viga bajo carga*

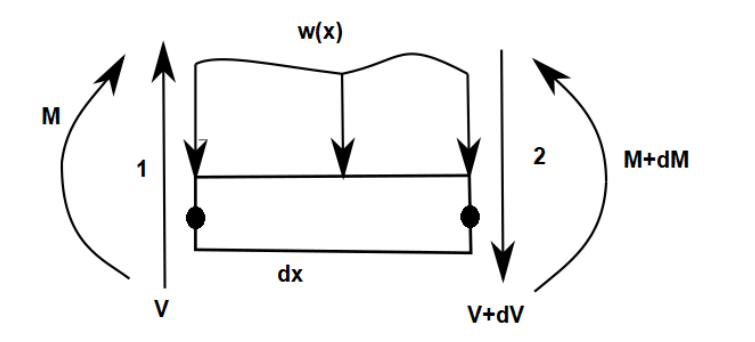

Nota: (Daryl, 2012).

Derivación de la ecuación diferencial

$$
\sum F y = 0: V - (V - dV) - w(x) dx = 0
$$
 \tEc. (56)

Simplificando la ecuación tenemos:

$$
-w(x)dx - dV = 0
$$
 \t\t\t\t $Ec. (57)$ 

∑<sup>2</sup> = 0: + + () 2 = 0 *. ( 58)*

La curvatura k de la viga está relacionada al momento por la siguiente ecuación:

$$
k = \frac{1}{\rho} = \frac{M}{EI}
$$
 *Ec.* (59)

Donde ρ es el radio de la curva de desviada

# **Figura 31**

*Radio de curva desviada*

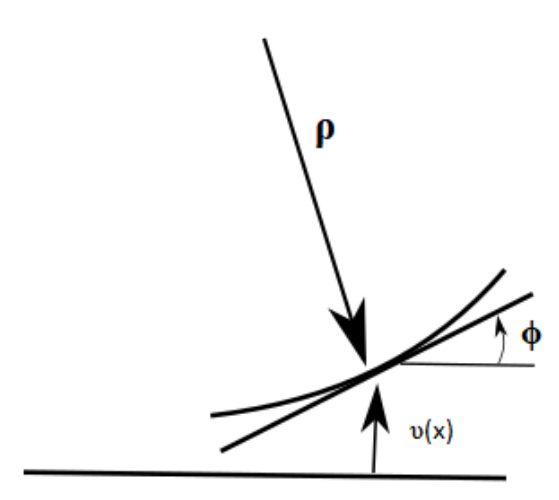

Nota: (Daryl, 2012).

La función de desplazamiento transversal viene denotada por υ en la y dirección.

*Sección desviada de la curva de la viga*

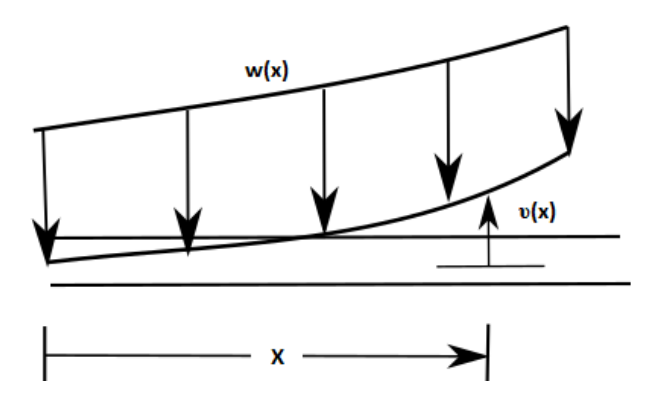

Nota: (Daryl, 2012).

El módulo de elasticidad es E del material, I es el momento principal de la inercia sobre el eje z, donde el eje z es perpendicular al eje x e y, para un eje hueco la inercia viene dada por la siguiente ecuación (Daryl, 2012):

$$
I = \frac{\pi}{64} (D^4 - d^4)
$$
 \tEc. (60)

Donde:

 $D<sup>4</sup>$  es el diámetro exterior y d<sup>4</sup> es el diámetro interior

La curva para pequeñas pendientes ϕ=dυ/dx está dado por:

$$
k = \frac{d^2v}{d_x^2} \qquad \qquad EC. \text{ (61)}
$$

Relacionando las ecuaciones 59 y 61 obtenemos

$$
\frac{d^2v}{dx^2} = \frac{M}{EI}
$$
 *Ec.* (62)

$$
\frac{d^2}{d_x^2} EI \frac{d^2v}{d_x^2} = -w(x)
$$
 \t\t\t\t $EC. (63)$ 

Para los valores constantes de EI y solo fuerzas y momentos nodales tenemos:

$$
EI\frac{d^4v}{d_x^4} = 0
$$
 *Ec.* (64)

#### **2.10.3** *Desarrollo de la Matriz*

#### **Figura 33**

*Elemento viga*

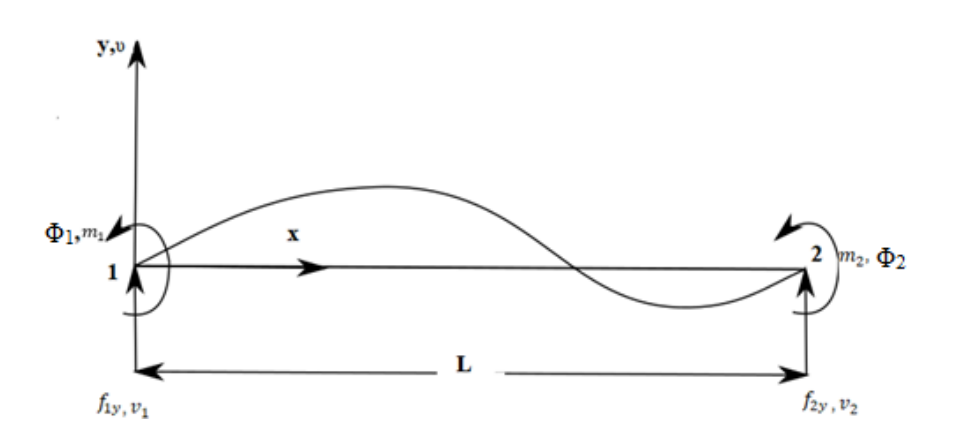

Nota: (Daryl, 2012).

Variación de los desplazamientos transversales a través de la longitud del elemento

$$
v(x) = a_1 x^3 + a_2 x^2 + a_3 x + a_4
$$
 *EC.* (65)

La figura 33 muestra el número de nodos que tiene la viga, se tiene dos nodos, cada uno con dos grados de libertad, estos son de los desplazamientos transversales υ y rotacionales Φ.

$$
v(0) = v_1 x^3 = a_4
$$
  

$$
\frac{dv(0)}{dx} = \phi_1 = a_3
$$
  

$$
v(L) = v_2 = a_1 L^3 + a_2 L^2 + a_3 L + a_4
$$
  

$$
\frac{dv(L)}{dx} = \phi_2 = 3a_3 L^2 + 2a_2 L + a_3
$$

Se puede asumir ϕ =dυ/dx como una rotación pequeña

$$
v = \frac{2}{L^3}(v_1 - v_2) + \frac{2}{L^2}(\phi_1 + \phi_2)x^3 + \frac{3}{L^2}(v_1 - v_2) - \frac{1}{L}(2\phi_1 + \phi_2)x^2 + \phi_1 x
$$
\n
$$
+ v_1
$$
\n
$$
Ec. (67)
$$

En forma de matriz lo expresamos de la siguiente manera:

$$
v = [N\{d\} \qquad \qquad EC. (68)
$$

Donde:

$$
\{d\} = \begin{bmatrix} v_1 \\ \phi_1 \\ v_2 \\ \phi_2 \end{bmatrix} \qquad \qquad \text{Ec. (69)}
$$

$$
[N = [N_1 \ N_2 \ N_3 \ N_4 \ \mathcal{E} \ \mathcal{E} \ (70)
$$

$$
N_1 = \frac{1}{L^3} (2x^3 - 3x^2L + L^3)
$$
  
\n
$$
N_2 = \frac{1}{L^3} (x^3L - 2x^2L^2 + xL^3)
$$
  
\n
$$
N_3 = \frac{1}{L^3} (-2x^3 + 3x^2L)
$$
  
\n
$$
N_4 = \frac{1}{L^3} (x^3L + x^2L^2)
$$

N1, N2, N3 y N<sup>4</sup> son conocidos como las funciones de forma para un elemento viga

# **Relación de tensión/desplazamiento y esfuerzo/tensión.**

# **Figura 34**

*Segmento de viga antes de la deformación*

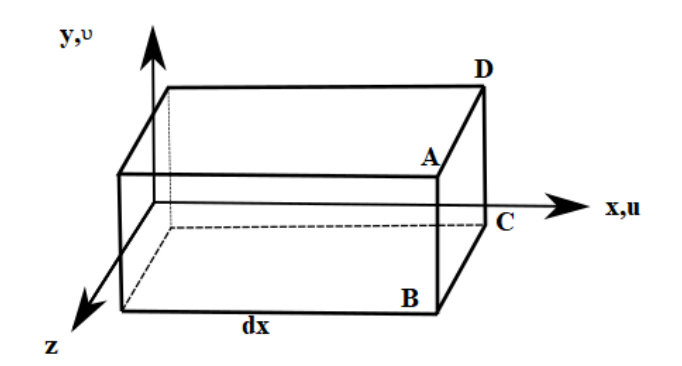

Nota: (Daryl, 2012).

*Segmento viga después de la deformación*

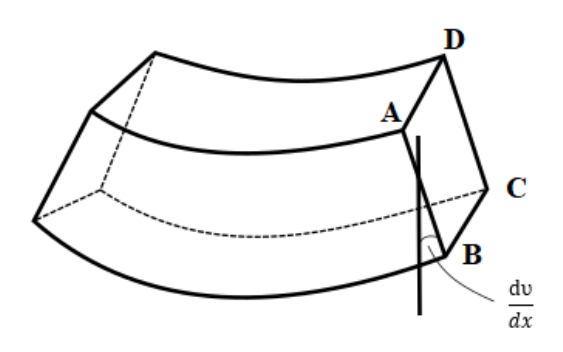

Nota: (Daryl, 2012)

# **Figura 36**

*Ángulo de rotación de la sección transversal ABCD*

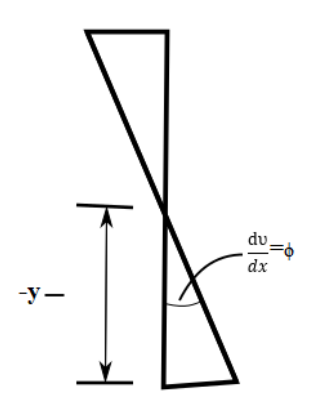

Nota: (Daryl, 2012).

$$
\varepsilon_x(x, y) = \frac{du}{dx}
$$
 *Ec.* (72)

Donde u es la función de desplazamiento axial, podemos relacionar el desplazamiento axial con el desplamiento transversal con la siguiente ecuación:

$$
u = -y \frac{dv}{dx}
$$
 *Ec.* (73)

$$
\varepsilon_x(x, y) = -y \frac{d^2 v}{dx^2}
$$
 *EC.* (74)

Utilizando la ley de Hooke

$$
\sigma_x = E \varepsilon_x \qquad \qquad EC. \tag{75}
$$

Tensión de flexión

$$
\sigma_x = -\frac{My}{I}
$$
 *Ec.* (76)

El momento flector y la fuerza de corte están relacionados con la función de desplazamiento transversal. Esto debido a que utilizaremos estas relaciones en la derivación de la matriz de rigidez del elemento viga, ahora las presentaremos como ensamblaje de la matriz de rigidez global (Daryl, 2012).

$$
m(x) = EI \frac{d^2v}{dx^2} \qquad V = EI \frac{d^3v}{dx^3} \qquad EC. (77)
$$

Deducir la matriz de rigidez del elemento y las ecuaciones utilizando un enfoque de equilibrio directo, relacionando las convenciones de signos de la teoría de vigas y nodales para las fuerzas de corte y momentos de flexion (Daryl, 2012).

$$
f_{1y} = V = EI \frac{d^3 v(0)}{dx^3} = \frac{EI}{L^3} (12v_1 + 6L\phi_1 - 12v_2 + 6L\phi_2
$$
  
\n
$$
m_1 = -m = -EI \frac{d^2 v(0)}{dx^2} = \frac{EI}{L^3} (6Lv_1 + 4L^2\phi_1 - 6Lv_2 + 6L^2\phi_2)
$$
  
\n
$$
f_{2y} = -V = -EI \frac{d^3 v(L)}{dx^3} = \frac{EI}{L^3} (-12v_1 + 6L\phi_1 + 12v_2 - 6L\phi_2)
$$
  
\n
$$
m_2 = m = EI \frac{d^2 v(L)}{dx^2} = \frac{EI}{L^3} (6Lv_1 + 2L^2\phi_1 - 6Lv_2 + 4L^2\phi_2)
$$

Expresado de forma matricial tenemos la siguiente expresión

$$
\begin{Bmatrix} f_{1y} \\ m_1 \\ f_{2y} \\ m_2 \end{Bmatrix} = \frac{EI}{L^3} \begin{bmatrix} 12 & 6L & -12 & 6L \\ 6L & 4L^2 & -6L & 2L^2 \\ -12 & -6L & 12 & -6L \\ 6L & 2L^2 & -6L & 4L^2 \end{bmatrix} \begin{Bmatrix} v_1 \\ \phi_1 \\ v_2 \\ \phi_2 \end{Bmatrix}
$$
 *EC.* (79)

Donde obtenemos la matriz de rigides para un elemnto viga

$$
K = \frac{EI}{L^3} \begin{bmatrix} 12 & 6L & -12 & 6L \\ 6L & 4L^2 & -6L & 2L^2 \\ -12 & -6L & 12 & -6L \\ 6L & 2L^2 & -6L & 4L^2 \end{bmatrix}
$$
 *EC.* (80)

La ecuación general del método de la rigidez es:

$$
\{\vec{F}\} = [K]\{\vec{U} \qquad \qquad EC. (81)
$$

Donde F es el vector de fuerzas, K es la matriz de rigidez determinada anteriormente y U son los desplazamientos, todos están expresados en forma vectorial.

Para la resolución de los sistemas matriciales hay que tener en cuenta variables como las condiciones de contorno del sistema y los grados de libertad de cada nodo, lo cual es conocido como discretización del problema.

#### **2.10.4** *Discretización del Problema*

El primer paso en el análisis matricial es la discretización del problema, existen muchas maneras de discretizar un problema ya sea complejo o de fácil resolución, en la discretización se deben obtener detalles como los grados de libertad de cada nodo de nuestro elemento y las condiciones de contorno, mientras mayor sea el número de grados de libertad(gdl) mayor exactitud se obtienen en los resultados (Blanco, González, & Martinez, 2012).

En la figura 37 se visualiza los desplazamientos verticales, horizontales y su giro, esto nos indica el tipo de problema y su complejidad de resolución, en función del número de nodos y del grado de libertad de cada uno podemos obtener la matriz K, en este análisis deben estar consideradas las condiciones de contorno como las sujeciones, empotramientos, esto depende de la clase de apoyos que se tenga en el problema, también deben estar consideradas la cargas a las que está expuesta el elemento sometido al análisis, se deben considerar lo mencionado anteriormente porque de esto depende el número de nodos que posea la estructura.

*Elemento viga con sus posibles discretizaciones*

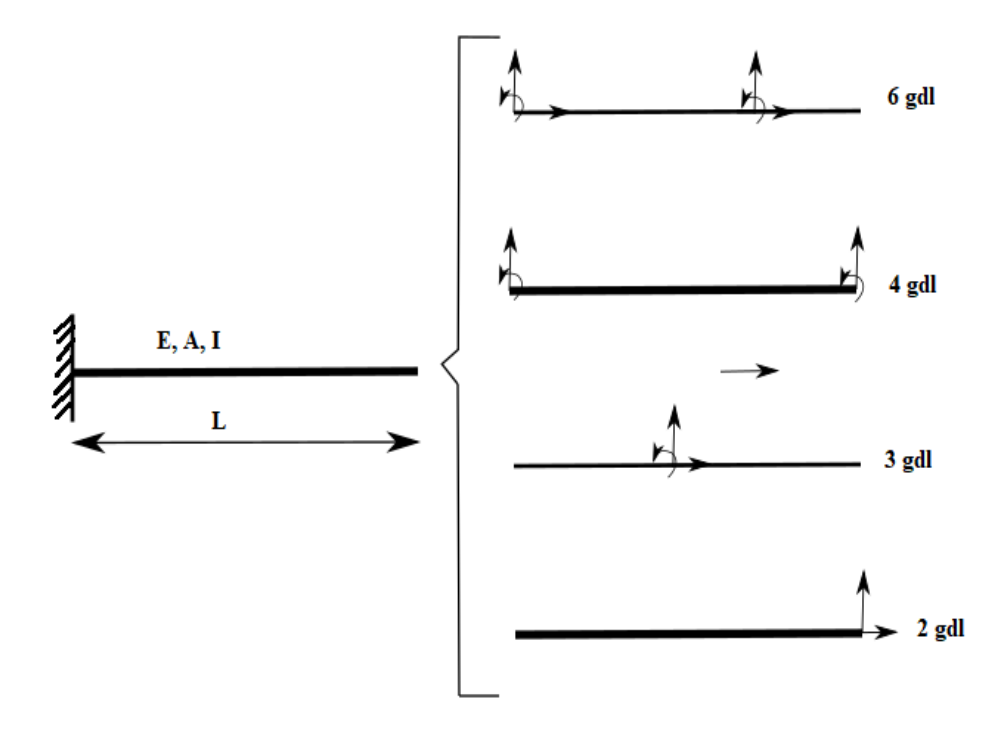

Nota: (Blanco, González, & Martinez, 2012).

# **2.10.5** *Condiciones de Contorno*

Para abordar el problema y proponer estrategias de resolución de forma matricial es necesario identificar los grados de libertad que tiene cada nodo, es necesario determinar sus restricciones y reacciones, a continuación, se presenta un resumen de los apoyos más comunes y de los grados de libertad que estos tienen (Blanco, González, & Martinez, 2012).

Además de los apoyos se tienen las cargas en los nodos, estas cargas pueden ser puntuales o distribuidas. Las variables del problema ya sean datos conocidos o incógnitas a averiguar son todas las fuerzas y desplazamientos del conjunto de nodos discretizados, una consecuencia de la discretización es que las cargas o fuerzas externas aplicadas a la estructura solamente pueden aparecer en los nodos (Blanco, González, & Martinez, 2012).

*Apoyos y sus características*

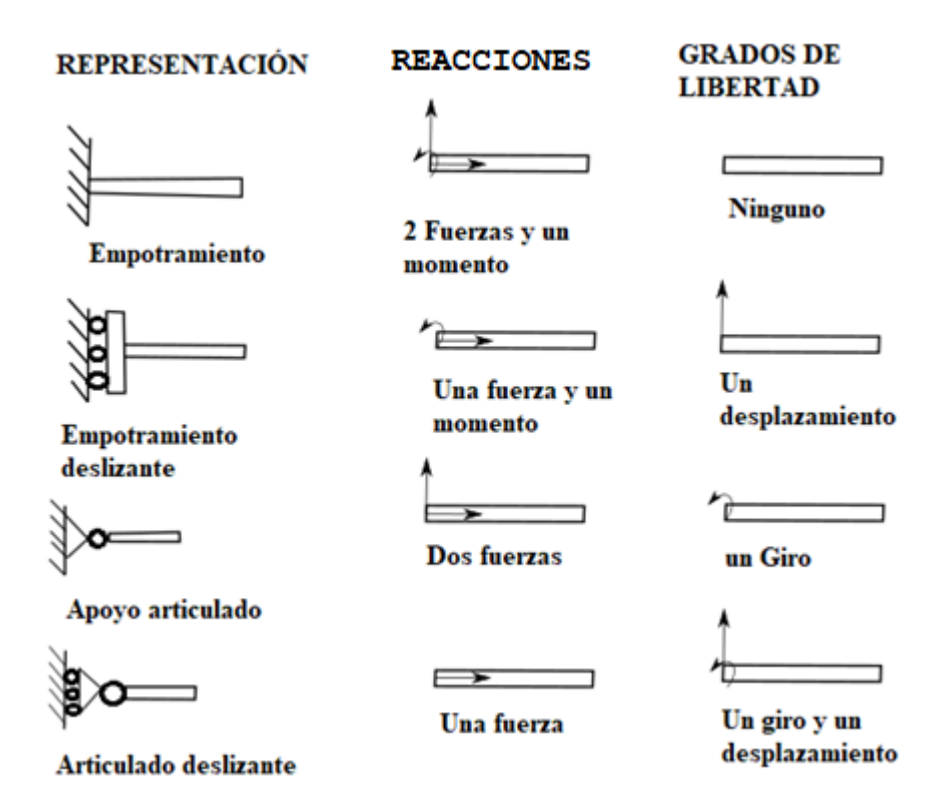

Nota: (Blanco, González, & Martinez, 2012).

La colocación de nodos en el elemento tomado como objeto de estudio para el análisis matricial se lo realiza en base a consideraciones previamente analizadas como se lo muestra en la figura 37 y figura 38, en general los nodos van situados en donde hay puntos de apoyos, cambios de sección y donde hay una fuerza puntual.

# **2.10.6** *Sistemas de Coordenadas*

Para un adecuado planteamiento y resolución del problema por el método matricial debemos tener muy en cuenta los sistemas de coordenadas en los cuales vamos a trabajar.

### • **Sistema de coordenadas globales**

En este sistema es en donde se referirán las reacciones y desplazamientos de la estructura en los nodos establecidos en la discretización de los elementos.

• **Sistemas locales**

Se tienen sistemas locales asociadas a cada viga o elemento de la estructura general, de forma que su eje positivo x va desde el nodo inicial al final y por lo tanto tiene una orientación dependiente de la conectividad que se decida en cada viga.

## **2.10.7** *Matriz Global*

Para encontrar la matriz global de rigidez de todos los nodos de la estructura se debe hacer usos de los códigos para cada columna y fila de las matrices de cada segmento de la estructura total, que son simétricas, los subíndices y, z indican las coordenadas para ensamblar la matriz global.

### **Figura 39**

*Códigos para ensamble de la matriz global*

$$
K = \frac{EI}{L^3} \begin{bmatrix} \n12 & 2L & -12 & 6L \\
6L & 4L^2 & -6L & 2L^2 \\
-12 & -6L & 12 & -6L \\
6L & 2L^2 & -6L & 4L^2\n\end{bmatrix} \begin{bmatrix} \n\text{Ny} \\ \n\text{Nz} \\ \n\text{Nz} \\ \n\text{Nz} \n\end{bmatrix}
$$

Nota: (Daryl, 2012).

#### **2.10.8** *Teoría de Vigas de Timoshenko*

Para muchos casos no es necesario tomar en cuenta la deformación por corte y la inercia rotatoria con las analizadas en la teoría de Euler-Bernoulli, para vigas más largas y delgadas se pueden inducir errores significativos si no se toma en cuenta la deformación por corte e inercia en las vigas gruesas, por lo tanto, se destina una teoría para uso general en la teoría de vigas de Timoshenko la cual incluye los efectos de la deformación por corte y la inercia de rotación (Thomas, Wilson, & Wilson, 1973, pág. 315).

Para la resolución de la viga por la teoría de Timoshenko se las divide en simples y complejas, las simples presentan dos grados de libertad en cada nodo, las complejas presentan más de tres grados de libertad en cada nodo.

Para el caso se enfoca en el estudio de elementos simples de Timoshenko la cual presenta desplazamientos transversales y rotacionales a continuación se presenta la matriz de rigidez para vigas, donde E es el módulo de elasticidad del elemento, I es la inercia y L es la longitud del elemento (Thomas, Wilson, & Wilson, 1973).

$$
K = \frac{EI}{L^3(1+\phi)} \begin{bmatrix} 12 & 6L & -12 & 6L \\ 6L & L^2(4+\phi) & -6L & L^2(2-\phi) \\ -12 & -6L & 12 & -6L \\ 6L & L^2(2-\phi) & -6L & L^2(4+\phi) \end{bmatrix}
$$
 *Ec.* (82)

Donde ϕ viene determinado por la siguiente ecuación:

$$
\phi = \frac{12EI}{GkAL^2} \qquad \qquad EC. \ (83)
$$

G es el módulo de corte del material, A en el area del la sección de la viga, k es el coeficiente de corte, este coeficiente es determinado deacuerdo al tipo de sección de la viga según Hutchinson (2001) para una sección circular hueca esta determinado por la siguiente expreción:

$$
k = 6(a^{2} + b^{2})^{2}(1 + \vartheta)^{2}
$$
  

$$
7a^{2} + 34a^{2}b^{2} + 7b^{4} + \vartheta(12a^{2} + 48a^{2}b^{2} + 12b^{4}) + \vartheta^{2}(4a^{2} + 16a^{2}b^{2} + 4b^{4})
$$
  
*Ec.* (84)

Donde a y b son los radios internos y externos respectivamente,  $\vartheta$  es el coeficiente de poisson.

La metodología de ensamble y resolución de la matriz es la misma que se utiliza para la resolución de la matriz de Euler-Bernoulli, a continuación, se presenta la matriz de Timoshenko

$$
\begin{Bmatrix} f_{1y} \\ m_1 \\ f_{2y} \\ m_2 \end{Bmatrix} = \frac{EI}{L^3(1+\phi)} \begin{bmatrix} 12 & 6L & -12 & 6L \\ 6L & L^2(4+\phi) & -6L & L^2(2-\phi) \\ -12 & -6L & 12 & -6L \\ 6L & L^2(2-\phi) & -6L & L^2(4+\phi) \end{bmatrix} \begin{Bmatrix} v_1 \\ \phi_1 \\ v_2 \\ \phi_2 \end{Bmatrix}
$$
 *Ec.* (85)

Para determinar los desplazamientos de los nodos de la viga se multiplica por el vector fuerza y la matriz de rigidez por su inversa, esta matriz de rigidez será la matriz global determinada previamente, además se deben tomar en cuenta todas las condiciones de contorno como apoyos, reacciones, fuerzas.

$$
\{\vec{U}\} = [K]^{-1}\{\vec{F}\}
$$
\n
$$
Ec. (86)
$$

Todos los resultados se obtendrán en forma matricial para el caso de los desplazamientos los resultados serán para el giro en radianes y para los transversales y verticales en metros, milímetros, esto dependerá de las unidades con las que se trabaje.

# **2.11 Elementos Axisimétrico**

Un elemento axisimétrico es también conocido con un sólido de revolución, se genera de la revolución de la figura de un plano alrededor de un eje en el plano.

#### **Figura 40**

#### *Elemento de revolución*

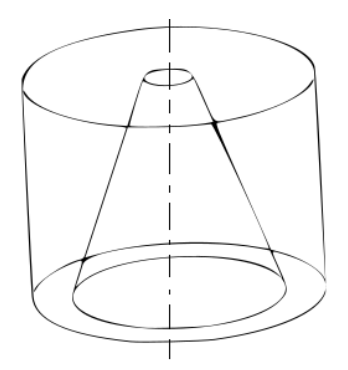

Se dice que un problema tiene simetría de revolución cuando tanto el dominio sólido del problema, como las cargas aplicadas y las condiciones de ligadura son simétricas respecto a un eje. La solución del problema, es decir los estados de deformaciones y tensiones tienen simetría respecto a dicho eje (Celigüeta L. J., 2011).

Ciertos materiales usados en ingeniería tienen las características de la isotropía y homogeneidad, un material homogéneo tiene las mismas propiedades físicas y mecánicas en todo su volumen, mientras un material isotrópico tiene las mismas propiedades en todas las direcciones. Muchos materiales ingenieriles pueden considerarse homogéneos e isótropos, un ejemplo de ellos es el acero, el cual es por esas mismas características uno de los materiales más utilizados. (Guallichico & Macas, 2010).

La gran mayoría de los problemas tridimensionales presentan simetría alrededor de un eje de rotación, en su geometría, condiciones de contorno y cargas aplicadas. Algunos ejemplos de estos pueden ser:

- Torres de enfriamiento.
- Depósitos de agua.
- Tanques de almacenamiento de combustible.
- Túneles verticales subterráneos, etc.

Todos estos tipos de ejemplos son denominados problemas axisimétricos, gran parte de ellos se los pueden analizar como un problema bidimensional, teniendo como resultado la respuesta global del sólido de revolución, al modelarlo como un problema bidimensional la formulación es más sencilla facilitando su resolución y teniendo como ventajas:

- Mallas de elementos finitos más sencillas.
- Reducción de los grados de libertad.
- Ahorro de tiempo y recursos en la resolución del sistema.
- Mayor facilidad de interpretación de los resultados.

## **2.11.1** *Discretización y Selección del Tipo de Elemento*

# **Esfuerzos en elementos de tres dimensiones**

Los cuerpos sometidos a cargas en la mayoría de las ocasiones al hacer un análisis práctico se asume tensión pura, variaciones de esfuerzos despreciables a través de los espesores, pero cuando esto no sucede, es claro que un elemento infinitesimal de un sólido este sujeto a esfuerzos tridimensionales.

*Elemento diferencial sujeto a un estado tridimensional de cargas*

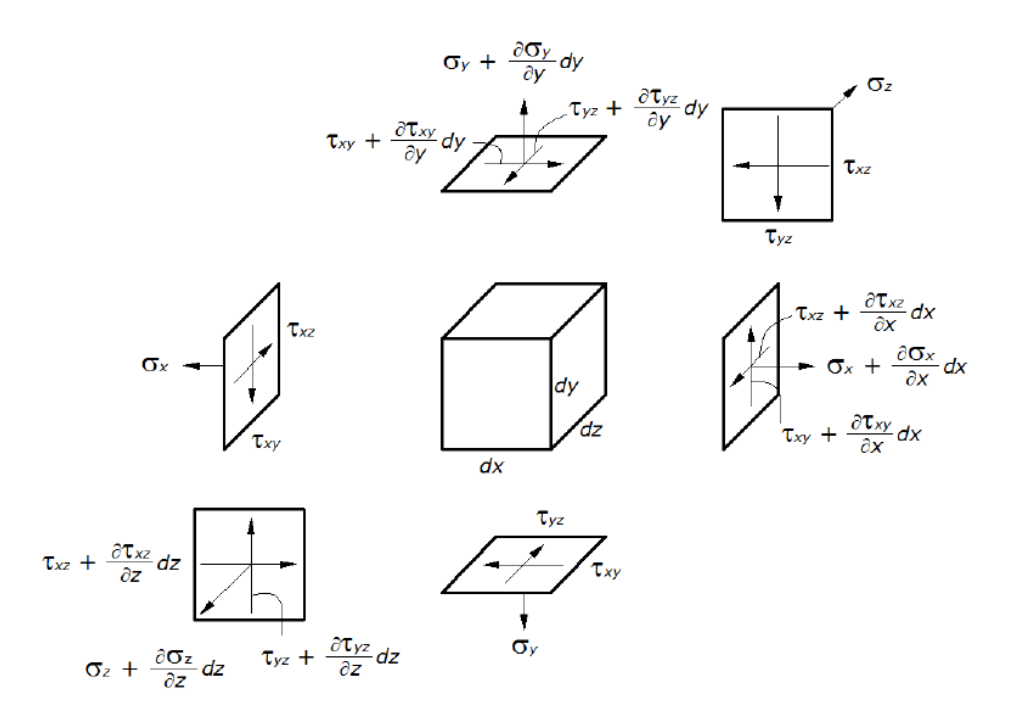

Nota: (Guallichico & Macas, 2010).

Para un material homogéneo, isotrópico y en la región de comportamiento lineal se tiene las siguientes expresiones que relacionan esfuerzos, deformaciones y desplazamientos:

# **a) Campo de desplazamientos**

Las componentes de desplazamientos vienen en función tres desplazamientos (u, v, w), en el caso de los elementos que son estudiados como sólidos de revolución se puede definir perfectamente en función de sus desplazamientos radial u y axial w, esto debido a que el comportamiento de deformación axisimétrica los desplazamientos tangenciales v son cero.

$$
U = \begin{cases} u(r, z) \\ w(r, z) \end{cases}
$$
 *Ec.* (87)

# **b) Vector de deformaciones**

Se denota que el vector de deformaciones tiene los siguientes componentes:

- $\varepsilon_r$ : Deformación radial
- $\varepsilon_z$ : Deformación axial
- $\varepsilon_{\theta}$ : Deformación circunferencial
- $\gamma_{rz}$ : Deformación tangencial

*Elemento diferencial circunferencial*

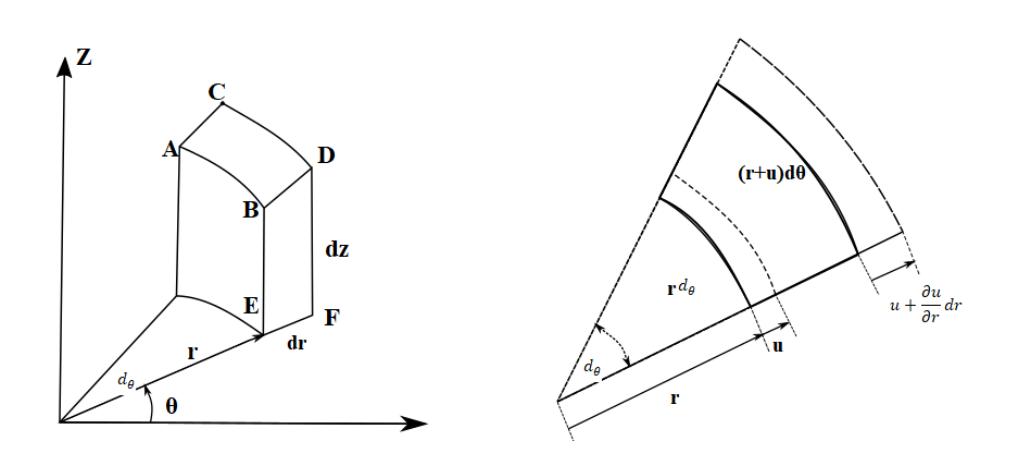

Nota: (Guallichico & Macas, 2010).

De acuerdo con el análisis de la figura 42, la deformación radial, axial, circunferencial tienen la forma:

• Deformación radial

$$
\varepsilon_r = \frac{1}{dr} \left( u + \frac{\partial u}{\partial r} dr - u \right) = \frac{\partial u}{\partial r}
$$
 \t\qquadc. (88)

• Deformación axial

$$
\varepsilon_z = \frac{1}{dz} \left( w + \frac{\partial w}{\partial z} dz - w \right) = \frac{\partial w}{\partial z}
$$
 \nEc. (89)

• Deformación circunferencial

$$
\varepsilon_{\theta} = \frac{(r+u)d_{\theta} - rd_{\theta}}{rd_{\theta}} = \frac{u}{r}
$$
 \t\t\t\t\t
$$
Ec. (90)
$$

• Deformación tangencial

$$
\gamma_{rz} = \frac{\partial u}{\partial z} + \frac{\partial w}{\partial r}
$$
 *EC.* (91)

Para las ecuaciones anteriores se tiene el siguiente arreglo matricial:

$$
\{\varepsilon\} = \begin{Bmatrix} \varepsilon_r \\ \varepsilon_\theta \\ \varepsilon_z \\ \gamma_{rz} \end{Bmatrix} = \begin{Bmatrix} \frac{\partial u}{\partial r} \\ \frac{u}{r} \\ \frac{\partial w}{\partial z} \\ \frac{\partial u}{\partial z} + \frac{\partial w}{\partial r} \end{Bmatrix} = [L]U
$$
 *Ec.* (92)

Matriz de operadores derivativos

$$
[L] = \begin{bmatrix} \frac{\partial}{\partial r} & 0 \\ \frac{1}{r} & 0 \\ 0 & \frac{\partial}{\partial z} \\ \frac{\partial}{\partial z} & \frac{\partial}{\partial r} \end{bmatrix}
$$
 *Ec.* (93)

# **c) Campo de tensiones**

Las cargas a las que está sujeto un cuerpo diferencial generan las tensiones mostrados en la figura 43.

# **Figura 43**

*Tensiones actuando sobre elemento diferencial de un sólido de revolución*

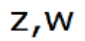

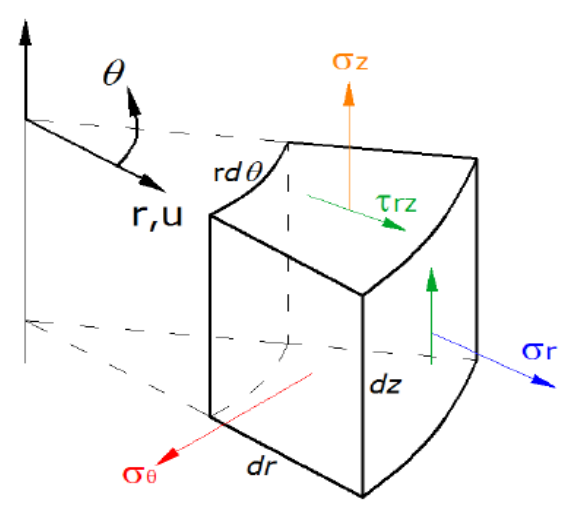

Nota: (Guallichico & Macas, 2010).

Vector de tensiones.

$$
\{\sigma\} = \begin{Bmatrix} \sigma_r \\ \sigma_\theta \\ \sigma_z \\ \tau_{rz} \end{Bmatrix} \qquad \qquad EC. \tag{94}
$$

Donde  $\sigma_r$ ,  $\sigma_\theta$ ,  $\sigma_z$ ,  $\tau_{rz}$ , son las tensiones radial, axial, circunferencial y tangencial respectivamente.

La ecuación constitutiva par un material isotrópico, homogéneo viene dado por:

$$
\{\sigma\} = [D]\{\varepsilon\} \qquad \qquad EC. \tag{95}
$$

Expresada en forma matricial se tiene:

$$
\begin{Bmatrix}\n\sigma_r \\
\sigma_\theta \\
\sigma_z \\
\tau_{rz}\n\end{Bmatrix} = \frac{E}{(1+\vartheta)(1-2\vartheta)} \begin{bmatrix}\n1-\vartheta & \vartheta & \vartheta & 0 \\
\vartheta & 1-\vartheta & \vartheta & 0 \\
\vartheta & \vartheta & 1-\vartheta & 0 \\
0 & 0 & 0 & \frac{1-2\vartheta}{2}\n\end{bmatrix} \begin{Bmatrix}\n\varepsilon_r \\
\varepsilon_\theta \\
\varepsilon_z \\
\varphi_{rz}\n\end{Bmatrix}
$$
\n*Ec.* (96)

Donde [D] en la matriz de propiedades del material para un caso bidimensional

$$
[D] = \frac{E}{(1+\vartheta)(1-2\vartheta)} \begin{bmatrix} 1-\vartheta & \vartheta & \vartheta & 0 \\ \vartheta & 1-\vartheta & \vartheta & 0 \\ \vartheta & \vartheta & 1-\vartheta & 0 \\ 0 & 0 & 0 & \frac{1-2\vartheta}{2} \end{bmatrix}
$$
 *Ec.* (97)

- *E* es el módulo de elasticidad o módulo de Young.
- $\cdot$   $\theta$  es el coeficiente de Poisson.

#### **d) Formulación mediante elementos finitos**

Inicialmente para analizar el sólido de revolución de debe discretizar(dividir) el dominio del modelo a analizar, los tipos de elementos utilizados en análisis bidimensionales son triángulos y equiláteros los cuales tienen diferentes tipos de funciones de forma en base al número y tipo de nodos que poseen, a continuación, se presenta la discretización para un elemento axisimétrico tomando al triangulo como un elemento típico.

# **e) Elemento finito triangular tipo lineal**

Está formado por tres nodos en sus coordenadas (r, z).

*Elemento infinitesimal discretizado*

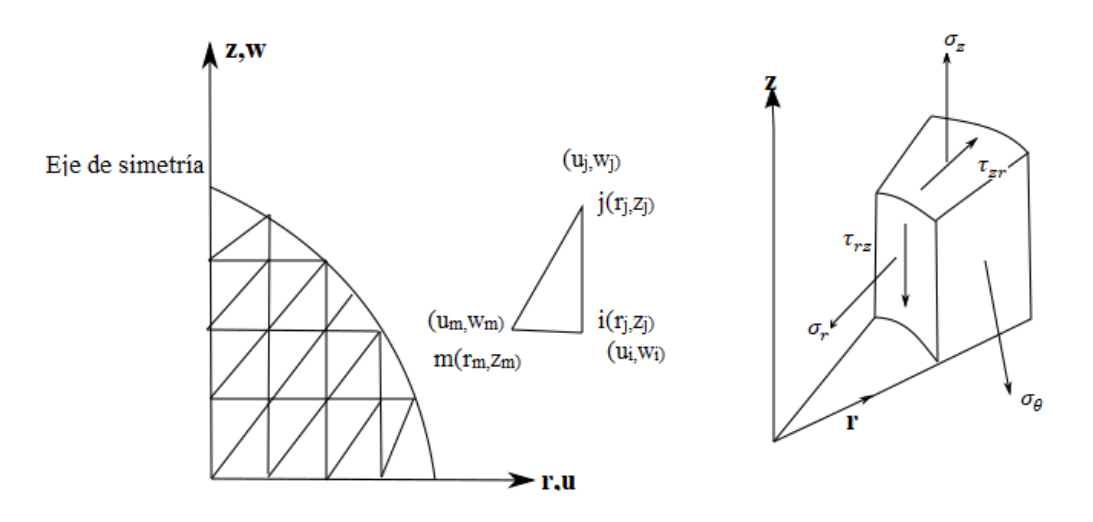

Nota: (Daryl, 2012).

Se considera que las funciones de desplazamiento del elemento son:

$$
u(r, z) = a_1 + a_2r + a_3z
$$
  
 
$$
w(r, z) = a_4 + a_5r + a_6z
$$
 *Ec.* (98)

Los desplazamientos nodales son:

$$
\{d\} = \begin{Bmatrix} d_i \\ d_j \\ d_m \end{Bmatrix} = \begin{Bmatrix} u_i \\ w_i \\ u_j \\ w_m \\ u_m \end{Bmatrix} \qquad \qquad \text{Ec. (99)}
$$

La función u evaluada en el nodo i es:

( , ) = <sup>1</sup> + 2 + 3 *. (100)*

La función de general de desplazamiento es expresada en forma matricial como:

$$
\{\Psi_i\} = \begin{Bmatrix} a_1 + a_2r + a_3z \\ a_4 + a_5r + a_6z \end{Bmatrix} = \begin{bmatrix} 1 & r & z & 0 & 0 & 0 \\ 0 & 0 & 0 & 1 & r & z \end{bmatrix} \begin{Bmatrix} a_1 \\ a_2 \\ a_3 \\ a_4 \\ a_5 \\ a_6 \end{Bmatrix}
$$
 *Ec*. (101)

Sustituyendo de las coordenadas de los puntos nodales podemos resolver el sistema y encontrar los valores de a.

$$
\begin{Bmatrix} u_i \\ u_j \\ u_m \end{Bmatrix} = \begin{bmatrix} 1 & r_i & z_i \\ 1 & r_j & z_j \\ 1 & r_m & z_m \end{bmatrix} \begin{Bmatrix} a_1 \\ a_2 \\ a_3 \end{Bmatrix} \Longrightarrow \{a\} = [x]^{-1} \{u\} \qquad \qquad \text{Ec. (102)}
$$

$$
\begin{Bmatrix} W_i \\ W_j \\ W_m \end{Bmatrix} = \begin{bmatrix} 1 & r_i & z_i \\ 1 & r_j & z_j \\ 1 & r_m & z_m \end{bmatrix} \begin{Bmatrix} a_4 \\ a_5 \\ a_6 \end{Bmatrix} = > \{a\} = [x]^{-1} \{w\} \qquad \qquad \text{Ec. (103)}
$$

Realizando las operaciones de inversión tenemos:

$$
[x]^{-1} = \frac{1}{2A} \begin{bmatrix} \alpha_i & \alpha_j & \alpha_m \\ \beta_i & \beta_j & \beta_m \\ \gamma_i & \gamma_j & \gamma_m \end{bmatrix} \qquad 2A = \begin{vmatrix} 1 & r_i & z_i \\ 1 & r_j & z_j \\ 1 & r_m & z_m \end{vmatrix} \qquad \qquad Ec. \tag{104}
$$

$$
2A = r_i(z_j - z_m) + r_j(z_m - z_i) + r_m(z_i - z_j)
$$
 \t\t\t\t\t $EC.$  (105)

Donde A es el área del triángulo discretizado.

$$
[x]^{-1} = \frac{1}{2A} \begin{bmatrix} \alpha_i & \alpha_j & \alpha_m \\ \beta_i & \beta_j & \beta_m \\ \gamma_i & \gamma_j & \gamma_m \end{bmatrix}
$$
 *Ec.* (106)

# **Figura 45**

*Sentido de los signos*

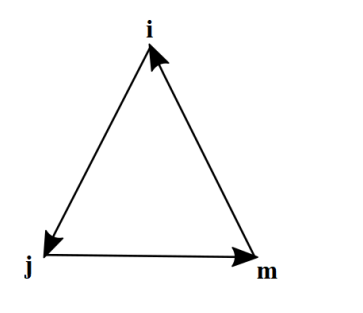

$$
\alpha_i = r_j z_m - z_j r_m \qquad \beta_i = z_j - z_m \qquad \gamma_i = r_m - r_j
$$
  
\n
$$
\alpha_j = r_m z_i - z_m r_i \qquad \beta_j = z_m - z_i \qquad \gamma_j = r_i - r_m
$$
  
\n
$$
\alpha_m = r_i z_j - z_i r_j \qquad \beta_m = z_i - z_j \qquad \gamma_m = r_j - r_i
$$
  
\n
$$
Ec. (107)
$$

Los valores de a pueden ser escritos de forma matricial como:

$$
\begin{Bmatrix} a_1 \\ a_2 \\ a_3 \end{Bmatrix} = \frac{1}{2A} \begin{bmatrix} \alpha_i & \alpha_j & \alpha_m \\ \beta_i & \beta_j & \beta_m \\ \gamma_i & \gamma_j & \gamma_m \end{bmatrix} \begin{Bmatrix} u_i \\ u_j \\ u_m \end{Bmatrix}
$$
 *Ec.* (108)

$$
\begin{Bmatrix} a_4 \\ a_4 \\ a_6 \end{Bmatrix} = \frac{1}{2A} \begin{bmatrix} \alpha_i & \alpha_j & \alpha_m \\ \beta_i & \beta_j & \beta_m \\ \gamma_i & \gamma_j & \gamma_m \end{bmatrix} \begin{Bmatrix} w_i \\ w_j \\ w_m \end{Bmatrix}
$$
 *Ec.* (109)

Expandiendo las ecuaciones anteriores:

$$
\{u\} = \{1 \quad r \quad z\} \begin{Bmatrix} a_1 \\ a_2 \\ a_3 \end{Bmatrix} \qquad \qquad \text{Ec. (110)}
$$

Sustituyendo los valores de a en la ecuación anterior se obtiene:

$$
\{u\} = \frac{1}{2A} \{1 \quad r \quad z\} \begin{bmatrix} \alpha_i & \alpha_j & \alpha_m \\ \beta_i & \beta_j & \beta_m \\ \gamma_i & \gamma_j & \gamma_m \end{bmatrix} \begin{Bmatrix} u_i \\ u_j \\ u_m \end{Bmatrix} \qquad \qquad \text{Ec (111)}
$$

Ahora derivaremos la función de desplazamiento u en términos de coordenadas r y z.

$$
\{u\} = \frac{1}{2A} \{1 \quad r \quad z\} \begin{bmatrix} \alpha_i u_i & \alpha_j u_j & \alpha_m u_m \\ \beta_i u_i & \beta_j u_j & \beta_m u_m \\ \gamma_i u_i & \gamma_j u_j & \gamma_m u_m \end{bmatrix} \qquad \qquad \text{Ec. (112)}
$$

Resolviendo el sistema de matrices anteriores tenemos:

$$
u(r,z) = \frac{1}{2A} \{ (\alpha_i + \beta_i r + \gamma_i z)u_i + (\alpha_j + \beta_j r + \gamma_j z)u_j
$$
  
 
$$
+ (\alpha_m + \beta_m r + \gamma_m z)u_m
$$

Ahora derivaremos la función de desplazamiento w en términos de coordenadas r y z.

$$
\{w\} = \frac{1}{2A} \{1 \quad r \quad z\} \begin{bmatrix} \alpha_i w_i & \alpha_j w_j & \alpha_m w_m \\ \beta_i w_i & \beta_j w_j & \beta_m w_m \\ \gamma_i w_i & \gamma_j w_j & \gamma_m w_m \end{bmatrix} \qquad \qquad \text{Ec. (114)}
$$

Resolviendo el sistema de matrices anteriores tenemos:

$$
w(r,z) = \frac{1}{2A} \{ (\alpha_i + \beta_i r + \gamma_i z) w_i + (\alpha_j + \beta_j r + \gamma_j z) w_j \qquad \qquad EC. (115)
$$

$$
+(\alpha_m+\beta_m r+\gamma_m z)w_m
$$

Los desplazamientos podemos escribir de la siguiente manera para un mejor entendimiento.

$$
u(r, z) = N_i u_i + N_j u_i + N_m u_m
$$
  

$$
w(r, z) = N_i w_i + N_j w_i + N_m w_m
$$
  

$$
Ec. (116)
$$

Donde:

$$
N_i = \frac{1}{2A} (\alpha_i + \beta_i r + \gamma_i z)
$$
  
\n
$$
N_j = \frac{1}{2A} (\alpha_j + \beta_j r + \gamma_j z)
$$
  
\n
$$
N_m = \frac{1}{2A} (\alpha_m + \beta_m r + \gamma_m z)
$$

Los desplazamientos elementales se pueden resumir como:

$$
\{\Psi_i\} = \begin{Bmatrix} u(r,z) \\ w(r,z) \end{Bmatrix} = \begin{Bmatrix} N_i u_i + N_j u_j + N_m u_m \\ N_i w_i + N_j w_j + N_m w_m \end{Bmatrix}
$$
 *Ec.* (118)

$$
\{\Psi\} = \begin{bmatrix} N_i & 0 & N_j & N_m & 0 \\ 0 & N_i & 0 & 0 & N_m \end{bmatrix} \begin{bmatrix} u_i \\ w_i \\ u_j \\ w_j \\ u_m \\ w_m \end{bmatrix}
$$
 *Ec.* (119)

$$
\{\Psi\} = [N]\{d\} \qquad \qquad EC. \text{ (120)}
$$

Las funciones de forma del elemento triangular lineal son ilustradas a continuación:

*Funciones de forma del elemento triangular lineal*

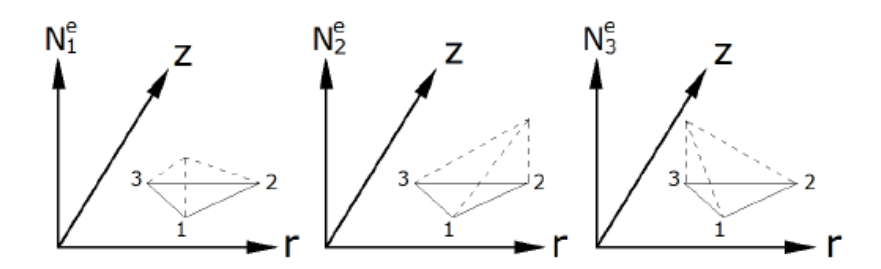

Nota: (Guallichico & Macas, 2010).

Para que, u y w produzcan un valor constante para el desplazamiento de cuerpo rígido,  $Ni + Nj + Nm = 1$  para todas las ubicaciones de r y z del elemento (Logan, 2016).

# **2.11.2** *Desplazamiento de Tensión y Relaciones Estrés-Tensión*

$$
\frac{\partial u}{\partial r} = \frac{1}{2A} (\beta_i u_i + \beta_j u_j + \beta_m u_m)
$$
 *EC.* (121)

$$
\frac{u}{r} = \frac{1}{2A} \left[ \left( \frac{\alpha_i}{r} + \beta_i + \frac{\gamma_i z}{r} \right) u_i + \left( \frac{\alpha_j}{r} + \beta_j + \frac{\gamma_j z}{r} \right) u_j + \left( \frac{\alpha_m}{r} + \beta_m + \frac{\gamma_m z}{r} \right) u_m \right] \qquad EC. (122)
$$

$$
\frac{\partial w}{\partial z} = \frac{1}{2A} (\gamma_i w_i + \gamma_j w_j + \gamma_m w_m)
$$
 *EC.* (123)

$$
\frac{\partial u}{\partial z} + \frac{\partial w}{\partial r} = \frac{1}{2A} (\beta_i u_i + \gamma_i w_i + \beta_j u_j + \gamma_j w_j + \beta_m u_m + \gamma_m w_m)
$$
\n*EC.* (124)

Podemos escribir las tensiones en forma de matriz de la siguiente manera:

$$
\begin{pmatrix}\n\varepsilon_r \\
\varepsilon_\theta \\
\varepsilon_z \\
\varepsilon_r \\
\gamma_{rz}\n\end{pmatrix} = \frac{1}{2A} \begin{bmatrix}\n\beta_i & 0 & \beta_j & 0 & \beta_m & 0 \\
0 & \gamma_i & 0 & \gamma_j & 0 \\
\frac{\alpha_i}{r} + \beta_i + \frac{\gamma_i z}{r} & 0 & \frac{\alpha_j}{r} + \beta_j + \frac{\gamma_j z}{r} & 0 & \frac{\alpha_m}{r} + \beta_m + \frac{\gamma_m z}{r} & 0 \\
\gamma_i & \beta_i & \gamma_j & \beta_j & \gamma_m & \beta_m\n\end{bmatrix} \begin{bmatrix}\nu_i \\
w_i \\
w_j \\
w_j \\
w_m\n\end{bmatrix} \qquad EC. (125)
$$

$$
\{\varepsilon\} = [B]\{d\} \qquad \qquad EC. (126)
$$

La relación tensión-deformación en el plano viene dado por:

$$
\{\sigma\} = [D][B]\{d\}
$$
 *Ec.* (127)

#### **2.11.3** *Derivación de la Matriz de Rigidez*

La matriz de rigidez elemental viene definida como:

$$
[K] = \int\limits_V [B]^T [D][B] dV
$$
 *Ec.* (128)

Para un elemento circunferencial diferencial la integral es:

$$
[K] = 2\pi \int_A [B]^T [D][B] r \, dr \, dV
$$
 \tEc. (129)

La matriz [K] después de la integración está en función de r y z de orden seis por seis, para su evaluación podemos elegir entre algunos métodos, como cuadratura gaussiana, multiplicación explícita, integración término por término y evaluando por un punto centroide. Evaluando [B] por un punto centroide de  $(\bar{r}, \bar{z})$  del elemento (Daryl, 2012).

$$
[B(\bar{r}, \bar{z})] = [\bar{B}]
$$
 \t\t\t\t\t
$$
Ec. (130)
$$

$$
r = \bar{r} = \frac{r_i + r_j + r_m}{3} \qquad z = \bar{z} = \frac{z_i + z_j + z_m}{3}
$$
 *Ec.* (131)

Por lo tanto, la expresión resultante de la matriz de rigidez viene dado por:

$$
[K] = 2\pi \bar{r} [\bar{B}]^T [D][B] \qquad \qquad EC. (132)
$$

Si se toman elementos pequeños en regiones de gradientes de alto estrés, el método de evaluación por un punto centroide es aceptable (Daryl, 2012).

### **2.11.4** *Cálculo de la Matriz de Rigidez Global*

Una vez obtenidos las diferentes matrices de rigidez para cada uno de los elementos que conforman el dominio se procede a ensamblar la matriz [K] de la estructura, a continuación, se presenta la matriz genérica de un elemento.

$$
\begin{bmatrix} k_{in} & \dots & k_{in} \\ \vdots & \ddots & \vdots \\ k_{ni} & \dots & k_{nn} \end{bmatrix}
$$
 *EC.* (133)

Para el ensamble se coloca el coeficiente  $K_{ij}$  de la matriz elemental en posición ij de la matriz de rigidez K global de la estructura, teniendo una diferenciación clara entre las coordenadas locales y globales de la estructura.

## **2.11.5** *Cálculo del Vector de Fuerza Global*

Se considera todas las aportaciones de cada elemento de la malla y de forma similar que la matriz global se calcula el vector de fuerzas globales, si tomamos el vector de fuerzas discretizado de un elemento genérico cualquiera tenemos:

$$
f^e = \begin{cases} f_i \\ \vdots \\ f_n \end{cases} \qquad \qquad EC. (134)
$$

Fuerzas distribuidas en el cuerpo

Cargas como la gravedad en el eje z o fuerzas centrifugas de componentes de máquinas rotativas en la dirección del eje x son consideradas como fuerzas del cuerpo.

*Elemento axisimétrico con fuerzas de cuerpo por unidad de volumen*

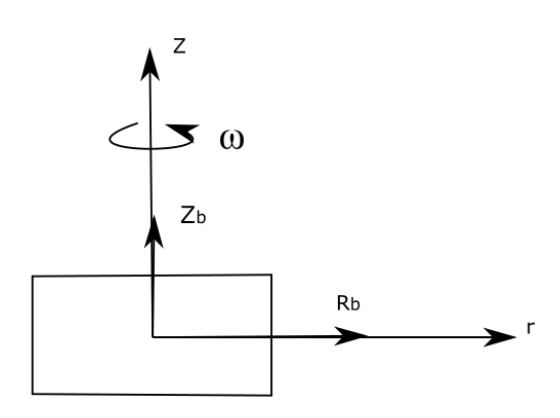

Nota: (Daryl, 2012).

$$
\{f_b\} = 2\pi \int \int_A \left[ N^T \frac{R_b}{Z_b} \, r \, dr \, dz \right] \qquad \qquad EC. \tag{135}
$$

Donde  $R_b = \omega^2$  pr para una parte de una máquina en movimiento con una constante de velocidad ω sobre el eje z, con una densida del material ρ y cordenada radial r, donde Zb es la fuerza del cuerpo por unidad de volumen debido a la fuerza de la gravedad (Daryl, 2012).

$$
\{f_{b_i}\} = 2\pi \int \int_A \left[N_i^T \frac{R_b}{Z_b} r dr dz \right]
$$
 \t\qquad Ec. (136)

Al intergrar la ecuacion obtenemos:

$$
\{f_{b_i}\} = \frac{2\pi}{3} \frac{\overline{R_b}}{Z_b} A \overline{r}
$$
 *Ec.* (137)

Donde el origen de las coordenadas son el centroide del elemento y  $\overline{R_b}$  es la fuerza del cuerpo dirigida radialmente por unidad de volumen al centroide del cuerpo.

$$
\{f_b\} = \frac{2\pi \bar{r}}{3} \begin{Bmatrix} \overline{R_b} \\ Z_b \\ \overline{R_b} \\ \overline{R_b} \\ Z_b \end{Bmatrix}
$$
  

$$
\overline{R_b} = \omega^2 \rho r
$$

#### **Fuerzas de superficie**

Según Daryl (2012) las fuerzas de superficie son las fuerzas externas que están

afectando directamente al cuerpo y puede ser determinada por:

$$
\{f_s\} = \int\int\limits_S \left[ N_S^T \left\{ T \right\} dS \right] \qquad \qquad EC. \tag{139}
$$

Donde  $N<sub>S</sub>$  en la funsión de la matriz evaluada a lo largo de la superficie donde actua la fuerza.

#### **Figura 48**

*Elemento axisimétrico con fuerzas de superficie*

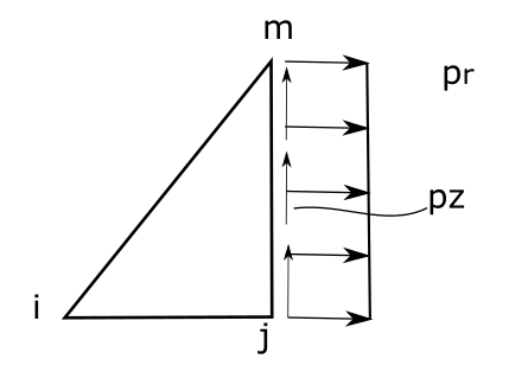

Nota: (Daryl, 2012)

Integrando la ecuación y escribiendo en forma matricial tenemos la siguiente expresión.

$$
\{f_{S}\} = \frac{2\pi r_{j}(z_{m} - z_{j})}{2} \begin{cases} 0\\ p_{r} \\ p_{z} \\ p_{r} \\ p_{z} \end{cases} \qquad EC. (140)
$$

Esta expresión es la ecuación genérica para la determinación del vector de fuerzas superficiales, cave recalcar que el orden de las fuerzas debe ser consideradas en base al análisis de cada caso que se tenga.

## **2.12 Fundamentación Legal**

La ley orgánica de educación superior en el Ecuador (LOES), en el artículo 173 establece que el consejo de aseguramiento y calidad de educación superior ejecutará los procesos de evaluación interna, externa, acreditación y aseguramiento interno de la calidad de las instituciones de educación superior, además establece que todas las instituciones de nivel superior tanto públicas como particulares, sus carreras y programas, deberán someterse a la evaluación externa y acreditación de forma obligatoria, además deberán organizar procesos que contribuyan al aseguramiento interno de la calidad (Asamblea Nacional Constituyente, 2018).

## **2.13 Sistemas de Variables**

- **Variable independiente:** Los parámetros obtenidos a partir del análisis en base a las cargas que intervienen del eje de la turbina tipo Francis en la central hidroeléctrica Agoyán.
- **Variable dependiente:** La metodología del diseño del eje de la turbina tipo Francis mediante el método de elementos finitos., para contribuir en las operaciones de mantenimiento o repotenciación de las máquinas industriales de la central hidroeléctrica Agoyán.

## **2.14 Hipótesis**

La metodología para el diseño del eje principal de una turbina tipo Francis mediante el método de elementos finitos permitirá contribuir en el mantenimiento, rediseño o repotenciación de máquinas industriales presentes en la central hidroeléctrica Agoyán.

#### **2.15 Cuadro de Operacionalización de las Variables**

#### **Tabla 8**

*Operación de las variables*

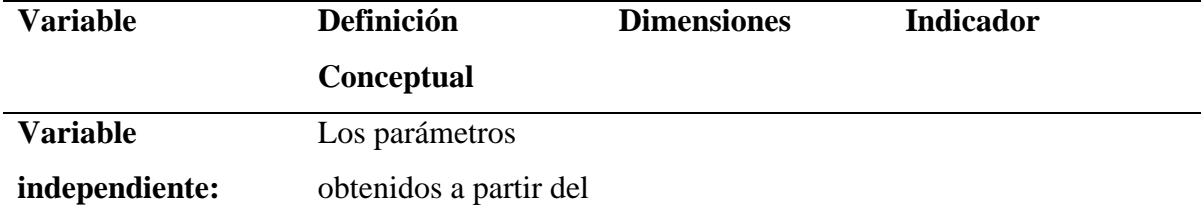

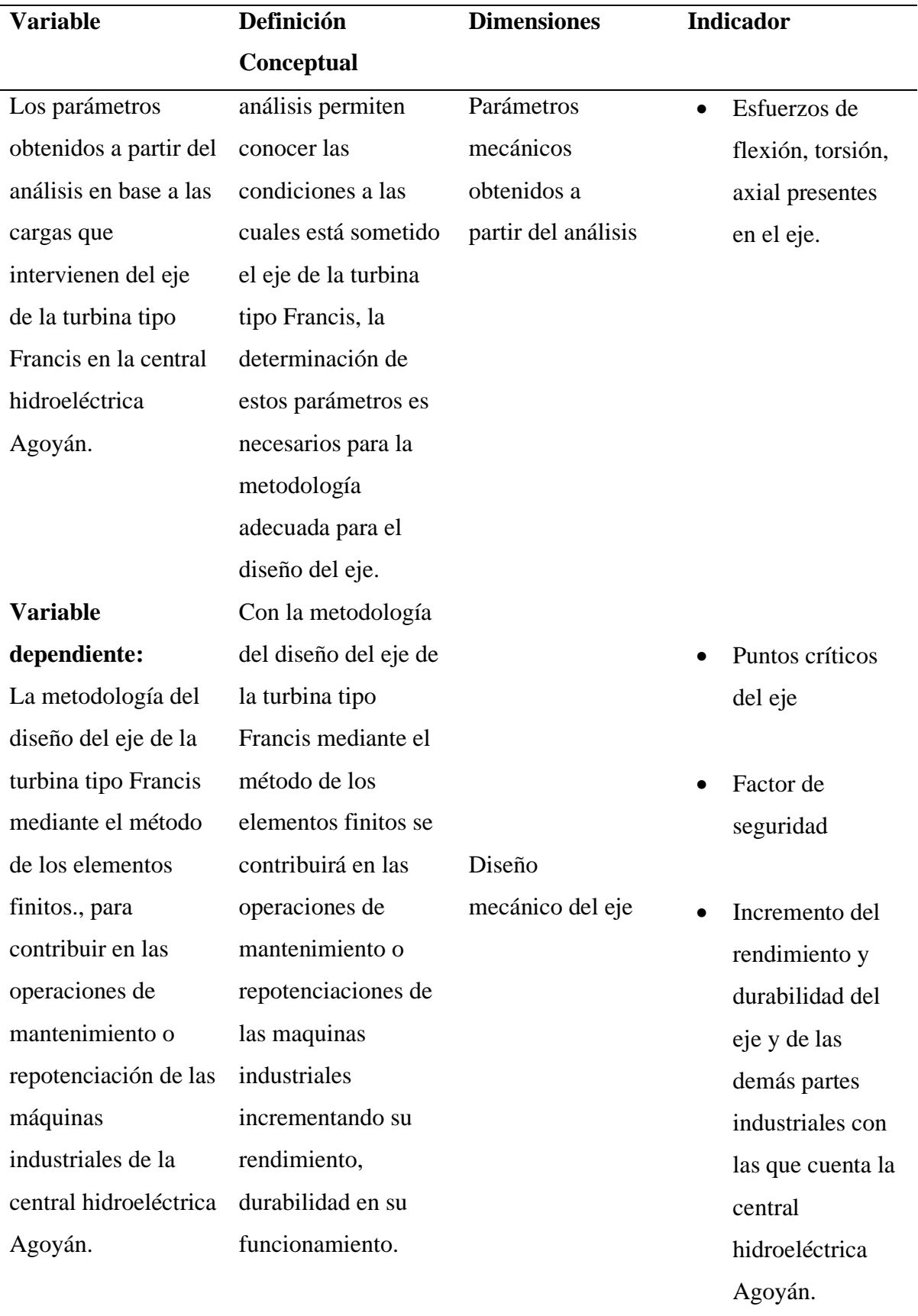

# **CAPÍTULO III**

#### **3. METODOLOGÍA**

El proyecto tiene como finalidad desarrollar una metodología para el diseño del eje principal de la turbina tipo Francis de la central hidroeléctrica Agoyán , la parte correspondiente al diseño se realiza mediante el software CAD, conjuntamente se desarrollará una herramienta computacional basada en métodos de elementos finitos, la cual permitirá la modificación, corrección de parámetros necesarios permitiendo el ahorro de recursos y tiempo a la hora del diseño, para validar esta herramienta computacional se va a utilizar el software Ansys Student.

#### **3.1 Modalidad de la Investigación**

Para el presente proyecto se adopta la investigación bibliográfica, investigación de campo, investigación experimental e investigación aplicativa.

### **3.1.1** *Investigación Bibliográfica*

Como punto de partida para este trabajo se toma la recolección de fundamentos teóricos y conceptuales, empleando material bibliográfico de diferentes tipos de fuentes como trabajos de investigación obtenidos de repositorios institucionales oficiales, textos de interés, artículos académicos, revistas, páginas web y demás documentos bibliográficos veraces, que permitan tener un concepto claro acerca del diseño de ejes de transmisión de potencia, orientados en la utilización de métodos de elementos finitos.

### **3.1.2** *Investigación de Campo*

La presente investigación se desarrollará en las instalaciones del Centro de Investigación y Recuperación de Turbinas Hidráulicas "CIRT" que forma parte de "CELEC Unidad de Negocio Hidroagoyán", en donde se obtiene la información técnica del proceso de funcionamiento de la turbina tipo Francis de la central hidroeléctrica Agoyán, los parámetros serán establecidos por "CELEC" Unidad de Negocio Hidroagoyán.

#### **3.1.3** *Investigación Experimental*

El método de investigación experimental nos permite la utilización de técnicas y métodos con los cuales formulamos hipótesis y además obtenemos datos de interés para el análisis y diseño mecánico del eje, se efectúa este método en la adquisición y recopilación de datos correspondientes a la central hidroeléctrica Agoyán influyentes en la turbina tipo Francis como: caudales, alturas, proceso de funcionamiento, dimensiones de los componentes de la turbina en la cuales está inmerso el eje de la turbina, el cual es nuestro objeto de estudio.

#### **3.1.4** *Investigación Aplicativa*

El presente proyecto plantea generar una herramienta computacional para el diseño del eje de una turbina tipo Francis, esta herramienta está orientada a contribuir en las tareas de mantenimiento de "CELEC" Unidad de Negocio Hidroagoyán, mejorando el rendimiento de sus procesos.

## **3.2 Tipos de Investigación**

#### **3.2.1** *Cuantitativa*

Este tipo de investigación utiliza variables medibles mismas que serán utilizadas para establecer conclusiones y recomendaciones en el caso del presente proyecto, con el diseño de eje se procede a la simulación para obtener datos de los desplazamientos causados por la fuerza de torsión a las cuales está sometido el eje, para posteriormente compararlas con los resultados obtenidos en nuestra herramienta computacional.

### **3.3 Diseño de la Investigación**

En base al análisis y la obtención de condiciones de funcionamiento del eje de la turbina tipo Francis de la Unidad de Negocio Hidroagoyán, se tiene como finalidad el diseño de una herramienta computacional la cual permitirá obtener diseños confiables reduciendo tiempo y recursos de diseño, además que esto contribuirá en las tareas de mantenimiento aumentando el rendimiento del eje de la turbina tipo Francis.

#### **3.4 Niveles de la Investigación**

#### **3.4.1** *Exploratorio*

El Centro de Investigación y recuperación de Turbinas Hidráulicas "CIRT" perteneciente a CELEC Unidad de Negocio Hidroagoyán dispone de herramientas y equipos los cuales están inmersos en la recuperación de las partes de turbinas hidráulicas, pero no disponen de una herramienta orientada específicamente al análisis y diseño de ejes que les permita realizar análisis de diseños de manera eficiente, para lo cual se diseña una herramienta computacional con el fin de implementarla en la central hidroeléctrica Agoyán y aumentar el rendimiento de los diseños.

#### **3.5 Población y Muestra**

#### **3.5.1** *Población*

Se puede decir que la población es la totalidad de elementos sobre la cual se va a realizar el estudio con ciertas características en común de las cuales se desea conocer algo en una investigación (Montero, 2019); para el desarrollo del presente proyecto se considera como población a los ejes de las turbinas tipo Francis de la central hidroeléctrica Agoyán, San francisco y Pucara. Que forman parte de CELEC Unidad de Negocios Hidroagoyán.

# **Tabla 9**

*Eje de las turbinas tipo Francis Unidad de Negocio Hidroagoyán*

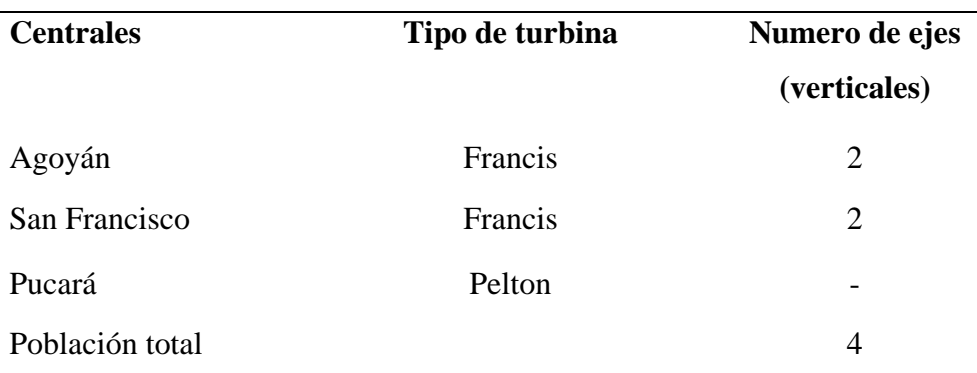

### **CELEC Unidad de Negocio Hidroagoyán**

#### **3.5.2** *Muestra*

Se denomina muestra al subconjunto que representa a la población, para la selección de la muestra se utilizan diferentes tipos de muestreo, la cual ayudan a la correcta selección de la muestra (Montero, 2019).

Se selecciona el eje de la central hidroeléctrica Agoyán, en base a que el eje no cuenta con ningún tipo de análisis, esta selección de muestra se la realiza mediante un muestreo probabilístico simple que tiene como característica principal que expone que cada objeto de la población tiene la misma probabilidad de ser seleccionado para el estudio.

## **Figura 49**

*Eje de la turbina tipo Francis central hidroeléctrica Agoyán*

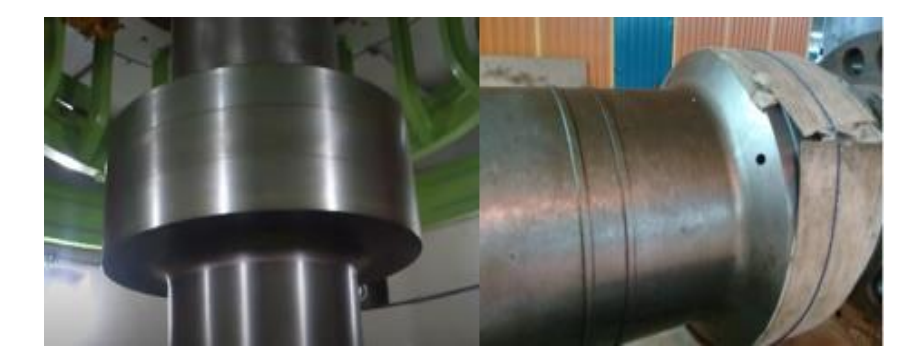

## **3.6 Técnicas de Recolección de Datos**

### **3.6.1** *Análisis Documental*

Esta técnica nos permite obtener la información examinando datos presentes en documentos, la central hidroeléctrica Agoyán dispone de documentos de todas su partes y componentes, este análisis documental nos permite obtener los parámetros necesarios para el desarrollo de la investigación.

# **3.6.2** *Instrumentos*

Para la obtención de los datos concernientes a la turbina y sus partes se hace usos de libros, catálogos, planos, e información digital previamente verificada que dispone la central hidroeléctrica Agoyán, en base a esta documentación se obtiene: las dimensiones y parámetros de funcionamiento de la turbina y sus partes.

## **3.6.3** *Validez y Confiabilidad*

En el procesamiento de la información obtenida se utiliza los procedimientos expuestos a continuación:

- Verificación de la información obtenida para comprobar su veracidad y que esté dentro de los parámetros establecidos, si la información no está dentro de los requerimientos se procede a desechar la información obsoleta o inadecuada.
- Administrar la información, en base a tablas y gráficas que asocien parámetros y variables obtenidas, apoyados con herramientas computacionales.
- Análisis de los datos obtenidos.
- Exposición de resultados.

# **3.7 Técnica de Análisis de Datos**

El procesamiento de los datos obtenidos seguirá varios procedimientos en base a los criterios expuestos a continuación:

- Revisión y verificación de la información recopilada.
- Análisis de curvas y gráficas obtenidas.
- Evaluación de variación.
- Interpretación y reporte de datos

# **3.8 Técnicas de Comprobación de Hipótesis**

- Justificación de la metodología del diseño mecánico del eje de la turbina tipo Francis en base a los parámetros requeridos.
- Implementación de la metodología en la central hidroeléctrica Agoyán para soporte en las tareas de mantenimiento, rediseño o repotenciación de la maquinas industriales presentes.
# **CAPÍTULO IV**

#### **4. RESULTADOS DE LA INVESTIGACIÓN**

### **4.1 Análisis de Resultados**

#### **4.1.1** *Análisis de las Cargas que Intervienen en el Eje de la Turbina*

Los ejes de las turbinas hidráulicas están sometidas a tres tipos de esfuerzos, esfuerzo de torsión debido al par motor transmitido al generador, esfuerzo axial debido a las fuerzas producidas por la reacción del agua, esfuerzo de flexión debido al peso total del rodete, en las turbinas de eje vertical son producidas por la fuerza centrífuga de agua, en el dimensionamiento del eje de la turbinas hidráulicas se toma en cuenta el esfuerzo torsional que es el más importante (Mataix, 1975).

#### **4.1.2** *Cálculo del Torque del Eje de la Turbina*

En el cálculo tradicional del torque se hace el uso de ecuaciones que no demandan de una gran complejidad, para nuestro análisis emplearemos una ecuación orientada específicamente a turbinas hidráulicas.

$$
T = \dot{m} * [(r * C_u)_1 - (r * C_u)_2]
$$

Para determinar el torque del eje de la turbina debemos calcular una serie de parámetros como:

#### **4.1.3** *Componente Tangencial de la Velocidad en la Entrada del Rodete*

Datos:

Velocidad angular de la turbina n: 225 rpm.

Diámetro entrada del rodete D<sub>1</sub>: 3.35 m.

$$
u_1 = \frac{\pi * n * D_1}{60}
$$

$$
u_1 = \frac{\pi * 225 \, rpm * 3.35m}{60}
$$

$$
u_1 = 39.446 \, m/s
$$

Cálculo de la velocidad específica de la turbina.

$$
n_s = \frac{N \cdot \sqrt{P_t}}{(H_n)^{\frac{5}{4}}}
$$

Se calcula la potencia en unidades CV antes del cálculo de la velocidad específica de la turbina.

$$
P_t[CV] = \frac{P_t[Kw]}{0.73549875}
$$

Determinación de la potencia total hidráulica.

Datos:

Gravedad g:  $9.8 \text{ m/s}^2$ .

Altura neta de caída del agua Hn: 157 m.

Densidad del agua  $\rho$ : 1000 kg/m<sup>3</sup>.

Caudal neto Q: 59.3  $m^3/s$ .

$$
P_t = 1000 \frac{\text{Kg}}{m^3} * 9.8 \frac{\text{m}}{\text{s}^2} * 59.3 \frac{m^3}{\text{s}} * 157m
$$
\n
$$
P_t = 91238.98 \text{ KW}
$$
\n
$$
P_t[CV] = \frac{91238.98 \text{ [Kw]}}{0.73549875}
$$
\n
$$
P_t = 124050.4895 \text{ [CV]}
$$
\n
$$
n_s = \frac{225 * \sqrt{124050.4895}}{(157)^{\frac{5}{4}}}
$$
\n
$$
n_s = 142 \text{ rpm}
$$

De acuerdo con la Tabla 1 de las velocidades específicas, seleccionamos la turbina tipo Francis rápida que está en el rango obtenido de 142 rpm, a partir de esto seleccionamos el rendimiento hidráulico de la turbina en la Tabla 2, el rango esta entre 93-96 %, seleccionamos el valor de 94%, este valor es seleccionado a criterio.

$$
\eta_h=0.94
$$

Datos:

 $H_n$ : 157 m

$$
H_u = \eta_h * H_n
$$

$$
H_u = 0.94 * 157m
$$

$$
H_u = 147.580 m
$$

Con la ecuación de Euler para el rendimiento máximo determinamos la componente periférica de la velocidad.

$$
H_u = \frac{u_1 * C_{1u}}{g}
$$
  

$$
C_{1u} = \frac{9.8 \frac{\text{m}}{\text{s}^2} * 147.580 \text{m}}{39.446 \text{ m/s}}
$$
  

$$
C_{1u} = 36.665 \frac{\text{m}}{\text{s}}
$$

Al aplicar la ecuación fundamental de Euler para turbomáquinas se calcula el torque que tiene el eje de la turbina, para lograr el rendimiento máximo  $C_{2u}$  debe ser igual a cero, por ende, la ecuación queda de la siguiente manera donde se toma solo los datos de la componente de velocidad periférica de entrada del fluido.

$$
T = \dot{m} * [(r * C_u)_1]
$$

$$
\dot{m} = \rho * Q
$$

$$
T = 1000 \frac{\text{Kg}}{m^3} * 59.3 \frac{m^3}{s} * [(\frac{3.35 \text{ m}}{2} * 36.665)]
$$

$$
T = 3.641 \, \text{MNm}
$$

 $\boldsymbol{m}$  $\mathcal{S}_{\mathcal{S}}$ )]

#### **Esfuerzo cortante**

Datos del eje:

Diámetro externo del eje d<sub>0</sub>: 0.81 m

Diámetro interno del eje di: 0.2 m

$$
\tau_{nom} = \frac{16 * T}{\pi d_o^3} * B
$$

Determinamos el parámetro  $B = \frac{1}{1}$  $1-\alpha^4$ 

$$
\alpha = \frac{d_i}{d_o}
$$

$$
\alpha = \frac{0.2m}{0.81m} = 0.246
$$

$$
B = \frac{1}{1 - 0.246^4} = 1.0036
$$

$$
\tau_{nom} = \frac{16 * 3.641 \, MNm}{\pi * (0.81m)^3} * 1.0037
$$

$$
\tau_{nom} = 34.892 MPa
$$

#### **Esfuerzo de Flexión**

Para determinar el valor del esfuerzo de flexión hacemos uso del software MITCalc versión 1.75 en su versión Demo, este esfuerzo de flexión es causado por la fuerza centrífuga del agua.

Previo al análisis configuramos los datos del eje como sus dimensiones, restricciones y las cargas que están actuando sobre el mismo, en este caso tenemos el torque de 3.641 MNm y un empotramiento a un extremo del eje como se observa en la figura 51.

### *MITCalc versión 1.75 versión demo*

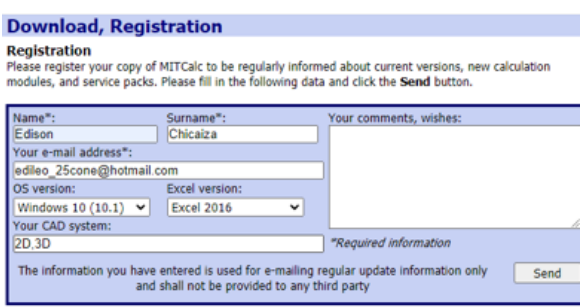

Nota: (MITCalc, 2020).

# **Figura 51**

*Geometría y cargas del eje*

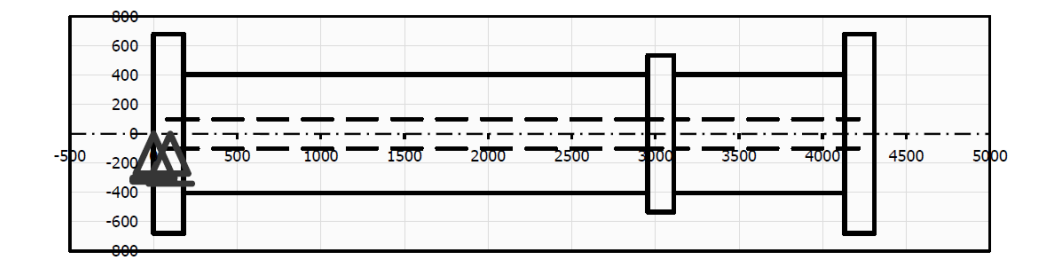

En la figura 52 se observa el gráfico del esfuerzo de flexión obtenido con el programa MITCalc, se toma el valor del programa que es de 7.3 MPa, este valor es resultante del torque

aplicado al eje.

# **Figura 52**

*Esfuerzo de flexión*

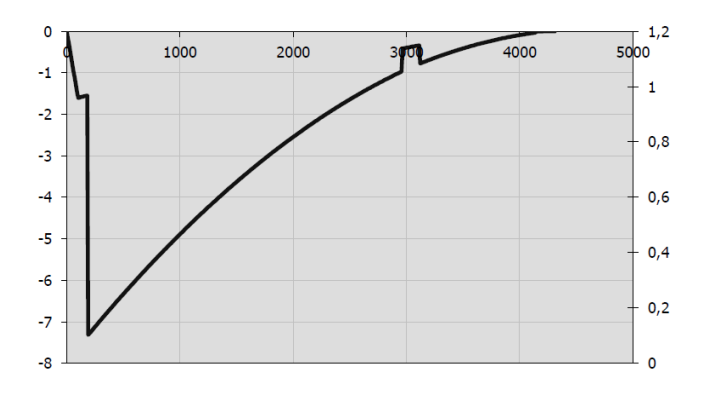

#### **Esfuerzo de Axial (Tracción)**

Datos:

Empuje hidráulico: 150 Toneladas,

Peso de las partes rotativitas de la turbina: 40 Toneladas

gravedad: 9.8  $\left[\frac{m}{c^2}\right]$  $\frac{m}{s^2}$ 

Fuerza axial total: 190[Ton] =190000[kg]

$$
\sigma_e = \frac{4 * Fax}{\pi * [d0^2 - di^2]}
$$
  
\n
$$
Fax = m * g
$$
  
\n
$$
Fax = 190000kg * 9.8 \frac{m}{s^2} = 1.862 MN
$$
  
\n
$$
\sigma_e = \frac{4 * 1.862 MN}{\pi * [(0.81m)^2 - (0.2m)^2]}
$$
  
\n
$$
\sigma_e = 3.84 MPa
$$

#### **Esfuerzo cortante principal.**

Para el análisis tomamos los esfuerzos de torsión y flexión, despreciando el esfuerzo axial, el esfuerzo axial es despreciado de acuerdo con la teoría de diseño de ejes para turbomáquinas hidráulicas.

$$
\tau_1 = \sqrt{\left(\frac{\sigma_x}{2}\right)^2 + \left(\tau_{xy}\right)^2}
$$
\n
$$
\tau_1 = \sqrt{(7.3 \frac{MPa}{2})^2 + (34.892 MPa)^2}
$$
\n
$$
\tau_1 = 35.082 MPa
$$

En la figura 53 se visualiza el esfuerzo y el stress en torsión que está soportando el eje, en los cálculos manuales se obtuvo un valor de 35,082 MPa para el esfuerzo de torsión máximo, en la gráfica de color azul se observa el valor obtenido mediante el software, el

valor es de 35 MPa que corresponde al esfuerzo en torsión, con esto se corrobora los cálculos manuales con el obtenido mediante software.

#### **Figura 53**

*Esfuerzo en torsión y momento de torsión eje de turbina tipo Francis Agoyán* 

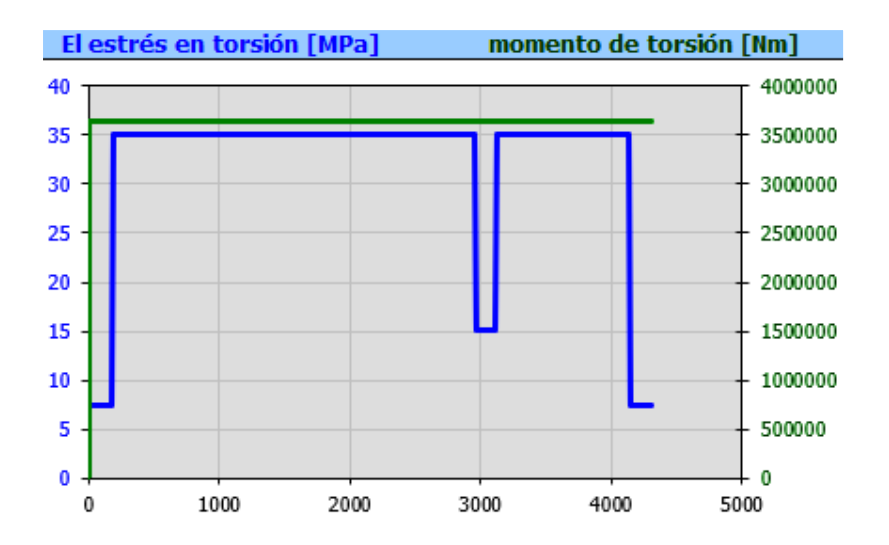

#### **4.1.5** *Análisis Dinámico del Eje*

Para el análisis del diseño dinámico del eje se utiliza la ecuación general de Marín la cual consta de una serie de parámetros que están desarrollados a continuación:

# **: límite de resistencia a la fatiga del elemento mecánico.**

$$
S_e = S'_e * K_a * K_b * K_c * K_d * K_e * K_f
$$
  

$$
S'_e = 0.5S_{ut}
$$

# ′ **: límite de resistencia a la fatiga de la muestra de viga rotatoria.**

$$
S_{ut} = 600 \text{ MPa}
$$

$$
S_e' = 0.5 * 600 \text{ MPa}
$$

$$
S_e' = 300 \text{ MPa}
$$

**: factor de superficie.**

$$
K_a = aS_{ut}^b
$$

Seleccionar los valores de a y b de la Tabla 4

$$
K_a = 272 \times 600^{-0.995}
$$
  

$$
K_a = 0.468 \, Mpa
$$

### **Factor de tamaño kb**

Diámetro externo del eje d<sub>0</sub>:  $0.81 \text{ m} = > 810 \text{ mm}$ 

Se toma un valor de 1 debido a que en las ecuaciones no especifican un valor para diámetros mayores que 250 mm, y además porque 1 es el valor límite de resistencia a la fatiga para una viga giratoria.

 $K_b = 1$ 

**Factor de modificación de carga Kc:**

$$
K_c=0.59\,\text{torsión}
$$

#### **Factor de corrección por temperatura** *kd*.

El eje trabaja a temperatura ambiente, seleccionar su temperatura equivalente a

temperatura Fahrenheit en la Tabla 6.

$$
K_d = 0.975 + 0.432(10^{-3})T_F - 0.115(10^{-5})T_F^2 + 0.104(10^{-8})T_F^3 - 0.595(10^{-12})T_F^4
$$
  
\n
$$
K_d = 0.975 + 0.432(10^{-3}) * 70 - 0.115(10^{-5})70^2 + 0.104(10^{-8})70^3
$$
  
\n
$$
- 0.595(10^{-12})70^4
$$
  
\n
$$
K_d = 0.999
$$

$$
\kappa_d = 0.99
$$

# **Factor de confiabilidad ke**

Se selecciona el porcentaje de confiabilidad en la Tabla 7, tomamos un valor de 99.99 y seleccionamos el valor de Z<sup>a</sup>

$$
K_e = 1 - 0.008Z_a
$$
  

$$
K_e = 1 - 0.008 * 3.719
$$
  

$$
K_e = 0.97
$$

# **4.1.6** *Factor de Concentración de Esfuerzos K<sup>f</sup> en las Zonas Críticas del Eje*

### **Figura 54**

*Elemento sometido al análisis*

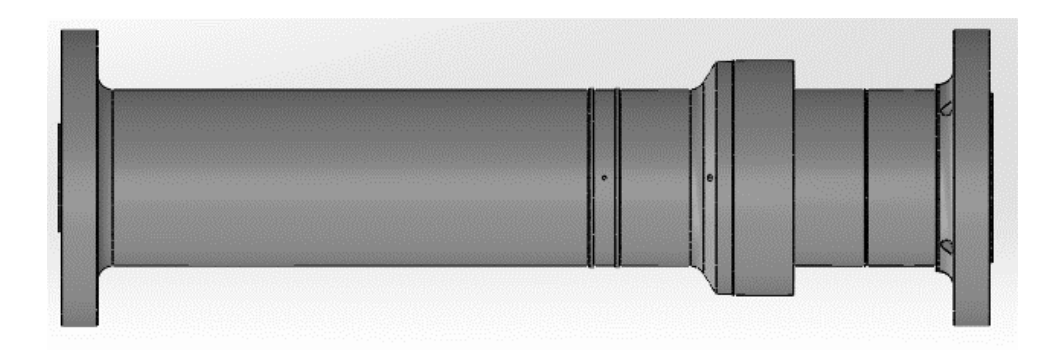

Para el análisis de los factores de concentración de esfuerzos dividimos el sólido en tres etapas en donde están las zonas críticas, la selección de estas zonas críticas se las realiza en base a los conceptos fundamentales de la teoría de mecánicas de materiales.

### **Cálculo de los factores de concentración de esfuerzo etapa 1**

### **Figura 55**

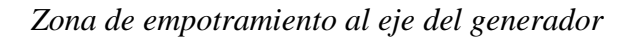

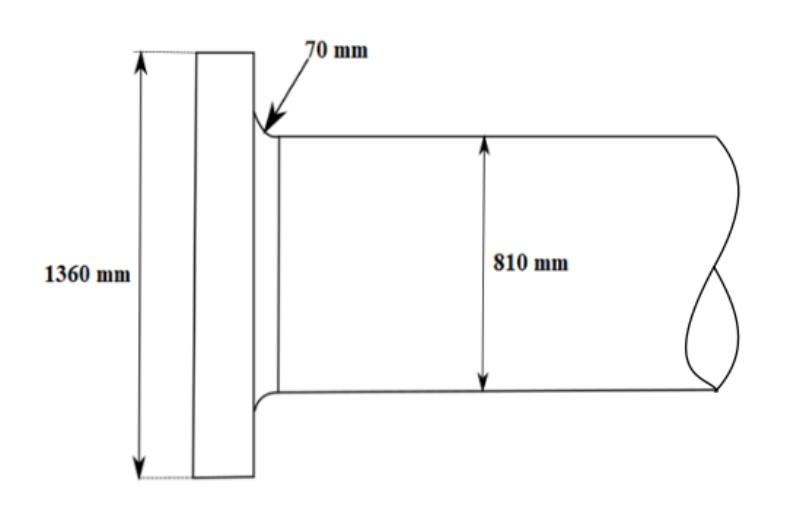

#### • **Redondeo con filete en torsión**

#### **Figura 56**

*Factor Kts para filete en torsión*

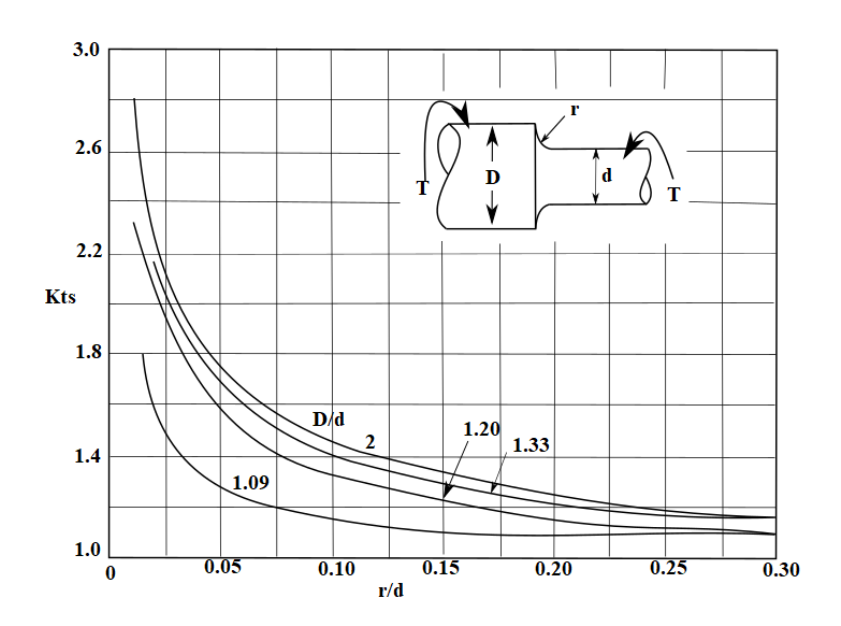

Nota: (Nisbett, 2008).

$$
\frac{r}{d} = \frac{70mm}{810mm} = 0.08
$$

$$
\frac{D}{d} = \frac{1360mm}{810mm} = 1.679
$$

$$
K_{ts} = 1.48
$$

# • **Coeficiente**

Se asume el valor de q de 0,2 que es el valor para todos los aceros fundidos en base a lo expuesto anteriormente, en función de esto se obtiene el coeficiente  $K_{fs}$  para la ecuación de Marín.

$$
K_{fs} = 1 + q_{cortante}(K_{ts} - 1)
$$

$$
K_{fs} = 1 + 0.2(1.48 - 1)
$$

$$
K_{fs} = 1.096
$$

• **Redondeo con filete en Flexión** 

# *Factor Kt para filete en flexión*

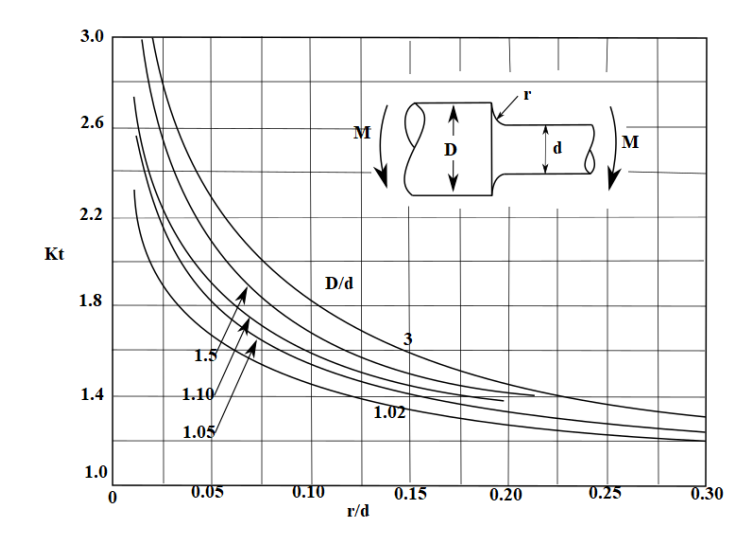

Nota: (Nisbett, 2008).

$$
\frac{r}{d} = \frac{70mm}{810mm} = 0.08
$$

$$
\frac{D}{d} = \frac{1360mm}{810mm} = 1.679
$$

$$
K_t = 1.82
$$

• **Coeficiente**  $K_{fs1}$ 

$$
K_{fs1} = 1 + q_{\text{cortante}}(K_t - 1)
$$

$$
K_{fs1} = 1 + 0.2(1.82 - 1)
$$

$$
K_{fs1} = 1.164
$$

# • **Cálculo de los factores de concentración de esfuerzo etapa 2**

### **Figura 58**

*Zona media del elemento sometido a análisis*

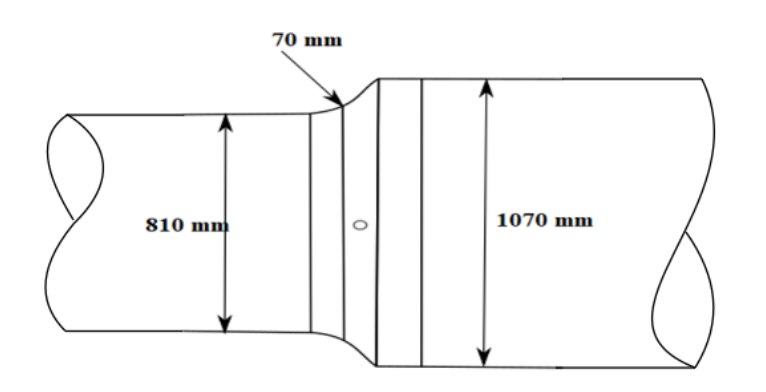

• **Redondeo con filete en torsión**

$$
\frac{r}{d} = \frac{70mm}{810mm} = 0.08
$$

$$
\frac{D}{d} = \frac{1070mm}{810mm} = 1.32
$$

Selección de los valores para  $K_{ts}$  en la figura 56

$$
K_{ts}=1.45
$$

• **Coeficiente** 

$$
K_{fs} = 1 + q_{cortante}(K_{ts} - 1)
$$
  

$$
K_{fs} = 1 + 0.2(1.48 - 1)
$$
  

$$
K_{fs} = 1.096
$$

• **Redondeo con filete en Flexión** 

$$
\frac{r}{d} = \frac{70mm}{810mm} = 0.08
$$

$$
\frac{D}{d} = \frac{1070mm}{810mm} = 1.32
$$

Selección de los valores para  $K_t$  en la figura 57

$$
K_t=1.75
$$

• **Coeficiente**  $K_{fs1}$ 

$$
K_{fs1} = 1 + q_{\text{cortante}}(K_t - 1)
$$

$$
K_{fs1} = 1 + 0.2(1.75 - 1)
$$

$$
K_{fs1} = 1.15
$$

# **Cálculo de los factores de concentración de esfuerzo etapa 3**

### **Figura 59**

*Zona del elemento empotrada al rodete (turbina)*

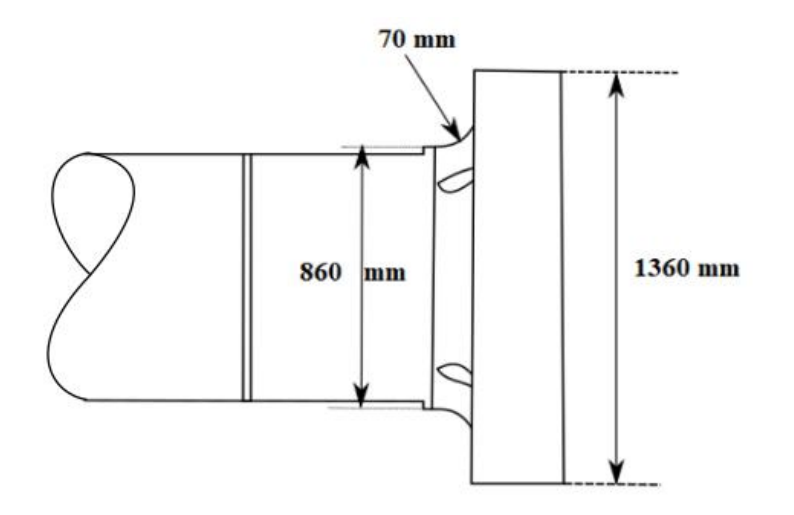

• **Redondeo con filete en torsión** 

$$
\frac{r}{d} = \frac{70mm}{860mm} = 0.081
$$

$$
\frac{D}{d} = \frac{1360mm}{860mm} = 1.58
$$

Selección de los valores para  $K_{ts}$  en la figura 56

$$
K_{ts}=1.46
$$

• **Coeficiente**  $K_{fs}$ 

$$
K_{fs} = 1 + q_{cortante}(K_{ts} - 1)
$$

$$
K_{fs} = 1 + 0.2(1.46 - 1)
$$

$$
K_{fs} = 1.092
$$

• **Redondeo con filete en Flexión** 

$$
\frac{r}{d} = \frac{70mm}{860mm} = 0.081
$$

$$
\frac{D}{d} = \frac{1360mm}{860mm} = 1.58
$$

Selección de los valores para  $K_t$  en la figura 57

• **Coeficiente**  $K_{fs1}$  $K_{fs1} = 1 + q_{\text{content}}(K_t - 1)$  $K_{fs1} = 1 + 0.2(1.74 - 1)$ 

$$
K_{fs1} = 1.184
$$

# **Tabla 10**

*Factores de concentración de esfuerzo para el eje (Agoyán)*

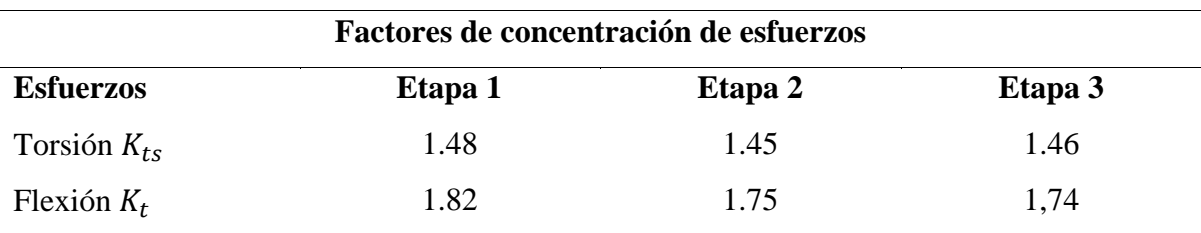

Los valores de Kf son parecidos debido a que el radio de la muesca analizada es el mismo para zonas de concentración de esfuerzos del eje con algunas mínimas variaciones, lo cual representa mínimas diferencias en los resultados de Kf, de acuerdo con el análisis se

 $K_t = 1.74$ 

tiene dos valores para K<sub>f,</sub> para el esfuerzo de flexión y torsión, estos valores son incluidos en la ecuación de general de Marín a continuación:

$$
S_e = 300MPa * 0.468 MPa * 1 * 0.59 * 0.999 * 0.97 * 1.096 * 1.164
$$

$$
S_e = 102.40 MPa
$$

#### **4.1.7** *Cálculo del Factor de Seguridad Según los Crtiterios de Falla*

Para el cálculo del factor de seguridad se selccionaron los criterios de goodman modificado y ASME-Eliptica según la teroria de los crtiterios de falla.

#### • **Goodman Modificado**

$$
\frac{\sigma_a}{S_e} + \frac{\sigma_m}{S_{ut}} = \frac{1}{n}
$$
  
7.3 MPa  
102.40 MPa +  $\frac{34.892 MPa}{600 MPa} = \frac{1}{n}$   
 $n = 7.72$ 

• **ASME-Elíptica**

$$
\left(\frac{n\sigma_a}{S_e}\right)^2 + \left(\frac{n\sigma_m}{S_y}\right)^2 = 1
$$

$$
\left(\frac{n * 7.3MPa}{102.4 MPa}\right)^2 + \left(\frac{n * 34.892 MPa}{300 MPa}\right)^2 = 1
$$

$$
n = 7.33
$$

#### **4.1.8** *Análisis Mediante Software de Elementos Finitos*

### **4.1.9** *Análisis Mediante Ansys Student Workbenck*

#### **Análisis de desplazamientos**

Para el análisis del eje se utiliza el software Ansys Student Workbenck, con esta

simulación se observa el comportamiento del eje sometido a una carga de torsión.

En la figura 60 se observa la deformación total del elemento sometido a cargas

torsionales, la deformación máxima que presenta es de 3.1551 milímetros que corresponde al

lugar donde es aplicado la carga, es donde se encuentra el rodete, el cual está soportando las

cargas producidas por el agua.

#### **Figura 60**

*Deformación total para el eje de Agoyán* 

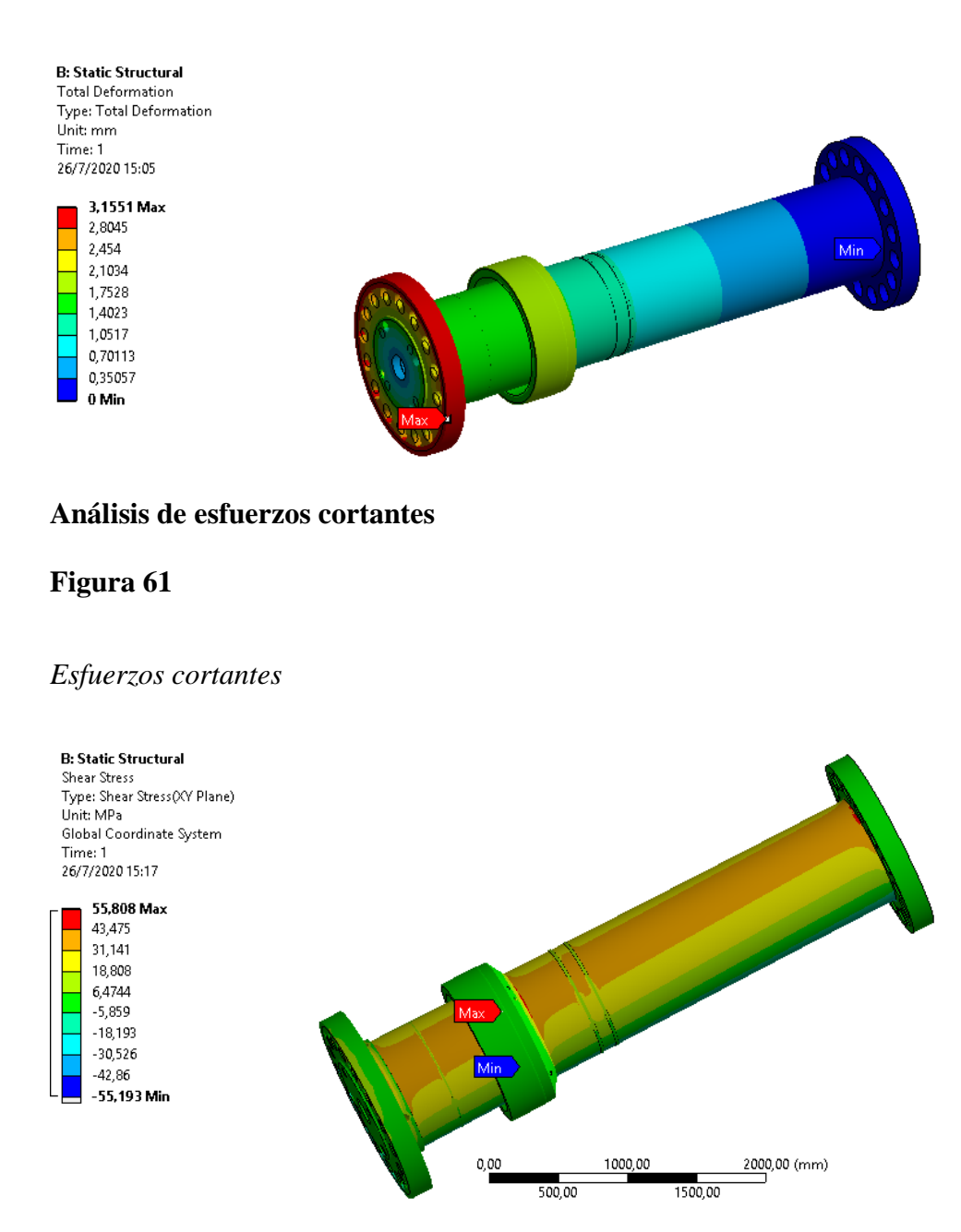

En la figura 61 se observa los esfuerzos cortantes ocasionados por la carga aplicada, se tiene un esfuerzo máximo de 55.808 MPa mega pascales, este valor corresponde a una de las etapas donde existe concentraciones de esfuerzo, estas etapas fueron consideradas

$$
\tau_{max} = \tau_{norm} * K_{ts}
$$

**Etapa 1**

 $\tau_{max} = 35.08 \text{ Mpa} * 1.48$  $\tau_{max} = 51.9184 \text{ MPa}$ 

**Etapa 2**

 $\tau_{max} = 35.08 \text{ Mpa} * 1.45$  $\tau_{max}$  = 50.866 MPa

**Etapa 3**

 $\tau_{max} = 35.08 \text{ Mpa} * 1.46$  $\tau_{max}$  = 51.216 MPa

Se observa que los valores tienden a los obtenidos en el software con un porcentaje de error de 6.97 % esto puede deberse a la utilización y consideración de parámetros muy específicos que no se los puede abordar de forma analítica.

#### **4.1.10** *Análisis Mediante Ansys Student (APDL)*

Para introducir los datos y las configuraciones en Ansys Student APDL debemos discretizar al eje, esto debido a que tiene variación de secciones y se debe ir configurando cada sección, por lo tanto se discretizó el eje en cinco elementos con 6 nodos, de acuerdo a la teoría de vigas cada uno con sus respectivas dimensiones, para el elemento uno sus diámetros externo e interno son 1.36 y 0.2 metros, para el elemento dos 0.81 y 0.2, para el elemento tres 1.07 y 0.2, el elemento cuatro tiene los mismos diámetros que elemento dos, el elemento cinco tiene los mismos diámetros que el elemento uno, en el elemento cinco en donde se aplica la carga que corresponde al torque de 3.641 MPa, esta aplicado en el nodo 6, en la figura 62 se visualiza el eje discretizado.

*Discretización del eje (Agoyán)*

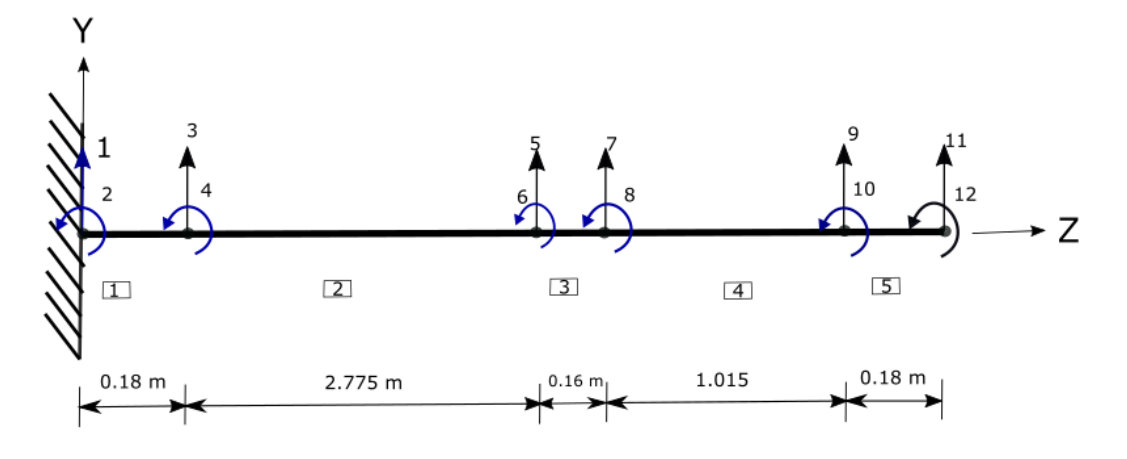

Con la discretización y los parámetros de cada elemento podemos introducir los datos

en Ansys Student y determinar los datos requeridos en este caso obtendremos en los

esfuerzos principales torsionales y los desplazamientos rotacionales causados por el torque.

### **Esfuerzos principales torsionales**

#### **Figura 63**

### *Esfuerzos principales Ansys Student APDL*

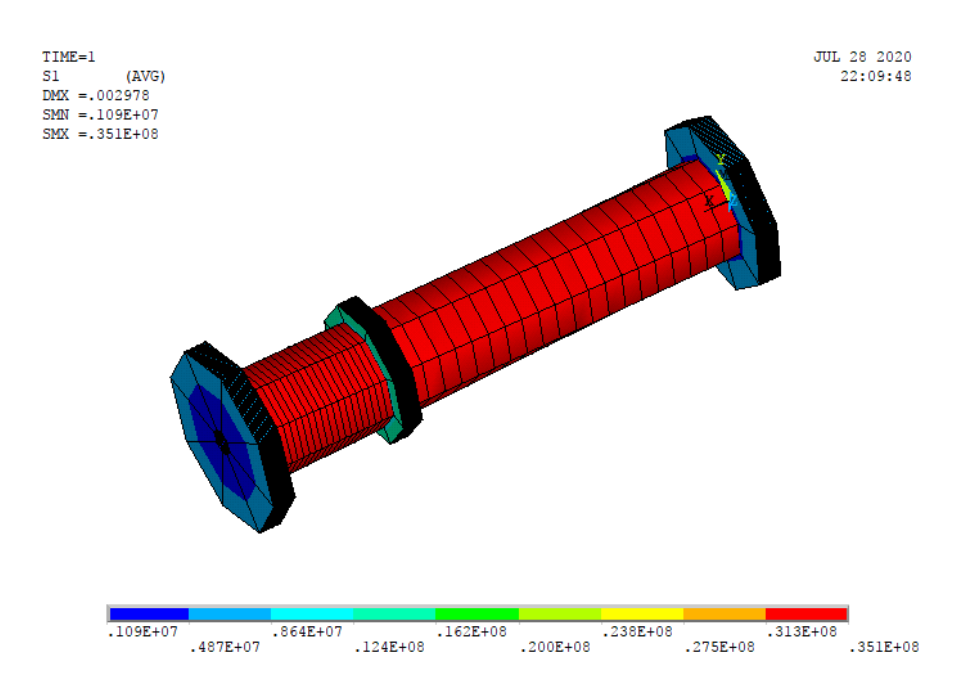

En la figura 63 se observa los esfuerzos principales causado por la aplicación de las cargas en el elemento, este análisis se realiza utilizando Ansys Student APDL esta librería de Ansys Student nos permite trabajar vigas basados en la teoría de Timoshenko, en la figura se observa que el esfuerzo máximo principal es de 35.1 MPa, este valor corrobora con el obtenido por cálculos manuales

#### **Análisis de deformaciones**

#### **Figura 64**

*Deformaciones totales Ansys Student APDL*

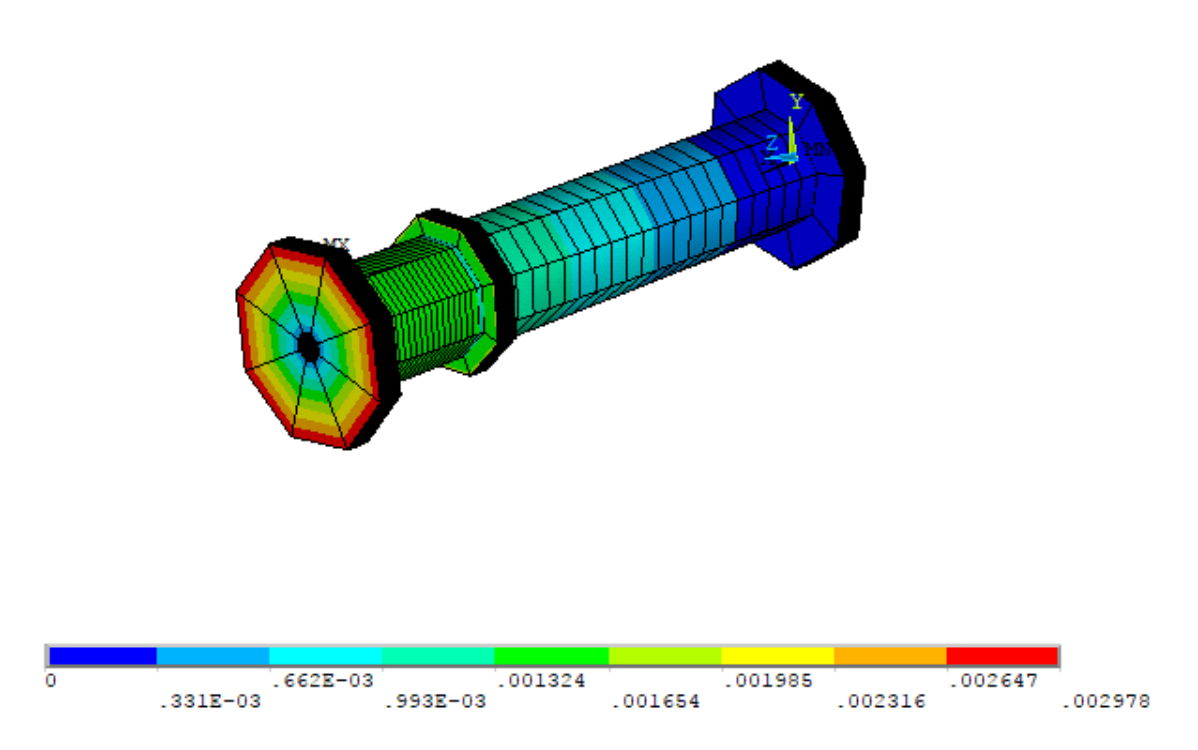

Las deformaciones obtenidas en Ansys Student APDL se observan en la figura 64, se observa que el desplazamiento máximo es de 0.0029 que corresponde al desplazamiento rotacional causado por el torque este desplazamiento viene dado en radianes.

#### **4.1.11** *Software Para el Análisis de Desplazamientos Mediante la Teoría de Vigas de*

### *Timoshenko*

Se ha desarrollado un software basado en el lenguaje de programación de Matlab en el cual nos permite obtener datos de los desplazamientos del eje de la turbina tipo Francis, este software está basado en el método de los elementos finitos más concretamente en la matriz de rigidez, por lo cual se utilizó la teoría de vigas de Timoshenko.

La matriz fundamental en la cual está basado el software se presenta a continuación:

$$
K = \frac{EI}{L^3(1+\phi)} \begin{bmatrix} 12 & 6L & -12 & 6L \\ 6L & L^2(4+\phi) & -6L & L^2(2-\phi) \\ -12 & -6L & 12 & -6L \\ 6L & L^2(2-\phi) & -6L & L^2(4+\phi) \end{bmatrix}
$$

Se discretiza el eje en cinco elementos y seis nodos cada uno con dos grados de libertad esto debido a configuración que tiene el eje, cada uno de estos nodos son colocados donde actúa una fuerza o donde hay variaciones de sección como se observó en la figura 61, cada uno de los elementos presenta sus dimensiones los cuales son ingresados en la matriz fundamental.

En la figura 65 se observa la interfaz gráfica del software según la teoría de vigas de Timoshenko, en la interfaz gráfica se observa el eje a ser analizado, así como también el diagrama discretizado del mismo, la interfaz gráfica consta de las opciones de ingreso de datos de los elementos y del vector de cargas.

#### **Figura 65**

*Interfaz gráfica del software según la teoría de vigas de Timoshenko*

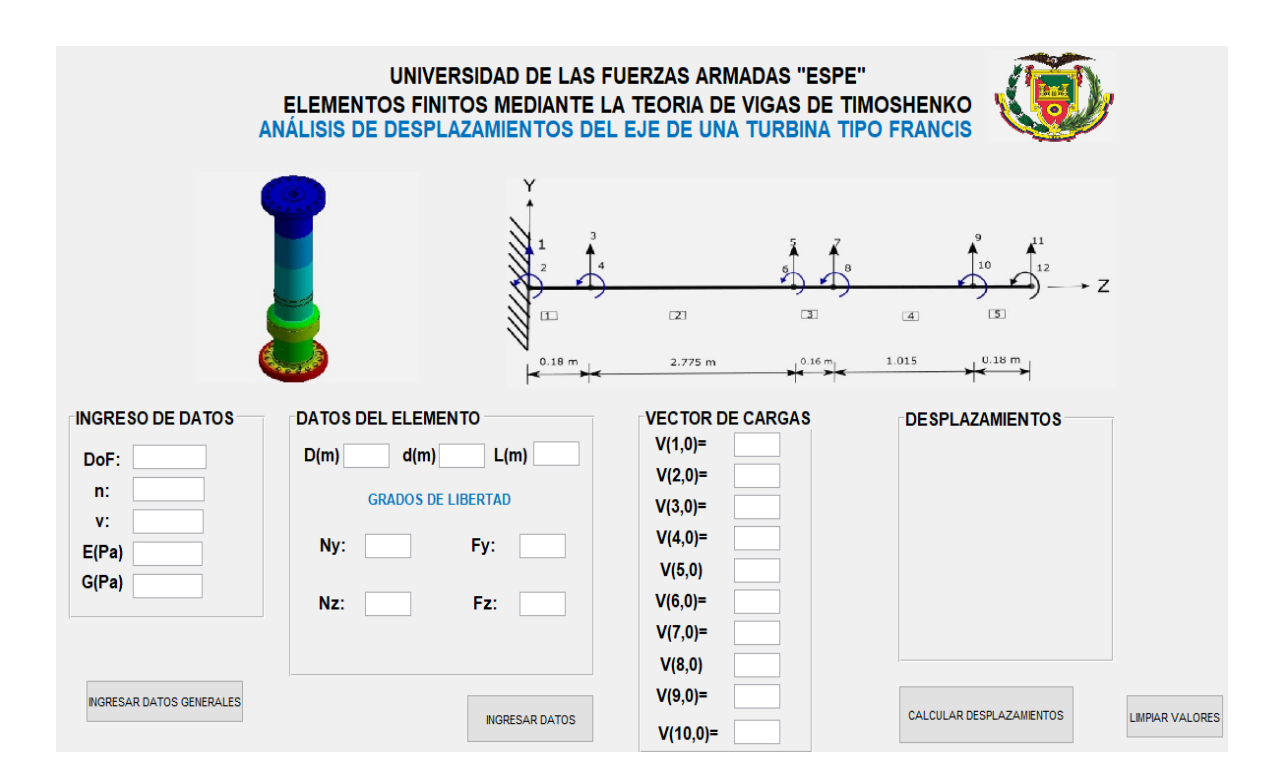

#### **Ingreso de datos**

Se ingresan los datos generales correspondientes al eje, el número de grados de libertad del todo el eje (DOF) es 12, esto debido a que tiene 6 nodos y cada uno tiene dos grados de libertad, (n) es el número de elementos discretizados para el caso es de 5 elementos, (v) es el número o constante de Poisson correspondiente al material del eje que tiene un valor de 0.29, (E) es el módulo de Young correspondiente al material del eje el cual es de 2e11 Pa, (G) es el módulo de corte del material el cual es de 7.5e 10 Pa, los valores correspondientes al material del eje deben ser ingresados en pascales excepto la constante de Poisson que es adimensional, una vez ingresado todos los datos damos clic en ingresar datos generales.

#### **Figura 66**

*Ingreso de datos generales para el análisis de Timoshenko* 

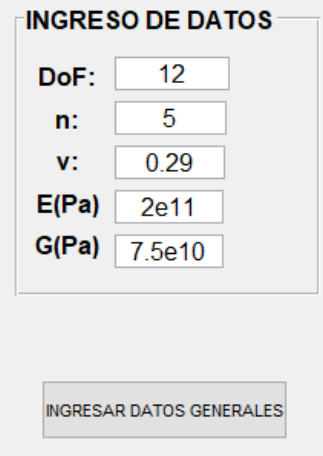

El ingreso de datos correspondiente a los elementos discretizados se los debe ingresar de cada tramo uno por uno, los datos de los diámetros externos e internos, así como su longitud deben ser ingresados en metros, en la figura 67 se observa el primer elemento discretizado con sus dimensiones y grados de libertad.

*Elemento discretizado*

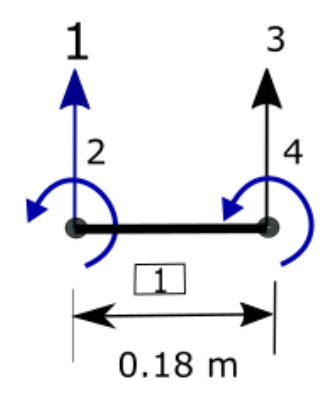

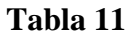

*Dimensiones de cada elemento*

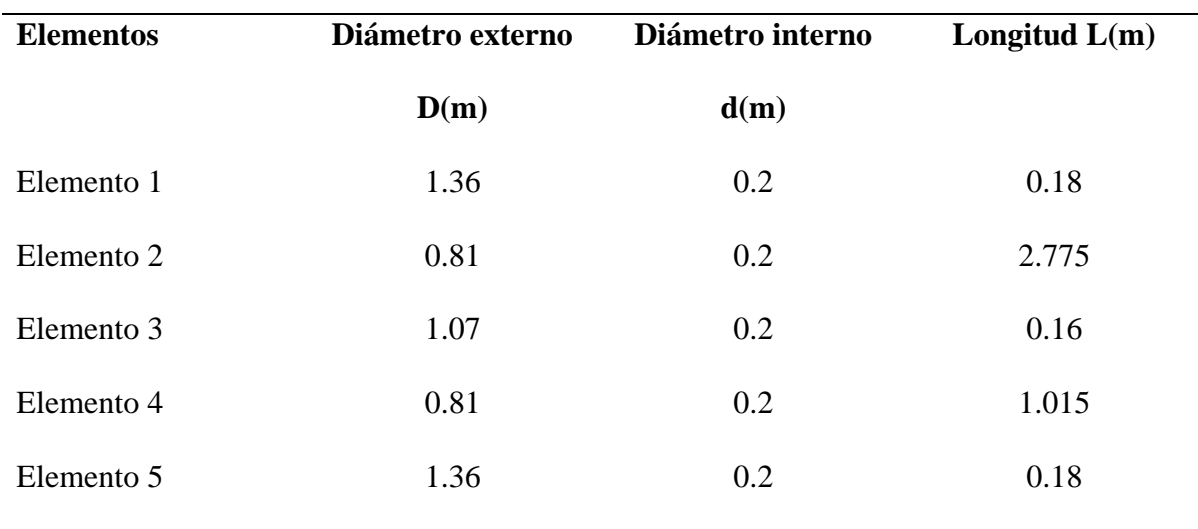

# **Dimensiones de los elementos discretizados**

La simbología utilizada en la tabla 12 para los grados de libertad de cada nodo es empleada para el ensamble de la matriz global de rigidez explicada anteriormente en la teoría de vigas.

### **Tabla 12**

*Numeración de los grados de libertad de cada elemento discretizado*

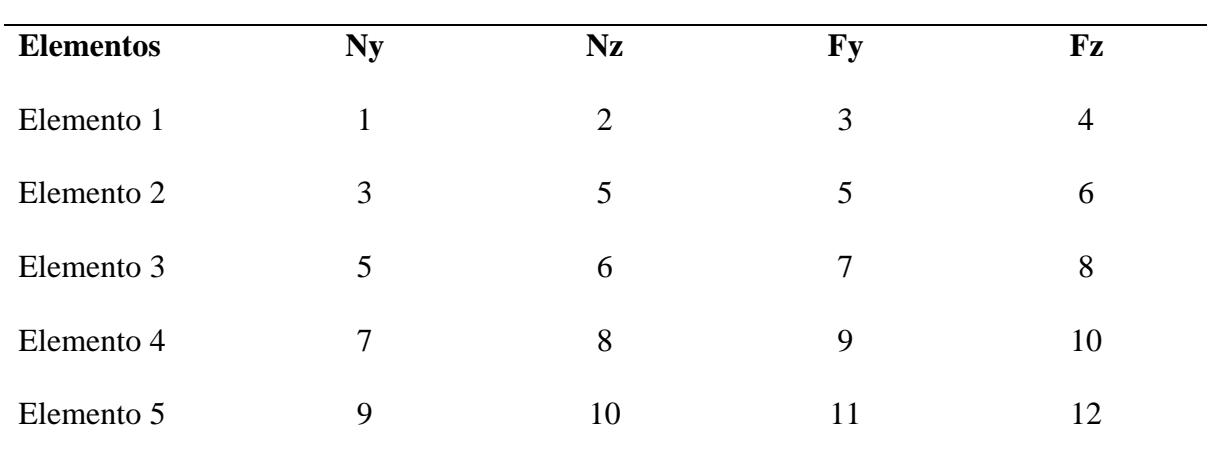

**Grados de libertad de los elementos** 

En la figura 68 se observa el ingreso de datos del primer elemento, una vez ingresado todos los datos solicitados damos clic en ingresar datos, posteriormente borramos los datos ingresados e ingresamos los datos del siguiente elemento nuevamente damos clic en ingresar datos, hacemos lo mismo hasta ingresar los datos de todos los elementos.

### **Figura 68**

*Ingreso de datos de los elementos discretizados*

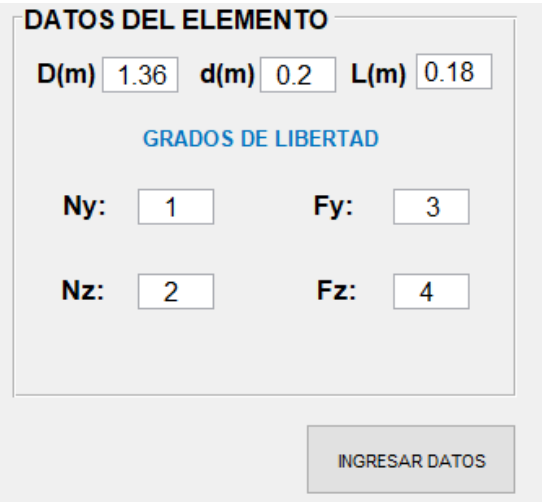

Para el ingreso del vector de cargas se debe analizar todas las condiciones de contorno del eje, este análisis se lo debe hacer de la estructura completa, el eje presenta 6 nodos con dos grados de libertad cada uno por ende el orden de la matriz es 12, como se observa en la figura 69, en el análisis de las condiciones de contorno se elimina las dos primeras filas y columnas correspondientes al primero nodo debido a que el primer nodo tiene un empotramiento y por lo tanto no tiene desplazamientos verticales ni rotacionales.

La matriz global se reduce a una matriz de orden 10 la cual engloba desde el desplazamiento U3 hasta el U12.

#### **Figura 69**

*Matriz de rigidez global*

 $kT =$ 

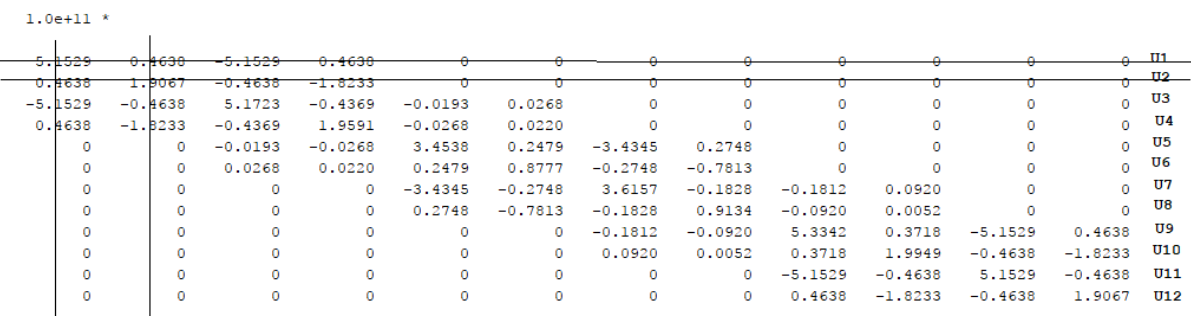

El vector de cargas es de orden (10x1) como se observa en la figura 70 esto debido a la reducción de matriz global por las condiciones de contorno, el último término del vector de cargas es donde se introduce el valor de la carga correspondiente al torque calculado anteriormente el cual corresponde a 3.641 MPa esta carga está situada en el nodo 6 y en el grado de libertad U12 correspondiente al grado de rotación, el ingreso de los valores debe ser en pascales.

*Ingreso del vector de cargas*

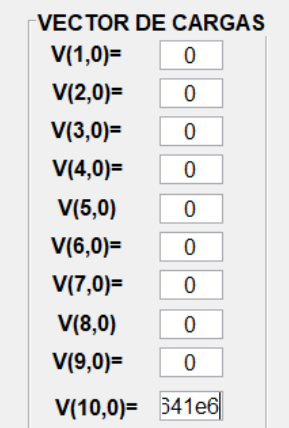

Con el ingreso del vector de cargas damos clic en calcular desplazaminetos y el software nos arroja los valores correspondientes a los desplazamientos verticales y

rotacionales.

### **Figura 71**

*Cálculo de los desplazamientos*

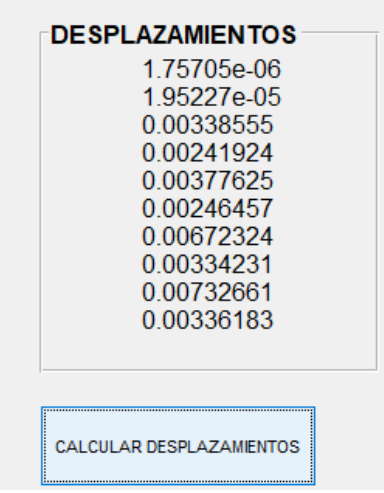

En la figura 72 observamos los desplazamientos con sus respectivos grados de libertad, anteriormente en la discretizacion del eje se obserbó los tipos de desplazamientos verticales y rotacionales correspondientes a cada nodo.

*Desplazamientos verticales y rotacionales*

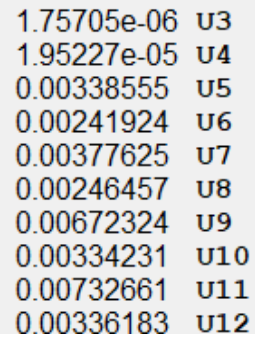

Para que el programa nos permitar ingresar nuevamente los datos se debe limpiar

todos los datos ingresados para lo cual damos clic en limpiar valores.

### **Figura 73**

*Limpiar valores*

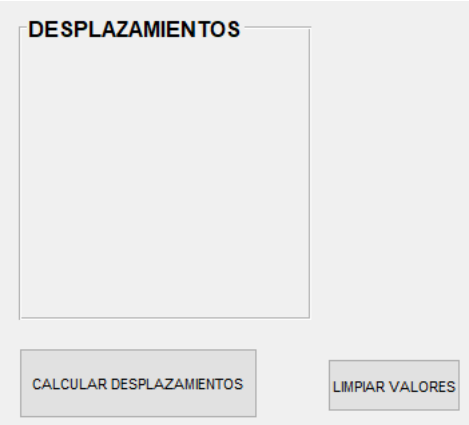

# **4.1.12** *Software Para el Análisis de Desplazamientos en Elementos Axisimétricos*

#### **Análisis y discretización de elementos**

Con en la teoría expuesta de los elementos axisimétricos o sólidos de revolución se debe discretizar elementos para su posterior análisis, considerando el tamaño del eje a ser analizado se discretiza una pequeña muestra en el lado donde hay mayor desplazamiento, este desplazamiento es causado por la carga torsional aplicada, en la figura 74 se observa la discretización de los elementos, una mejor visualización se observa en la figura 75.

*Discretización del eje central Agoyán* 

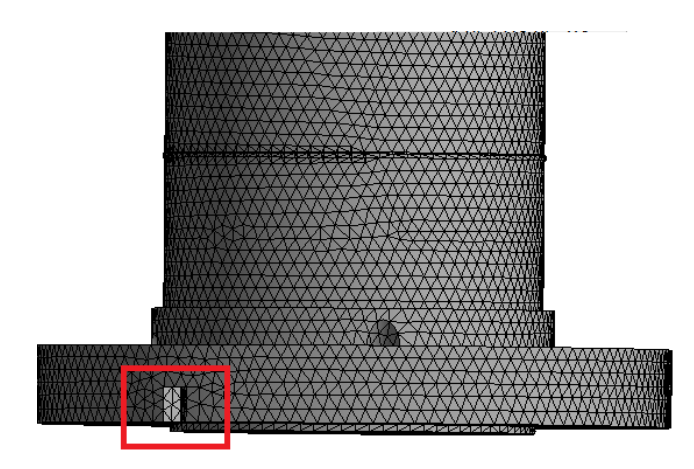

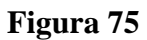

*Elementos discretizados*

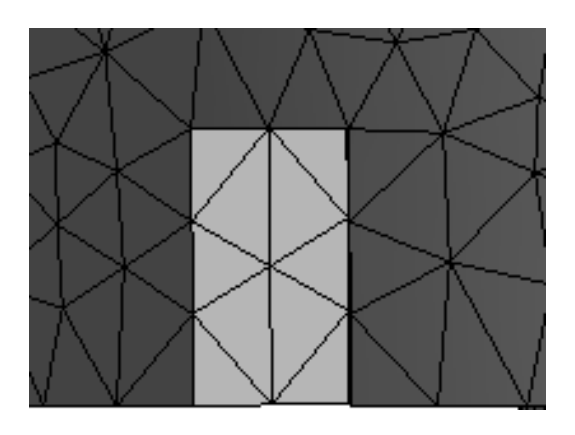

En la figura 76 se observa los elementos discretizados con todas sus dimensiones, estas dimensiones de r y r1 son tomadas del plano del eje el cual está en el anexo 1, las medidas de los elementos son tomadas de la discretización de los elementos.

#### *Elementos discretizados*

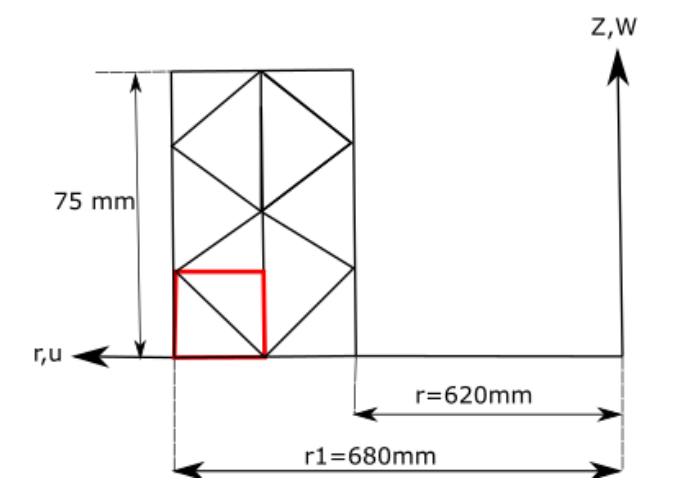

Por la complejidad que tiene la aplicación de los elementos finitos para elementos axisimétricos se opta por seleccionar solo dos elementos lo cuales están identificados en la figura 76 de color rojo, para una mejor apreciación se ha separado estos elementos del total de elementos los podemos observar en la figura 77, para la determinación de las dimensiones de los elementos se hizo uso de una herramienta de diseño SpaceClaim esta herramienta está incorporada en Ansys Student.

### **Figura 77**

*Selección de elementos discretizados para el análisis*

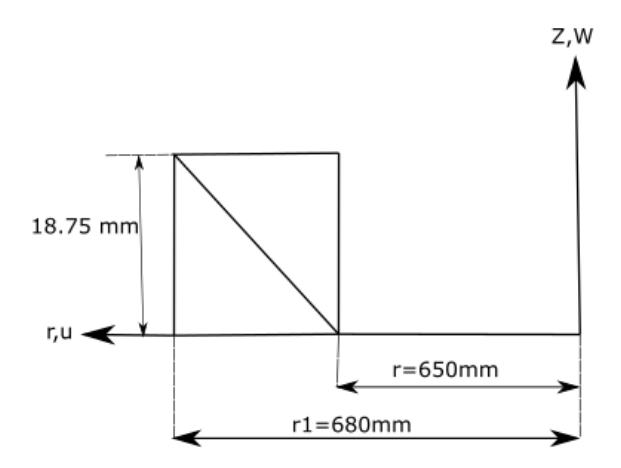

En los elementos discretizados se procede a numerar los nodos que tienen los elmentos, asi como tambien a los elementos, todo esta nomenclatura y mumeración esta acorde a con lo que se explicó en la teoriá de los elementos axisimétricos.

### **Figura 78**

*Numeración de nodos y elementos*

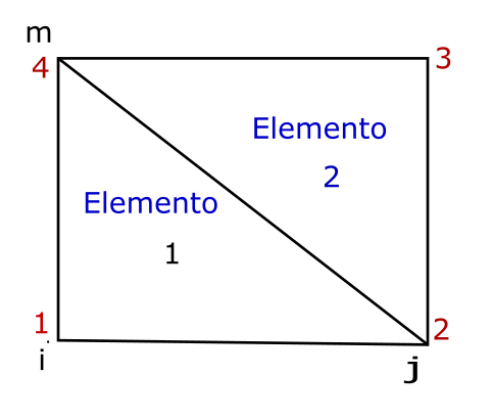

En la tabla 13 y 14 se identifica las coordenadas globales y locales de los nodos respectivamente.

### **Tabla 13**

*Coordenadas de los nodos en notación global*

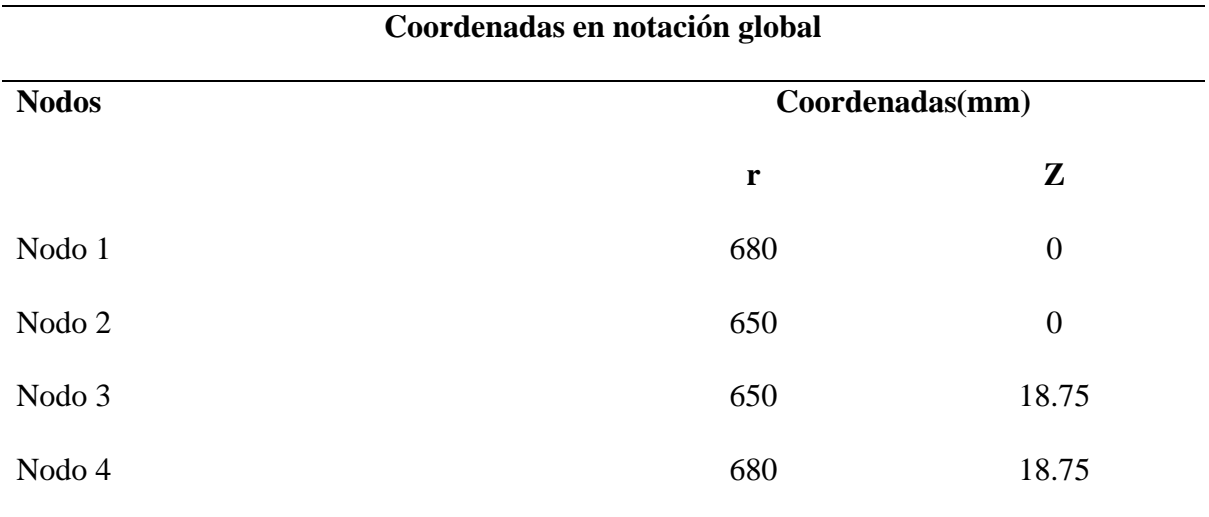

# **Tabla 14**

*Coordenadas de os nodos en notación local*

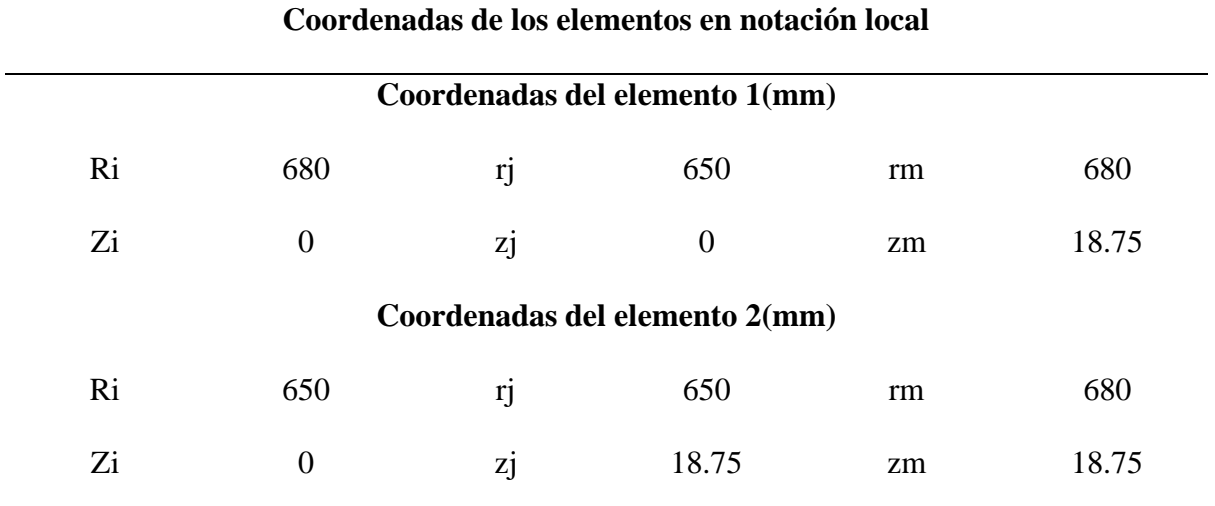

# **Aplicación del software**

Se desarrolló un software basado en elementos finitos para el estudio de los desplazamientos en los sólidos de revolución, en la figura 79 se visualiza la interfaz gráfica del programa.

# **Figura 79**

*Interfaz gráfica del software para elementos axisimétricos*

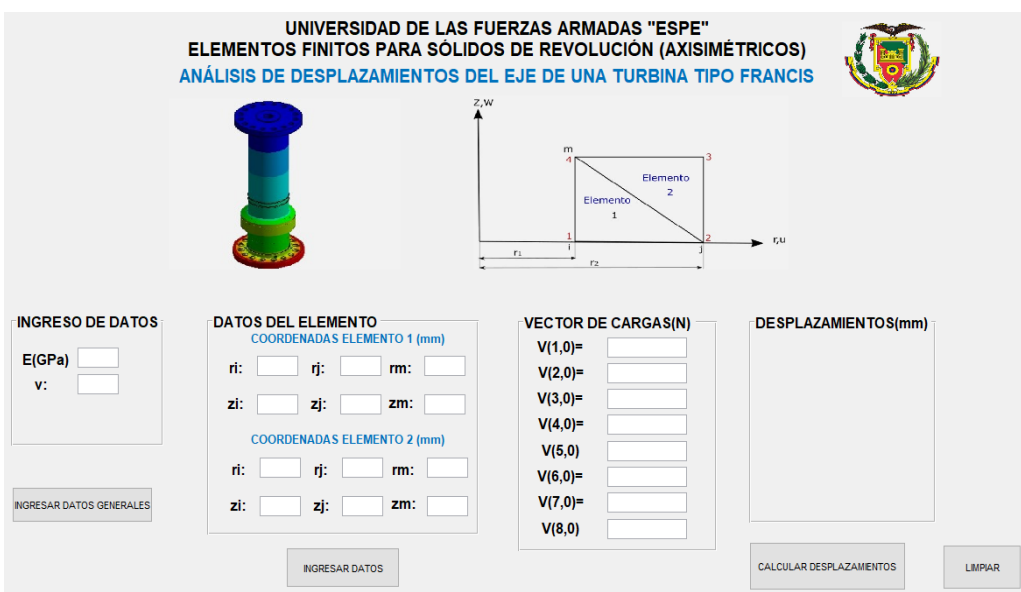

El ingreso de datos generales corresponde al módulo de elasticidad del material (E) de 200 GPa y al coeficiente de poisson (v) de 0.29, una vez ingresados los datos damos clic en ingresar datos generales, tal como se muestra en la figura 80.

### **Figura 80**

*Ingreso de datos generales*

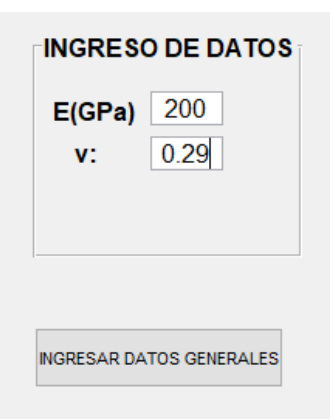

Para el ingreso de datos de los elementos tenemos la tabla 14 en donde se especificó las coordenadas de cada uno de los elementos discretizados, una vez colocados los datos de cada uno de los elementos damos clic en ingresar datos. Para mejor detalle se visualiza la figura 81.

### **Figura 81**

*Ingreso de datos correspondientes a los elementos*

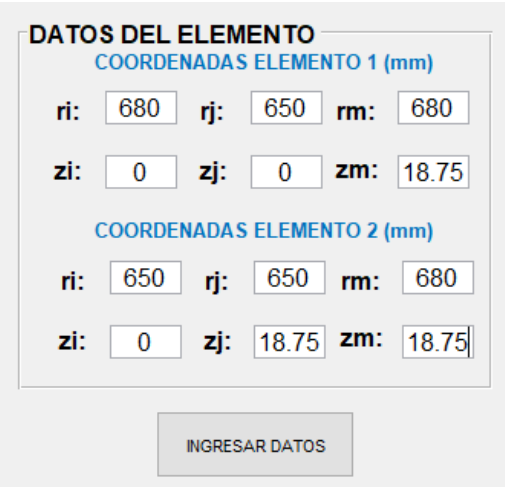

Antes de ingresar el vector de cargas debemos hacer el análisis y determinación de las cargas que están afectando a los elementos discretizados.

#### **Figura 82**

*Aplicación de cargas*

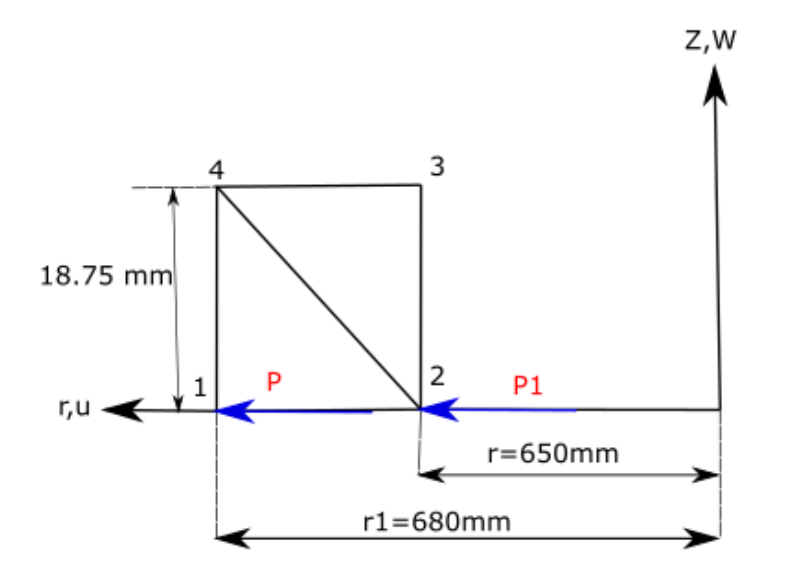

Como se observa en la figura 82 se tiene la aplicación de las cargas P y P1 en los nodos 1 y 2 respectivamente, esta carga viene determinada en base al esfuerzo cortante máximo, además de que P y P1 son las mismas, anteriormente se calculó los esfuerzos máximos para las zonas críticas de concentración de esfuerzos del eje, para las cuales se dividió en tres etapas, tomamos el valor de 51.918 MPa, comparado con la simulación en Ansys Student Workbenck que tiene un valor de 55.08 MPa, pero para la aplicación del software trabajaremos que el valor calculado de forma analítica.

En base a la siguiente ecuación determinamos las cargas que se debe ingresar en el vector de cargas del programa

$$
\{f_s\} = \frac{2\pi r_j (z_m - z_j)}{2} \begin{pmatrix} 0 \\ 0 \\ p_r \\ p_z \\ p_z \\ p_z \end{pmatrix}
$$

Donde:

rj: 650 mm

zm: 18.75 mm

zj: 0

#### Pr: 51.918 MPa

Todos estos valores son tomados del primer elemento debido a que la carga esta aplicada en los nodos 1 y 2.

$$
\{f_s\} = \frac{2\pi * 650(18.75 - 0)}{2} * 51.918
$$

$$
\{f_s\} = 1.9878 \, MN
$$

La matriz de rigidez del programa es de orden 8 por el número de nodos que posee y al grado de libertad de cada nodo, por lo tanto en vector de cargas también es de orden 8x1 y debido a que solo se está tomando en cuenta los desplazamientos radiales u y no axiales w por la naturaleza de la carga que es torsional, entonces en los nodos 1 y 2 se desprecian los desplazamientos axiales por ende el vector de cargas consta de dos componentes correspondientes a las fuerzas radiales y los demás son cero, las cargas se ingresan en newtons, esto se observa en la figura 83.

#### **Figura 83**

*Ingreso del vector de cagas*

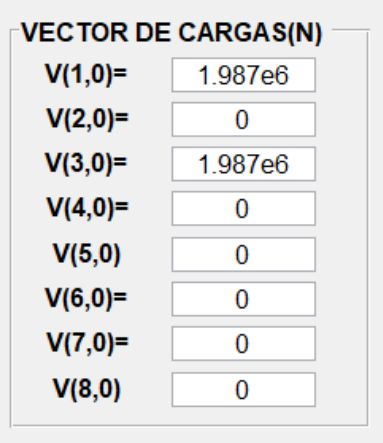

Ingresado todos los valores en el programa damos clic en calcular desplazamientos tal como se indica en la figura 84 posteriormente se visualiza los resultados, estos resultados están en milímetros

# **Figura 84**

*Resultados de los desplazamientos*

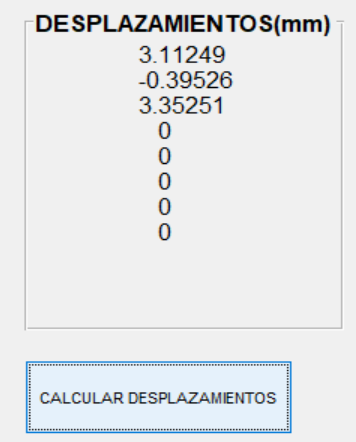

En la figura 85 se observa los desplazamientos con su respectiva nomenclatura los valores de u1 y u2 son 3.112 y 3.3525 mm respectivamente, como se mencionó anteriormente el desplazamiento axial no es tomado en cuenta en nuestro análisis.

# **Figura 85**

*Desplazamientos nodales con sus grados de libertad*

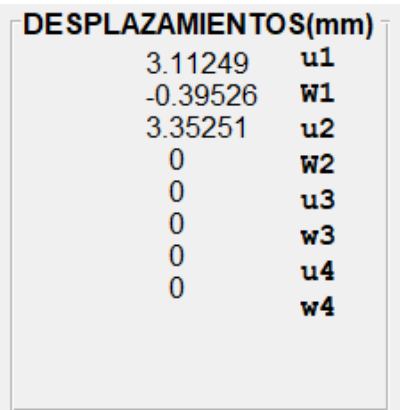

### **Tabla 15**

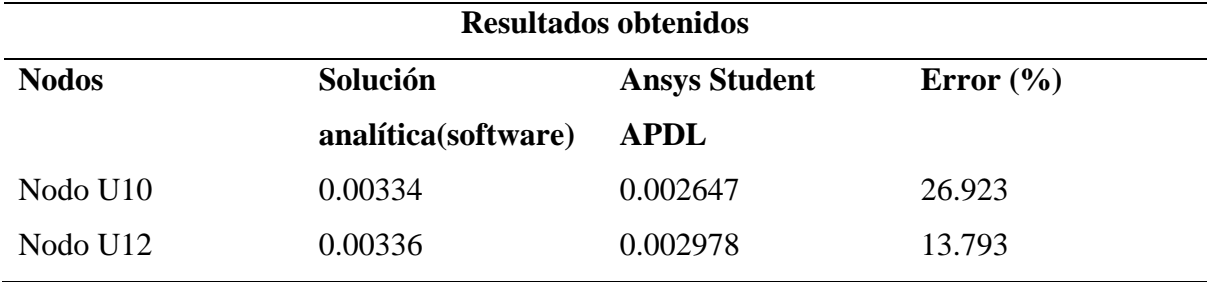

*Resultados obtenidos mediante software propuesto y Ansys Student APDL*

A continuación, se presenta los resultados obtenidos por el software desarrollado aplicando la teoría de elementos axisimétricos y Ansys Student Workbenck, los resultados de Ansys Student se puede observar en la figura 86 donde se visualiza los resultados de los nodos sometidos al análisis.

### **Tabla 16**

*Resultados obtenidos mediante software propuesto y Ansys Student Workbenck*

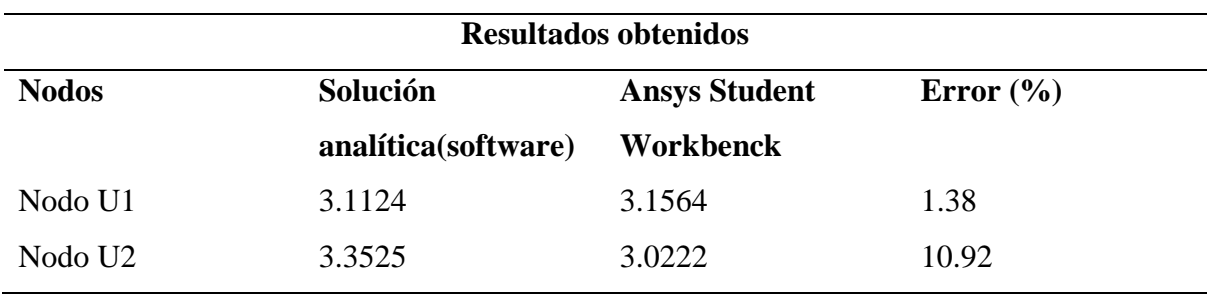

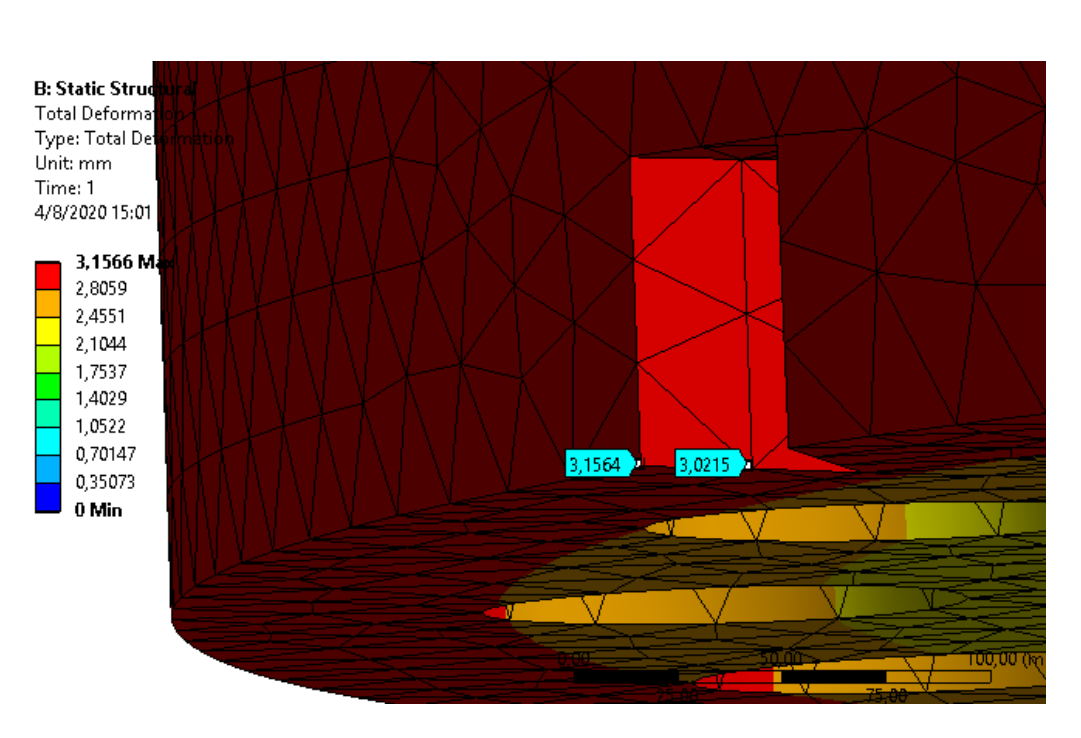

*Desplazamientos nodales determinados mediante Ansys Student Workbenck*
## **CAPÍTULO V**

#### **5. PROPUESTA**

#### **5.1 Datos Informativos**

En la central hidroeléctrica Agoyán perteneciente a la unidad de negocio Hidroagoyán en la actualidad no se cuenta con un análisis de los parámetros de ingeniería de funcionamiento del eje de las turbinas tipo Francis, conocer estos parámetros es de gran importancia para contribuir en las tareas de mantenimiento.

#### **5.1 Justificación**

La presente propuesta busca determinar los parámetros de comportamiento mecánico del eje de la turbina tipo Francis, estos parámetros son importantes debido a que se necesitan para dar un correcto mantenimiento preventivo o correctivo al eje y sus demás componentes, las cuales están sujetos a repotenciaciones, rediseños y de ser el caso a reposiciones ya sean parciales o totales, sabiendo el tiempo y recurso que se emplea para determinación de estos parámetros se presenta una metodología que permita ahorrar tiempo y recursos en el estudio y diseño de estos componentes, esta metodología está bajo el sustento de técnicas convencionales y no convencionales como la utilización de herramientas computacionales (software) desarrollado en base a métodos numéricos como es el método de los elementos finitos.

## **5.2 Objetivos**

- Probar la aplicabilidad de los métodos numéricos en la determinación y el análisis de parámetros mecánicos
- Analizar los resultaos obtenidos en base a soluciones convencionales y el método numérico empleado (software)
- Validar los resultados obtenidos mediante método numérico empleado mediante comparaciones.

#### **5.3 Fundamentación de la Propuesta**

En el desarrollo del presente capítulo se aplica la metodología desarrollada para el análisis y diseño del eje de la turbina tipo Francis de la central hidroeléctrica Agoyán en donde se determinó los parámetros de funcionamiento mecánico del eje, la determinación de estos parámetros es de suma importancia debido a que no se ha tomado previamente como objeto de estudio al eje de la turbina mencionada, en base a esto se aplica esta metodología para el análisis de otro elemento sometido al mismo trabajo con diferentes condiciones de funcionamiento y diferentes dimensiones, todos estos parámetros son importantes porque en base a estos se puede aplicar nuevas técnicas de mantenimiento ya sea correctivo o preventivo, en adición a los métodos tradicionales de análisis se propone una herramienta basada en métodos numéricos, concretamente en este caso el de los elementos finitos.

#### **5.4 Diseño de la Propuesta**

## **5.4.1** *Análisis de los Parámetros Mecánicos del Eje la Turbina Tipo Francis de la Central Hidroeléctrica San Francisco*

La hidroeléctrica San Francisco forma para parte de la unidad de negocio Hidroagoyán y cuenta con unidades tipo Francis, de las cuales se selecciona una de ellas para aplicar el análisis de desplazamiento mediante la aplicación del software desarrollado anteriormente, el torque que tiene el eje de la turbina hidráulica es de 4.88 MNm

#### **5.4.2** *Cálculo de los Esfuerzos Normales en el Eje*

#### **Esfuerzo cortante**

Datos del eje: Torque: 4.88 MNm Diámetro externo del eje d<sub>0</sub>: 0.85 m Diámetro interno del eje d<sub>i</sub>: 0.15 m

147

$$
\tau_{nom} = \frac{16 * T}{\pi d_o^3} * B
$$

Determinamos el parámetro  $B = \frac{1}{1}$  $1-\alpha^4$ 

$$
\alpha = \frac{d_i}{d_o}
$$

$$
\alpha = \frac{0.15m}{0.85m} = 0.176
$$

$$
B = \frac{1}{1 - 0.176^4} = 1.0009
$$

$$
\tau_{nom} = \frac{16 * 4.88 \text{ MNm}}{\pi * (0.85m)^3} * 1.0009
$$

$$
\tau_{nom} = 40.506 \text{ MPa}
$$

## **Esfuerzo de Flexión**

Para determinar el valor del esfuerzo de flexión hacemos uso del software MITCalc versión 1.75, este esfuerzo de flexión es causado por la fuerza centrífuga del agua, previo al análisis configuramos los datos del eje como sus dimensiones, restricciones y las cargas que están actuando sobre el mismo, en este caso tenemos el torque de 4.88 MNm y un empotramiento a un extremo del eje como se observa en la figura 87.

## **Figura 87**

*Geometría y cargas del eje*

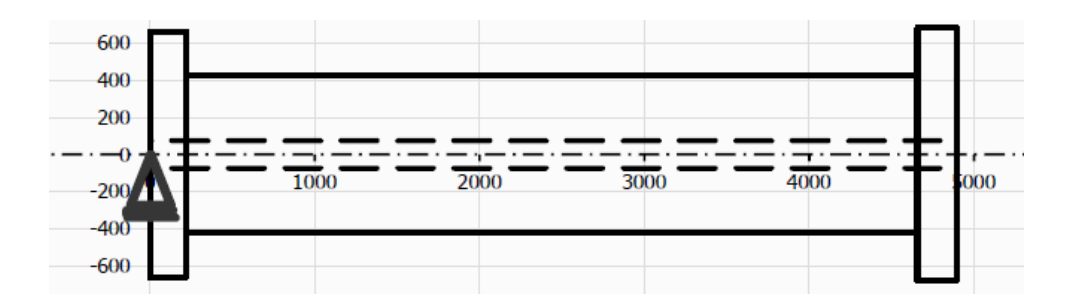

En la figura 88 se observa el gráfico del esfuerzo de flexión obtenido con el programa MITCalc, se toma el valor del programa que es de 8.9 MPa, este valor es resultante del torque aplicado al eje.

*Esfuerzo de flexión eje*

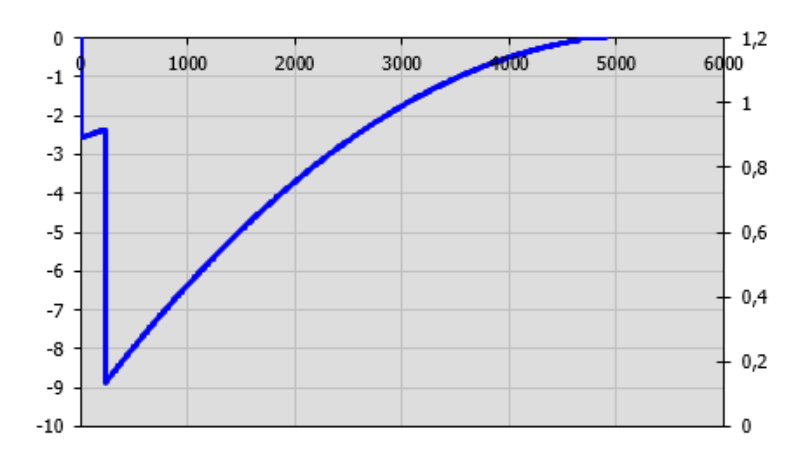

## **Esfuerzo cortante principal.**

Para el análisis tomamos los esfuerzos de torsión

$$
\tau_1 = \sqrt{\left(\frac{\sigma_x}{2}\right)^2 + \left(\tau_{xy}\right)^2}
$$
\n
$$
\tau_1 = \sqrt{(8.9 \frac{MPa}{2})^2 + (40.506 MPa)^2}
$$
\n
$$
\tau_1 = 40.749 MPa
$$

En la figura 89 se visualiza el esfuerzo en torsión y el momento de torsión que está soportando el eje, en los cálculos manuales se obtuvo un valor de 40.749 MPa para el cálculo del esfuerzo de torsión, en la gráfica de color azul se observa el valor obtenido mediante el software, el valor es de 40.5 MPa que corresponde al esfuerzo de torsión máximo.

*Esfuerzo en torsión y momento de torsión*

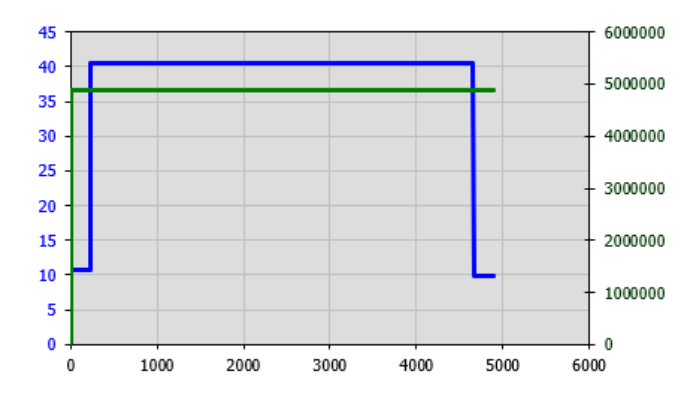

#### **5.4.3** *Análisis Dinámico del Eje*

Para el análisis del diseño dinámico del eje se utiliza la ecuación general de Marín la cual consta de una serie de parámetros que están desarrollados a continuación:

## **: límite de resistencia a la fatiga del elemento mecánico.**

$$
S_e = S'_e * K_a * K_b * K_c * K_d * K_e * K_f
$$
  

$$
S'_e = 0.5S_{ut}
$$

′ **: límite de resistencia a la fatiga de la muestra de viga rotatoria.**

$$
S_{ut} = 600 \text{ MPa}
$$

$$
S_e' = 0.5 * 600 \text{ MPa}
$$

$$
S_e' = 300 \text{ MPa}
$$

**: factor de superficie.**

 $K_a = aS_{ut}^b$ 

Seleccionar los valores de a y b de la Tabla 4

$$
K_a = 272 \times 600^{-0.995}
$$
  

$$
K_a = 0.468 \, Mpa
$$

#### **Factor de tamaño kb**

Diámetro externo del eje d<sub>0</sub>:0.85 m = > 850 mm

Se toma un valor de 1 debido a que en las ecuaciones no especifican un valor para diámetros mayores que 250 mm, y además porque 1 es el valor límite de resistencia a la fatiga para una viga giratoria.

$$
K_b=1
$$

**Factor de modificación de carga Kc:**

$$
K_c=0.59\text{ torsión}
$$

**Factor de corrección por temperatura** *kd*.

El eje trabaja a temperatura ambiente, seleccionar su temperatura equivalente a

temperatura Fahrenheit en la Tabla 6.

$$
K_d = 0.975 + 0.432(10^{-3})T_F - 0.115(10^{-5})T_F^2 + 0.104(10^{-8})T_F^3 - 0.595(10^{-12})T_F^4
$$
  
\n
$$
K_d = 0.975 + 0.432(10^{-3}) * 70 - 0.115(10^{-5})70^2 + 0.104(10^{-8})70^3
$$
  
\n
$$
- 0.595(10^{-12})70^4
$$
  
\n
$$
K_d = 0.999
$$

$$
\Lambda_d = 0.7
$$

## **Factor de confiabilidad ke**

Se selecciona el porcentaje de confiabilidad en la Tabla 7, tomamos un valor de 99.99 y seleccionamos el valor de Z<sup>a</sup>

$$
K_e = 1 - 0.008Z_a
$$
  

$$
K_e = 1 - 0.008 * 3.719K_e = 0.97
$$

#### **5.4.4** *Factor de Concentración de Esfuerzos K<sup>f</sup> en las Zonas Críticas del Eje*

#### **Figura 90**

*Elemento sometido al análisis*

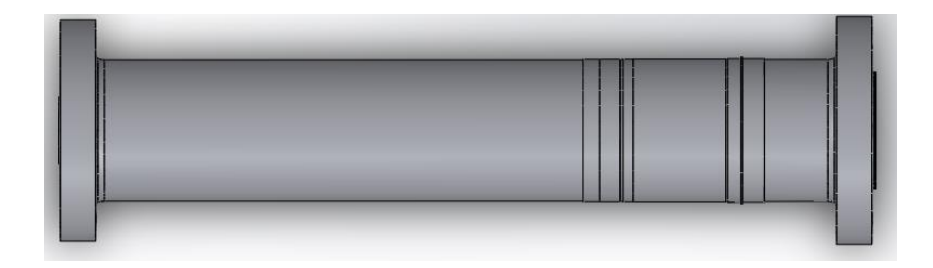

Para el análisis de los factores de concentración de esfuerzos dividimos el sólido en dos etapas en donde están las zonas críticas, la unión del eje de la turbina al eje del generador y en la unión del eje al rodete (turbina), estas selección es porque ahí se tiene la mayor concentraciones de esfuerzo por la variación de sección del eje, a pesar de que hay otras secciones del eje en donde también existen variaciones pero estas no son tomadas en consideración para el presente análisis porque son variaciones muy pequeñas y se las considera como zonas uniformes.

#### **Cálculo de los factores de concentración de esfuerzo etapa 1**

## **Figura 91**

*Zona de empotramiento al eje del generador*

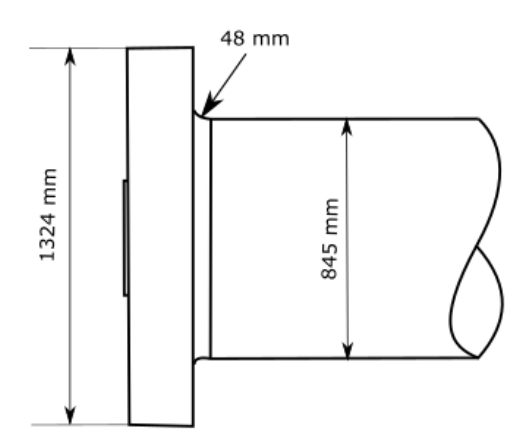

#### • **Redondeo con filete en torsión**

Se utiliza la figura 56 para la determinación del factor de concentración de esfuerzo para el filete en torsión Kts

$$
\frac{r}{d} = \frac{48 \, mm}{845 mm} = 0.05
$$

$$
\frac{D}{d} = \frac{1324 mm}{845 mm} = 1.5
$$

$$
K_{ts}=1.62
$$

## • **Coeficiente**  $K_{fs}$

Se asume el valor de q de 0,2 que es el valor para todos los aceros fundidos en base a lo expuesto anteriormente, en función de esto se obtiene el coeficiente  $K_{fs}$  para la ecuación de Marín.

$$
K_{fs} = 1 + q_{cortante}(K_{ts} - 1)
$$

$$
K_{fs} = 1 + 0.2(1.62 - 1)
$$

$$
K_{fs} = 1.12
$$

## • **Redondeo con filete en Flexión**

Se utiliza la figura 57 para la determinación del factor de concentración de esfuerzo para el filete en flexión Kt

$$
\frac{r}{d} = \frac{48 \, mm}{845 mm} = 0.05
$$

$$
\frac{D}{d} = \frac{1324 mm}{845 mm} = 1.5
$$

$$
K_t = 2.2
$$

• **Coeficiente**  $K_{fs1}$ 

$$
K_{fs1} = 1 + q_{\text{cortante}}(K_t - 1)
$$

$$
K_{fs1} = 1 + 0.2(2.2 - 1)
$$

$$
K_{fs1} = 1.24
$$

## **Cálculo de los factores de concentración de esfuerzo etapa 2**

## **Figura 92**

*Zona media del elemento empotrada al rodete (turbina)*

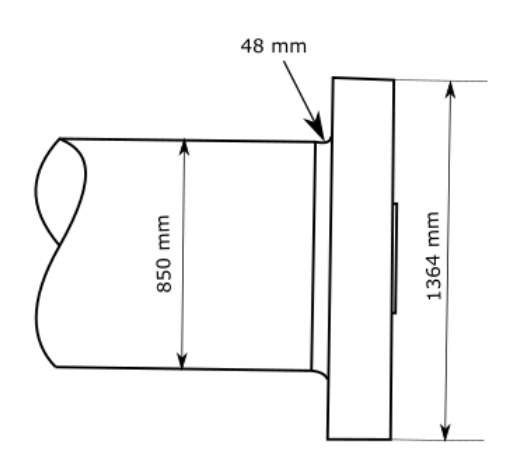

## • **Redondeo con filete en torsión**

Se utiliza la figura 56 para la determinación del factor de concentración de esfuerzo para el filete en torsión Kts

$$
\frac{r}{d} = \frac{48mm}{850mm} = 0.05
$$

$$
\frac{D}{d} = \frac{1364mm}{850mm} = 1.60
$$

$$
K_{ts} = 1.62
$$

• **Coeficiente**  $K_{fs}$ 

$$
K_{fs} = 1 + q_{cortante}(K_{ts} - 1)
$$

$$
K_{fs} = 1 + 0.2(1.62 - 1)
$$

$$
K_{fs} = 1.12
$$

• **Redondeo con filete en Flexión** 

Se utiliza la figura 57 para la determinación del factor de concentración de esfuerzo

para el filete en flexión Kt

$$
\frac{r}{d} = \frac{90mm}{850mm} = 0.1
$$

$$
\frac{D}{d} = \frac{1364mm}{850mm} = 1.60
$$

$$
K_t = 2.2
$$

• **Coeficiente**  $K_{fs1}$ 

$$
K_{fs1} = 1 + q_{cortante}(K_t - 1)
$$

$$
K_{fs1} = 1 + 0.2(2.2 - 1)
$$

$$
K_{fs1} = 1.24
$$

## **Tabla 17**

*Factores de concentración de esfuerzo para el eje (central San Francisco)*

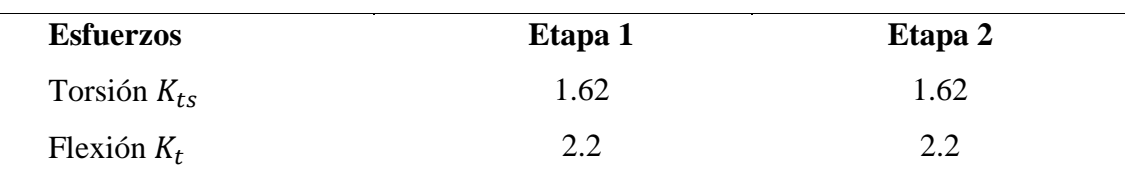

#### **Factores de concentración de esfuerzos**

Los valores de Kf son iguales debido a que la variación de sección es similar con mínimas diferencias. Entonces los valores obtenidos tanto de torsión como de flexión se deben añadir a la ecuación de Marín.

$$
S_e = S'_e * K_a * K_b * K_c * K_d * K_e * K_f
$$
  

$$
S_e = 300 MPa * 0.468 MPa * 1 * 0.59 * 0.999 * 0.97 * 1.12 * 1.24
$$
  

$$
S_e = 111.47 MPa
$$

## **5.4.5** *Cálculo del Factor de Seguridad Según los Crtiterios de Falla*

Para el cálculo del factor de seguridad se selccionaron los criterios de goodman modificado y ASME-Eliptica según la teroria de los crtiterios de falla.

• Goodman Modificado

$$
\frac{\sigma_a}{S_e} + \frac{\sigma_m}{S_{ut}} = \frac{1}{n}
$$
  

$$
\frac{8.9 \text{ MPa}}{111.47 \text{ MPa}} + \frac{40.506 \text{ MPa}}{600 \text{ MPa}} = \frac{1}{n}
$$
  

$$
n = 6.78
$$

• ASME-Elíptica

$$
\left(\frac{n\sigma_a}{S_e}\right)^2 + \left(\frac{n\sigma_m}{S_y}\right)^2 = 1
$$

$$
\left(\frac{n * 8.9MPa}{111.47 MPa}\right)^2 + \left(\frac{n * 40.506MPa}{300 MPa}\right)^2 = 1
$$

$$
n = 6.37
$$

### **5.4.6** *Análisis Mediante Sofware de Elementos Finitos*

## **Análisis mediante Ansys Student**

#### **Análisis de deformaciones**

Para el análisis del eje se utiliza el software Ansys Student, con esta simulación se

observa el comportamiento del eje sometido a una carga de torsión de 4.88 MPa

#### **Figura 93**

## *Deformación total del eje (Central san Francisco)*

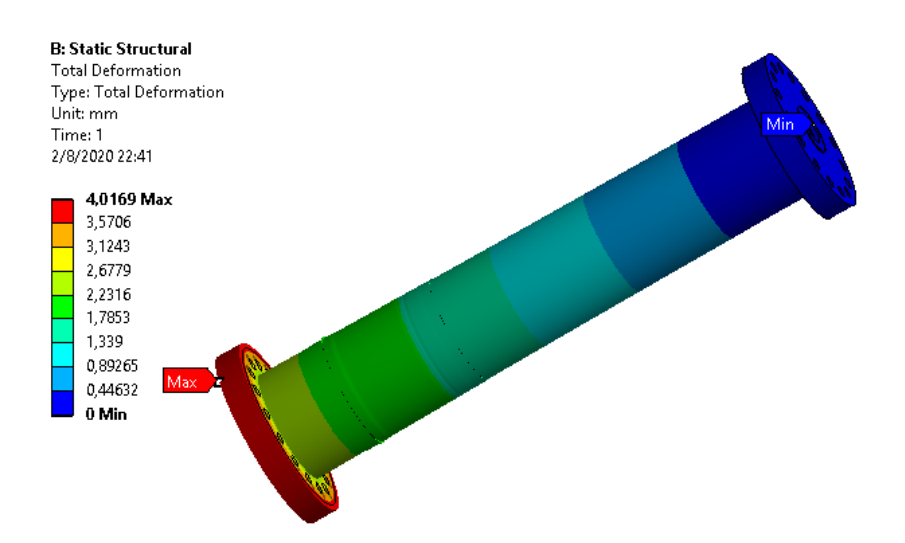

En la figura 93 se observa la deformación total del elemento sometido a cargas torsionales, la deformación máxima que presenta es de 4.0169 milímetros que corresponde al lugar donde es aplicado la carga torsional, en el lado del empotramiento del eje no presenta desplazamientos porque se considera como un empotramiento.

#### **Análisis de esfuerzos cortantes**

## **Figura 94**

*Esfuerzos cortantes del eje (Central san Francisco)*

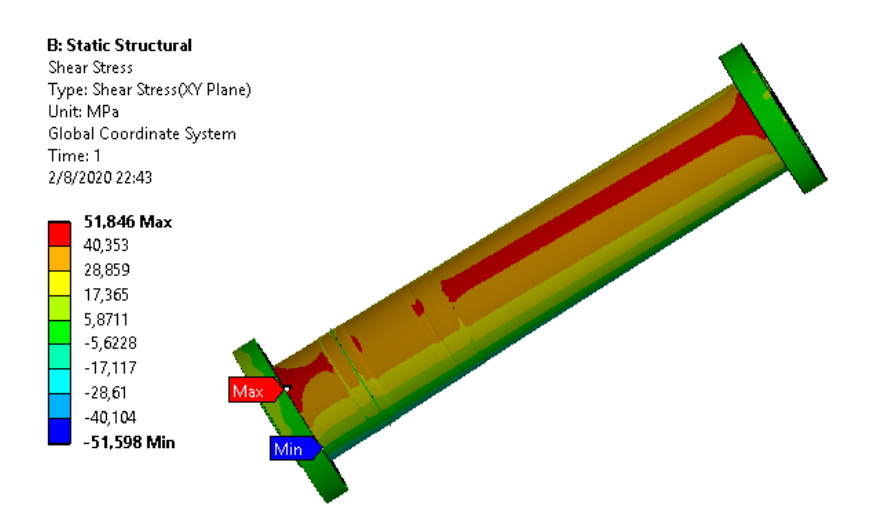

En la figura 94 se observa los esfuerzos cortantes ocasionados por la carga aplicada, se tiene un esfuerzo máximo de 51.846 MPa mega pascales, este valor corresponde a una de las zonas donde existe concentraciones de esfuerzo, estas zonas fueron consideradas anteriormente en el análisis estático del eje, a continuación, se calcula los esfuerzos máximos torsionales en las etapas de concentración de esfuerzos.

$$
\tau_{max} = \tau_{norm} * K_{ts}
$$

#### **Etapa 1**

$$
\tau_{max} = 40.50 \text{ Mpa} * 1.41
$$

$$
\tau_{max} = 57 \text{ MPa}
$$

**Etapa 2**

 $\tau_{max}$  = 40.50 Mpa \* 1.41

#### $\tau_{max}$  = 57 MPa

Los valores obtenidos analíticamente no son iguales a los obtenidos mediante el software de análisis mecánico, se tiene un porcentaje de error del 9,94 %, este puede ser debido utilización de todos los decimales en la solución analítica los cuales causan un desvió de convergencia con la solución del software y también por aproximaciones tomadas para los cálculos desarrollados manualmente.

## **5.4.7** *Software Para el Análisis de Desplazamientos en Elementos Axisimétricos*

#### **Análisis y discretización de elementos**

Se discretiza elementos para su posterior análisis, considerando el tamaño del eje a ser analizado se discretiza una pequeña muestra en el lado donde hay mayor desplazamiento, este desplazamiento es causado por la carga torsional aplicada, en la figura 95 se observa la discretización de los elementos, una mejor visualización se observa en la figura 96.

#### **Figura 95**

*Discretización del eje (Central san Francisco)*

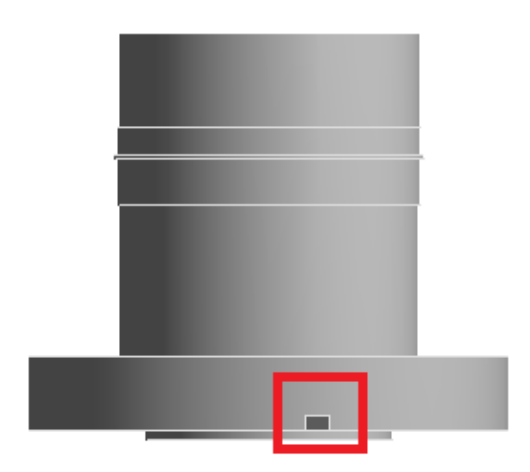

*Elementos discretizados*

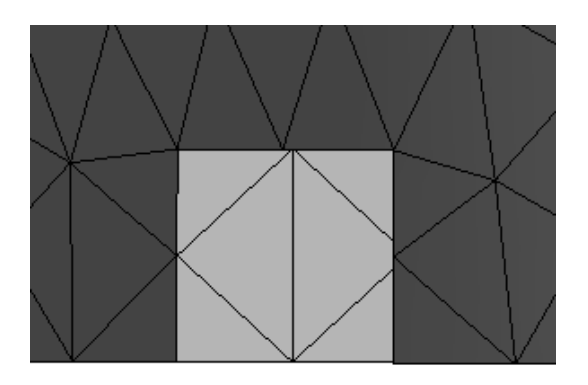

En la figura 97 se observa los elementos discretizados, estas dimensiones de r y r1 son tomadas del plano del eje el cual está en el anexo 2, las medidas de los elementos son tomadas de la discretización de los elementos, para saber las dimensiones de los elementos hacemos la utilización de SpaceClaim una herramienta de diseño de Ansys Student.

#### **Figura 97**

*Elementos discretizados*

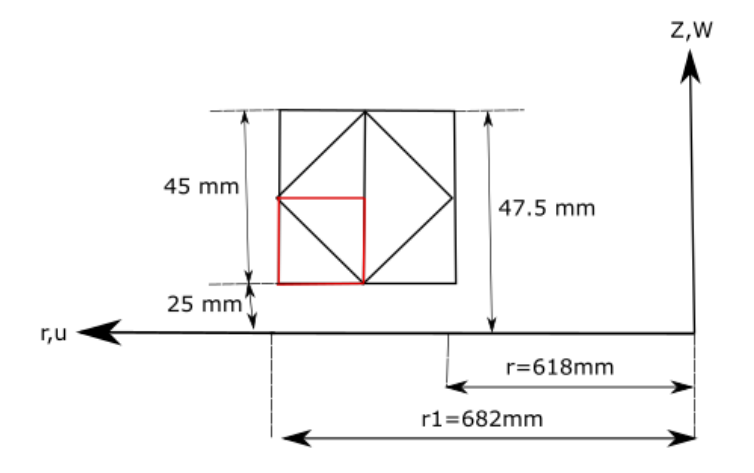

Por la complejidad que tiene la aplicación de los elementos finitos para elementos axisimétricos se opta por seleccionar solo dos elementos lo cuales están identificados en la figura 97 de color rojo, para una mejor apreciación se ha separado estos elementos del total de elementos, los podemos observar en la figura 98.

*Selección de elementos discretizados para el análisis*

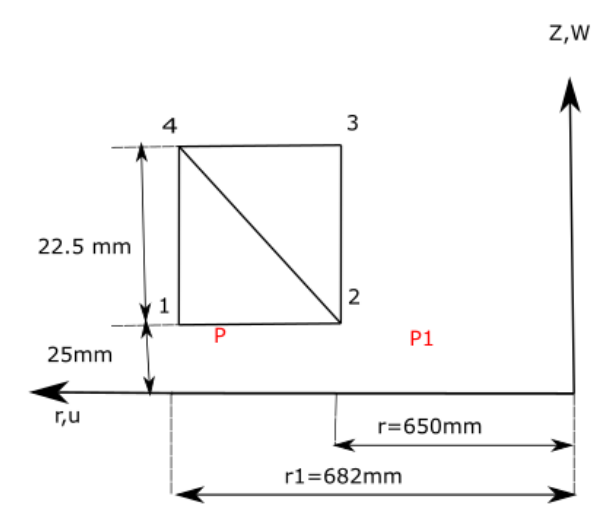

En los elementos discretizados se procede a numerar los nodos que tienen los elmentos, asi como tambien a los elementos, todo esta nomenclatura y mumeración esta acorde a con lo que se explicó en la teoriá de los elementos axisimétricos.

## **Figura 99**

*Numeración de nodos y elementos del eje de San Francisco*

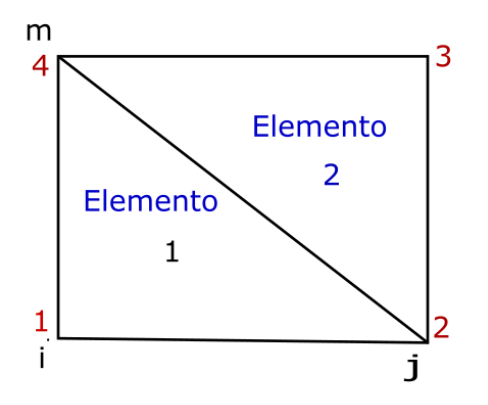

En la tabla 18 y 19 se identifica las coordenadas globales y locales de los nodos respectivamente para el análisis.

## **Tabla 18**

*Coordenadas de los nodos en notación global*

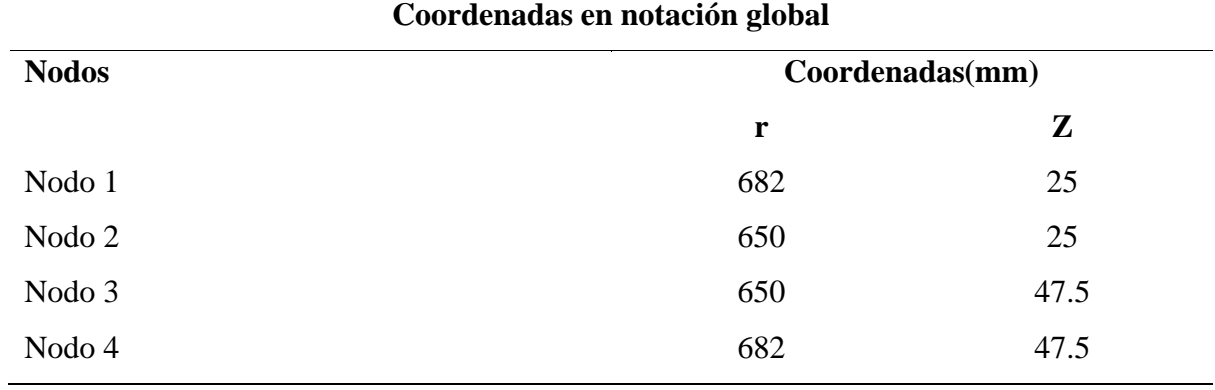

## **Tabla 19**

*Coordenadas de os nodos en notación local*

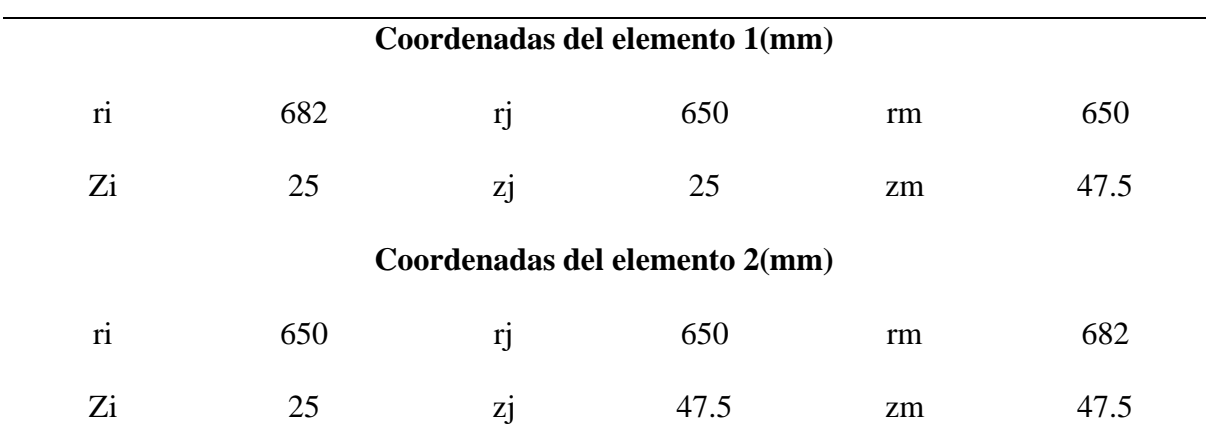

#### **Coordenadas de los elementos en notación local**

## **Aplicación del software**

Se desarrolló un software basado en elementos finitos para el estudio de los desplazamientos en los sólidos de revolución, en la figura 100 se visualiza la interfaz gráfica del programa para la determinación de los desplazamientos.

## *Interfaz gráfica del software para elementos axisimétricos*

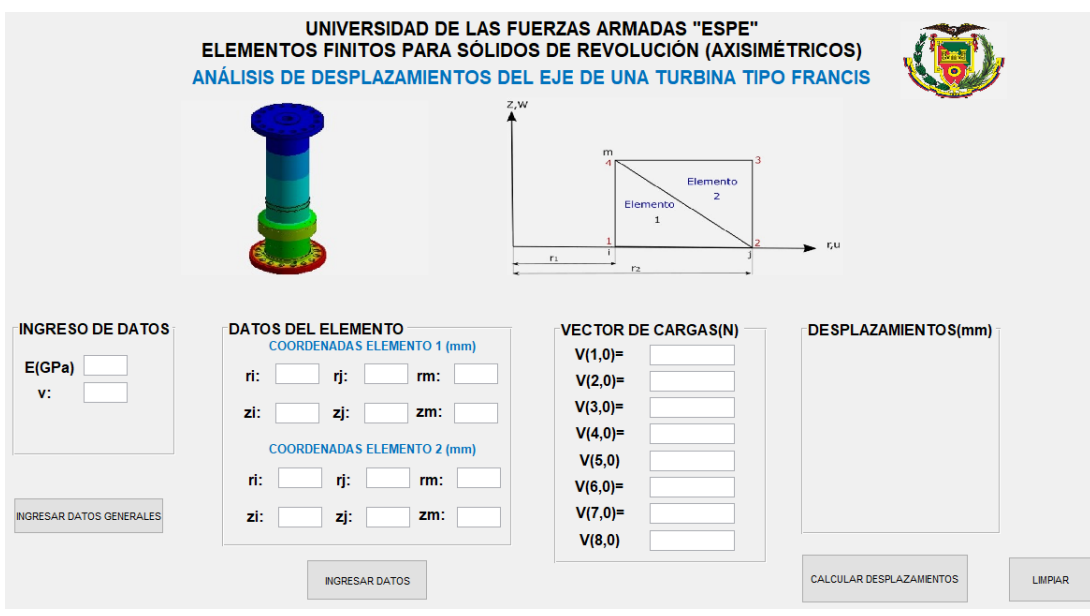

El ingreso de datos generales corresponde al módulo de elasticidad del material (E) de 200 GPa y al coeficiente de poisson (v) de 0.3, una vez ingresados los datos damos clic en ingresar datos generales, tal como se muestra en la figura 101.

## **Figura 101**

*Ingreso de datos generales*

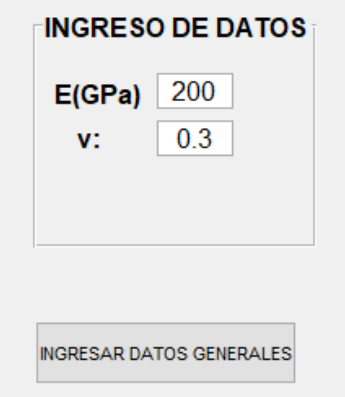

Para el ingreso de datos de los elementos tenemos la tabla 19 en donde se especificó las coordenadas de cada uno de los elementos discretizados, una vez colocados los datos de

cada uno de los elementos damos clic en ingresar datos. Para mejor detalle se visualiza la

figura 102.

## **Figura 102**

*Ingreso de datos correspondientes a los elementos*

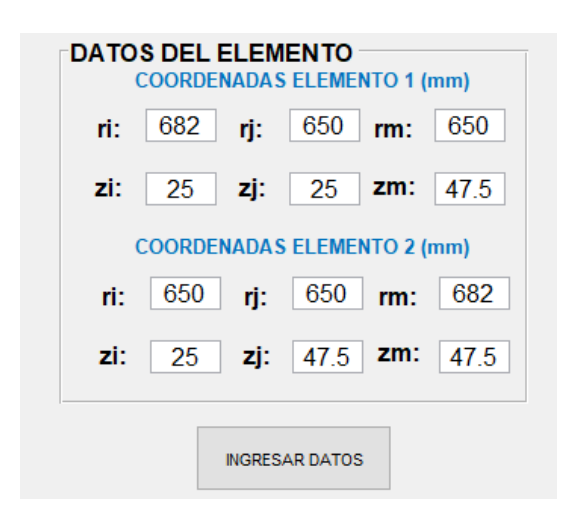

Antes de ingresar el vector de cargas debemos hacer el análisis y determinación de las

cargas que están afectando a los elementos discretizados.

## **Figura 103**

*Aplicación de cargas*

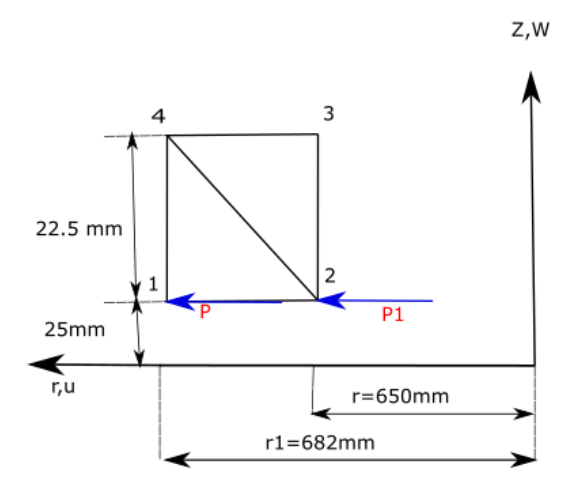

Como se observa en la figura 103 se tiene la aplicación de las cargas P y P1 en los nodos 1 y 2 respectivamente, esta carga viene determinada en base al esfuerzo cortante calculado anteriormente P y P1 son las mismas el esfuerzo calculado fue de 40.50 Pa

En base a la siguiente ecuación determinamos las cargas que se debe ingresar en el vector de cargas del programa

$$
\{f_s\} = \frac{2\pi r_j (z_m - z_j)}{2} \begin{pmatrix} 0 \\ 0 \\ p_r \\ p_z \\ p_r \\ p_z \end{pmatrix}
$$

Donde:

rj: 650 mm

zm: 47.5 mm

zj: 25

Pr:40.50 MPa

Todos estos valores son tomados del primer elemento debido a que la carga esta aplicada en los nodos 1 y 2.

$$
\{f_s\} = \frac{2\pi * 650(47.5 - 25)}{2} * 40.50
$$

$$
\{f_s\} = 1.86 \text{ MN}
$$

La matriz de rigidez del programa es de orden 8 por el número de nodos que posee y al grado de libertad de cada nodo, por lo tanto en vector de cargas también es de orden 8x1 y debido a que solo se está tomando en cuenta los desplazamientos radiales u y no axiales w por la naturaleza de la carga que es torsional, entonces en los nodos 1 y 2 se desprecian los desplazamientos axiales por ende el vector de cargas consta de dos componentes correspondientes a las fuerzas radiales y los demás son cero, las cargas se ingresan en newtons, esto se observa en la figura 104.

*Ingreso del vector de cargas*

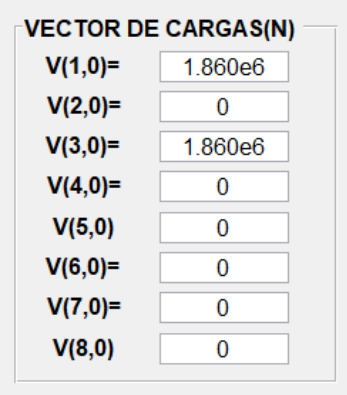

Ingresado todos los valores en el programa damos clic en calcular desplazamientos tal como se indica en la figura 105 posteriormente se visualiza los resultados, estos resultados están en milímetros

## **Figura 105**

*Resultados de los desplazamientos*

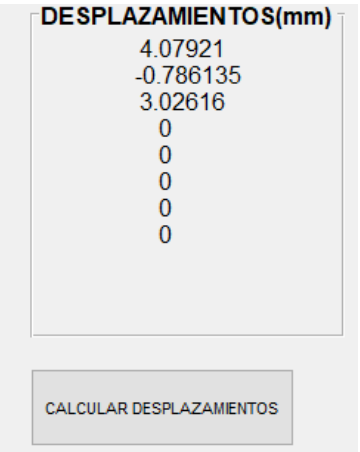

En la figura 105 se observa los desplazamientos los valores de u1 y u2 son 4.079 y 3.026 mm respectivamente, como se mencionó anteriormente el desplazamiento axial no es tomado en cuenta en nuestro análisis.

## **Tabla 20**

*Resultados de los desplazamientos para el eje (central San Francisco)*

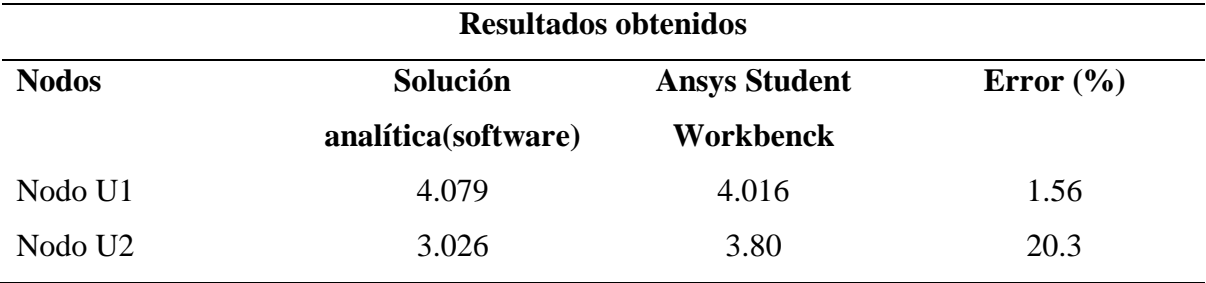

## **Figura 106**

*Resultados de los desplazamientos para el nodo1* 

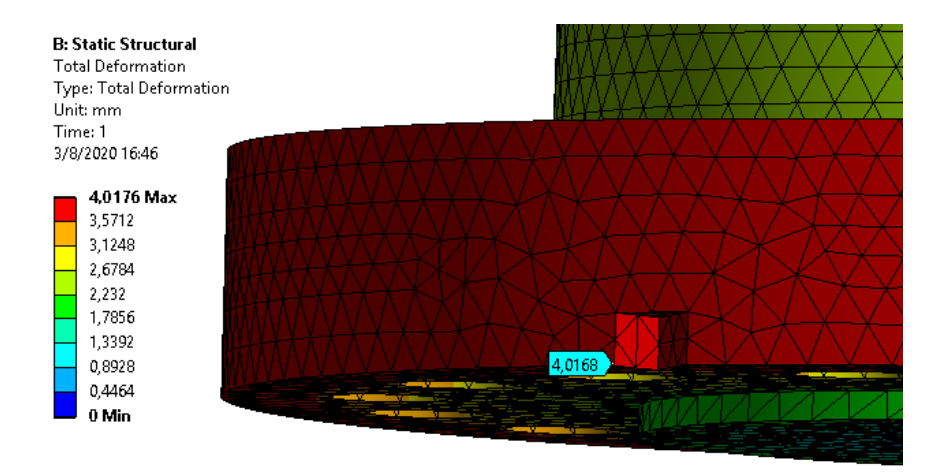

## **Figura 107**

*Resultados de los desplazamientos para el nodo 2* 

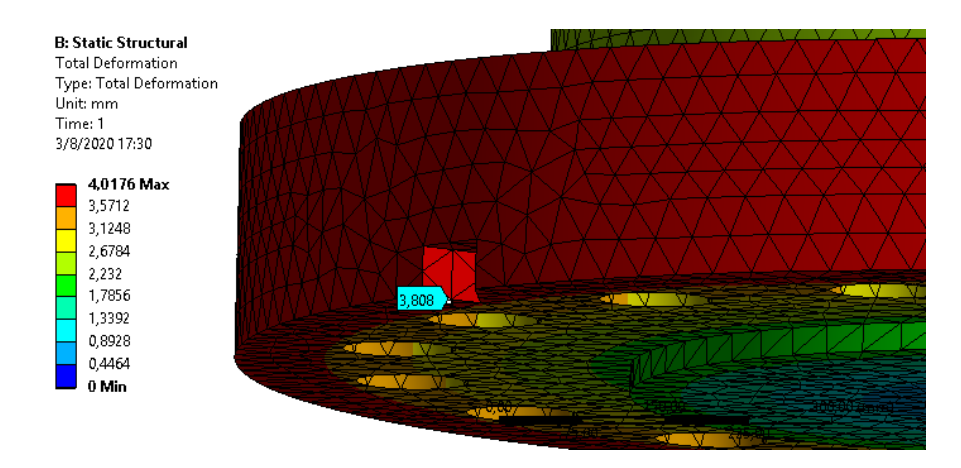

#### **5.5 Comprobación de Hipótesis**

#### **Hipótesis:**

"La metodología para el diseño del eje principal de una turbina tipo Francis mediante el método de elementos finitos permitirá contribuir en el mantenimiento, rediseño o repotenciación de máquinas industriales presentes en la central hidroeléctrica Agoyán".

De acuerdo con la metodología desarrollada para el análisis y diseño del eje de la turbina tipo Francis, ha permitido obtener los parámetros de comportamiento estructural y mecánico de funcionamiento del eje, esta metodología está fundamentada en métodos analíticos convencionales y no convencionales así como también es el uso de paquetes computaciones de última generación, donde se determinó las cargas, esfuerzos, deformaciones a las cuales está sometido el eje de la turbina, en base a estos parámetros obtenidos se puede tomar mejores decisiones de ingeniería y contribuir en el mantenimiento o rediseño de componentes industriales presentes en la central hidroeléctrica Agoyán.

#### **5.6 Conclusiones**

Para el análisis de deflexión del eje de la turbina Francis de la central hidroeléctrica Agoyán se necesitan definir su geometría total y los esfuerzos a los cuales está sujeto, en base a esto se determinó el esfuerzo de torsión de 34.892 MPa, esfuerzo de flexión de 7.3 MPa estos esfuerzos son causados por el torque de 3.641 MNm resultante de la energía potencial del agua y transformada en potencia mecánica, el esfuerzo axial a tracción es de 3.84 MPa causado por el empuje hidráulico, en el dimensionamiento del eje de la turbinas hidráulicas se toma en cuenta el esfuerzo torsional que es el más importante a considerar debido a que los otros esfuerzos son pequeños, para nuestro análisis se consideró el esfuerzo de torsión y flexión.

Para el análisis de esfuerzos en el eje no es obligatorio la determinación de estos en todas las secciones del eje, basta con determinarlos en las zonas críticas donde se tiene mayor incidencia de la carga y donde existen concentradores de esfuerzos, los factores de concentración de esfuerzo para el eje sometido al análisis son 1.48 y 1.82 para el esfuerzo torsional y para la flexión respectivamente localizados en la variación de sección del eje de la etapa 1, el factor de torsión da un esfuerzo torsional resultante de 51.91[MPa] correspondiente a la zona critica de la etapa1 donde se tiene incidencia de la carga torsional.

La resistencia a la fatiga depende de varios factores, así como también en gran medida de los factores de concentración de esfuerzos, en base a los factores de 1.48 y 1,82 correspondientes a los factores de esfuerzo de torsión y flexión se determinó el factor  $K_{fs}$ para la ecuación de Marín obteniendo valores de 1.096 y 1.164 lo cual da como resultado 102.40 [MPa] para la resistencia a la fatiga, mediante la ecuación de ASME-Elíptica se determina el factor de seguridad correspondiente a 7.3 que está en el rango para este tipo de elementos de máquinas.

De acuerdo con el análisis y comparación de los desplazamientos obtenidos entre el software desarrollado en base a la teoría de Timoshenko y Ansys Student APDL se tiene un porcentaje de error de convergencia de 26.92% y 13.79% correspondientes a los grados de libertad rotacional U10 y U12, no se tiene una buena convergencia de resultados, esto se debe a la geometría de eje el cual fue analizado como una viga y presentó deformaciones en su modelado, la deflexión ocasionada por las cargas externas son quienes causan estos desplazamientos, para minimizar la deflexión del eje su longitud debe ser tan corta como se pueda además de que esto también permitirá reducir sus esfuerzos.

En el análisis de desplazamientos mediante el software desarrollado para elementos axisimétricos y Ansys Student Workbenck se tiene un porcentaje de error en la convergencia de resultados de 1.38% y 10.92% para el nodo U1 y U2, se tiene una buena convergencia de resultados debido a que se analizó en una zona crítica del eje donde se tiene la incidencia directa de la carga torsional causante de los máximos desplazamientos del eje, no obstante de igual manera la deflexión provocada por cargas externas son quienes generan estos desplazamientos.

Los errores de convergencia obtenidos en el análisis en base a la teoría de Timoshenko y al método de los elementos axisimétricos se deben a que ambos métodos trabajan con ecuaciones diferenciales las cuales su principio fundamental es la aproximación de resultados, también se debe a que en los métodos analíticos como los expuestos anteriormente la aplicación de las cargas es puntual lo que no sucede con los paquetes computacionales de alta calidad en donde son aplicadas en forma de gradiente, para tener una buena convergencia de resultados los pasos en la malla deben tender a cero lo cual imposibilitaría el análisis mediante los métodos expuestos.

El método de elementos finitos resulta una eficaz herramienta que presenta validez en la determinación de parámetros de diseño y comportamiento mecánico de estructuras permitiendo reducir el tiempo y recursos computacionales.

La metodología desarrollada para el análisis y diseño de la turbina tipo Francis en base a medos de análisis convencionales y no convencionales como el método de elementos finitos permite la modificación rápida de parámetros como la aplicación de cargas, características del material y geometrías lo cual facilita determinación de los parámetros de comportamiento mecánico del eje reduciendo tiempos y recursos a la hora del análisis.

#### **5.7 Recomendaciones**

La deformación del eje causada por las cargas superficiales genera desplazamientos y esfuerzos, para una buena apreciación de estos desplazamientos y esfuerzos se deben elegir zonas de alta incidencia, estas zonas dependerán de la geometría y la aplicación de cargas en el eje.

En el diseño y análisis de ejes se debe reducir la longitud del eje tanto como sea posible con la finalidad de minimizar efectos de deflexión y momentos flexionantes, se debe evitar la configuración de ejes en voladizo debido a que este tipo de ejes presentan mayor deflexión ante las cargas.

Realizar análisis con materiales de diferentes características y diferentes configuraciones geométricas con la finalidad de reducir la deflexión y los esfuerzos y así aumentar la durabilidad del elemento mecánico.

La falla por fatiga se puede reducir mediante el incremento de la resistencia del material y por los factores de concentración de esfuerzo por ende la correcta selección del material sus tratamientos ya sean superficiales o térmicos y la geometría del eje son importantes para el diseño dinámico.

En la aplicación del elemento finito como herramienta de análisis para la determinación de los parámetros de comportamiento mecánico y estructural del eje se deben tomar pequeñas regiones de gradientes de alto estrés o desplazamientos para que el método de evaluación por un punto centroide sea viable y convergente, esto para el análisis de sólidos de revolución o llamados también elementos axisimétricos.

#### **REFERENCIAS BIBLIOGRÁFICAS**

- Ansys Inc. (2020). *Introduction to ansys mechanical apdl*. Obtenido de ansys.com: https://www.ansys.com/services/training-center/structures/introduction-to-ansysmechanical-apdl. Recuperado el 18 de marzo de 2020.
- Armah, S. K. (2018). Preliminary Design of a Power Transmission Shaft Under Fatigue Loading Using ASME Code. *Science Publications*, 236.
- Asamblea Nacional Constituyente. (02 de Agosto de 2018). *Ley Orgánica de Educación Superior LOES [Archivo PDF].* Obtenido de epen.edu.ec: https://www.epn.edu.ec/wp-content/uploads/2018/08/LOES.pdf. Recuperado el 25 de mayo de 2020.
- Blanco, J., González, A., & Martinez. (2012). *Análisis Estático de Estructuras por el Método Matricial.* Málaga, Málaga, España: Sevicio de Publicaciones y Divulgación Científica de la Universidad de Málaga.
- Bolívar, R. (2013). *Análisis, Diseño y Modelamiento por Elementos Finitos del Eje para un Agitador Mecánico de la Empresa Flow Control and Handling S.A.* Cali: Universidad Autónoma de Occidente de Santiago Cali.
- Brekke, H. (Junio de 2001). *Hydraulic Turbines Design, Erection and Operation*. Obtenido de ntnu.no:

https://www.ntnu.no/documents/381182060/1267681377/HYDRAULIC+TURBINES \_Hermod+Brekke+-+2015.pdf/656e691a-f52f-4c0d-a6b1-eaf069c08ef5. Recuperado el 3 de marzo del 2020.

- Budynas, R., & Nisbett, K. (2008). *Diseño en Ingeniería Mecánica de Shigley.* México: The McGraw-Hill Companies, Inc.
- Casillas, M. (2011). *Diseño de un eje (UNE-EN 13103) y modelado con PRO-E: Aplicación a un eje Ferroviario.* Leganés : Universidad Carlos III de Madrid .

Celigüeta, J. (2018). *Método de los Elementos Finitos Para Análisis Estructural.* San Sebastián: UNICOPIA C.B.

Daryl, L. (2012). *A First Course in the Finite Element Method.* CENGAGE Learning.

- Espinosa, W., & Tatamués, R. (Marzo de 2016). *Diseño y Simulación de una Máquina Trituradora de Llantas, de una Tonelada por Hora de Capacidad Para la Empresa OPTA-SEMBRES.* Quito: Escuela Politécnica Nacional.
- Guallichico, F., & Macas, J. (2010). *Diseño de Sólidos De Revolución Mediante el Método de los Ementos Finitos.* Quito: Escuela Politécnica Nacional.
- Hidalgo, J. (Febrero de 2015). *Metodología Para el Diseño de Turbinas en Pequeñas Centrales Hidroeléctricas con Capacidad Menor a 10 MW-con Ejemplo de Aplicación.* Quito: Escuela Politécnica Nacional.
- Hutchinson, J. (2001). Shear Coefficients for Timoshenko Beam Theory. *ASME*, 89.
- Korpela, S. A. (2011). *Principles of Turbomachinery.* New Jersey: WILEY.
- Kurowski, P. M. (2015). *Engineering Analysis With Solidworks Simulation 2015.* SDC Publications.
- Loewenthal, S. H. (1984). Design of Power Transmitting Shafts. *Lewis Research Center,Ohio*, 1-3.
- Martinez, M. d., & Patiño, D. (2015). *Simulación por Ordenador Mediante el Método de los Elementos Finitos y Optimización por el Método de Ingenieria Robusta, de Conectores Para Estantería Metálica.* Universidad Politécnica Salesiana. Cuenca: Universidad Politécnica Salesiana.
- Mata, F. (Septiembre de 2011). *Desarrollo de un Programa Para el Diseño y Verificación de Ejes Sometidos a Fatiga.* Madrid: Universidad Carlos III de Madrid .

Mataix, C. (1975). *Turbomáquinas Hidráulicas.* Madrid: ICAI.

- Mejía, K. (Noviembre de 2017). *Modernización del Control del Sistema de Limpieza de las Rejillas de la Toma de Carga de la Central Hidroeléctrica Agoyán.* Quito: Escuela Politécnica Nacional.
- MITCalc. (Junio de 2020). *Mechanical, Industrial and Technical Calculations*.Obtenido de: http://www.mitcalc.com/en/download.htm. Recuperado el 5 de mayo del 2020.
- Montero, A. (2019). *Diseño y Factibilidad de un Sistema Automático Para el Control de las Compuertas de Ventilación Superior del Horno Eléctrico Hel – 300BSC, Para la Mejora en los Procesos de Tratamientos Térmicos en el Centro de Investigación y Recuperación de Turbinas.* Latacunga: Universidad de las Fuerzas Armadas ESPE.
- Murty, V. D. (2018). *Turbomachinery Concepts, Aplications, and Desing.* CRC Press.
- Network, B. U. (Septiembre de 2002). *Manuales Sobre Energía Renovable: Hidráulica a Pequeña Escala.* BUN-CA.
- Pérez, M. (2011). *Turbomáquinas – Turbinas Hidráulicas.* Callao: Universidad Nacional del Callao.
- Pico, J. (2012). *Ejes y Árboles Manual de Diseño.* Santander: Universidad Industrial de Santander.
- Planas, O. (26 de Noviembre de 2018). *Turbina Francis.*Obtenido de Energía Solar: https://solar-energia.net/energias-renovables/energia-hidraulica/turbinashidraulicas/turbina-francis. Recuperado el 5 de agosto del 2020.
- Robalino, C. (2011). *Estudio de los Tratamientos Térmicos que se Realizan en las Partes de la Turbina de la Central Hidroeléctrica Agoyán Para Minimizar los Costos de Reparación.* Ambato: Universidad Técnica de Ambato.
- Rodríguez, A. (Noviembre de 2011). *Simulación Mediante el Método de los Elementos Finitos de una Estructura Metálica.* Madrid: Universidad Carlos III de Madrid.
- Thomas, Wilson, & Wilson. (1973). Timoshenko Beam Finite Elements. *Journal of Sound and Vibration*, 315-316.
- Vásquez, R. (2009). *Métodos Numéricos Para Ingeniería [Archivo PDF].* Obtenido de disi.unal.edu.co: https://disi.unal.edu.co/~lctorress/MetNum/LiMetNu2.pdf. Recuperado el 28 de agosto del 2020.
- Velasquez, R. (2015). *Análisis y Simulación Fluidodinámica del Fenómeno de Cavitación en una Turbina Francis.* Lima: Universidad Nacional Mayor de San Marcos.
- Villalobos, O. (15 de Marzo de 2019). *Estimación de la Vida Útil del Eje de Accionamiento de una Trituradora de Impacto de Eje Horizontal a Través del Análisis de Falla por Fatiga.* Chiclayo: Universiada Católica Santo Totibio de Mogrovejo.

# **ANEXOS**